#### **last time**

## **register tolerances**

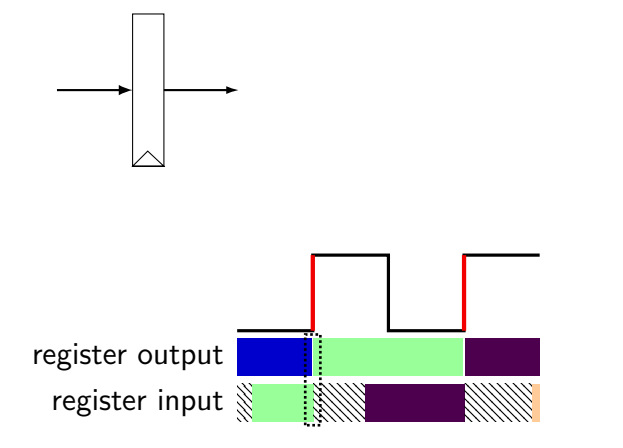

#### **register tolerances**

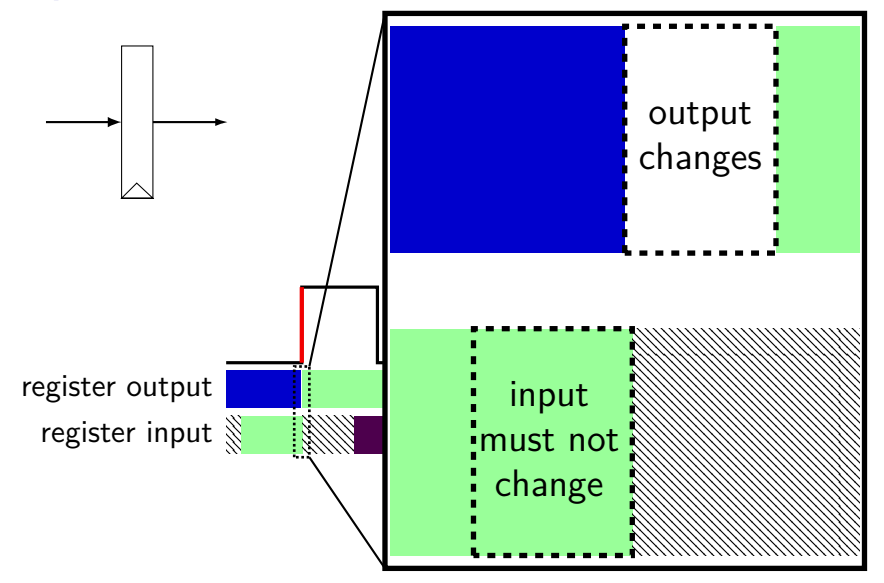

#### **register tolerances**

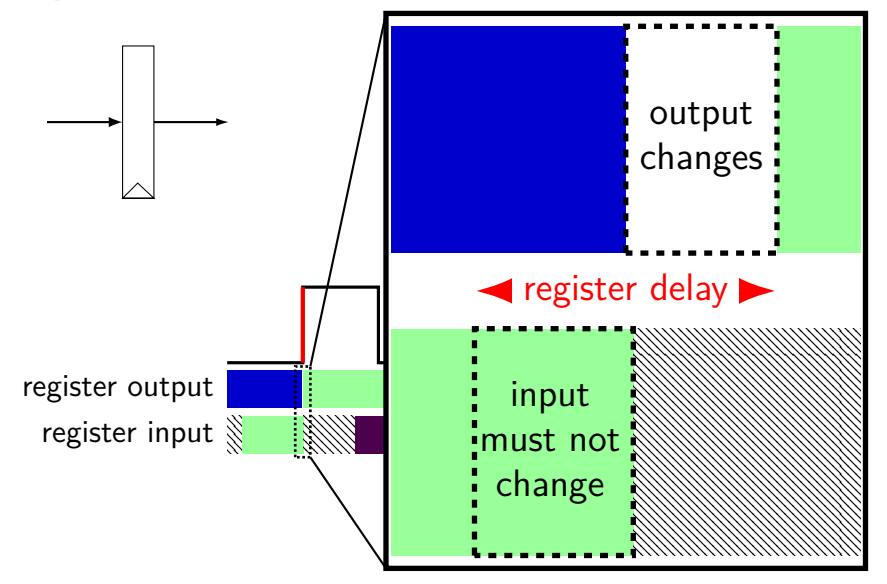

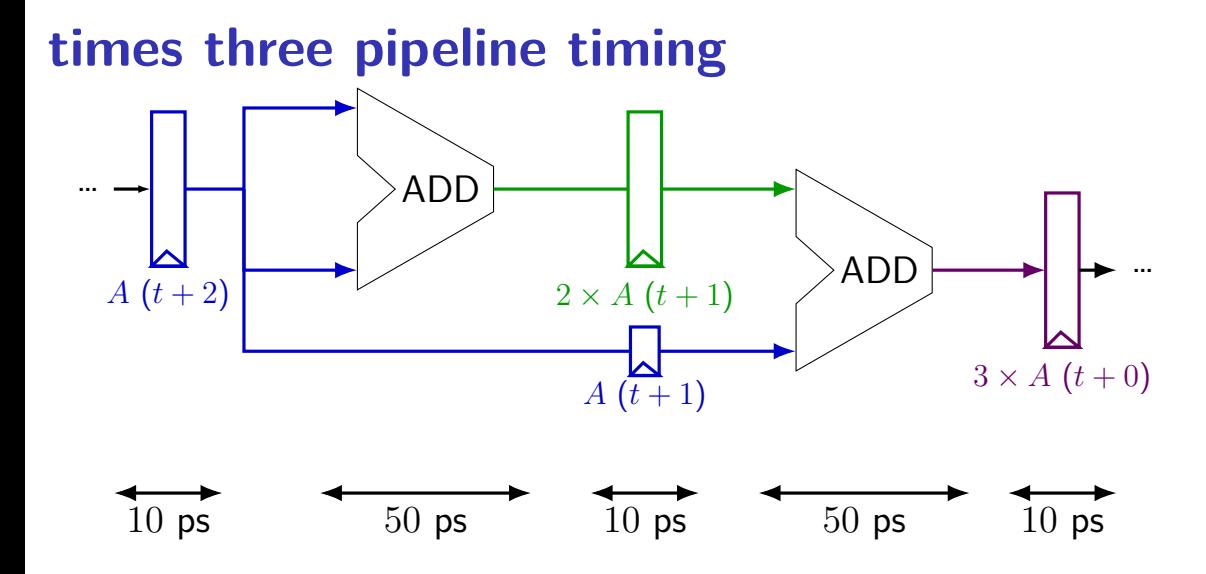

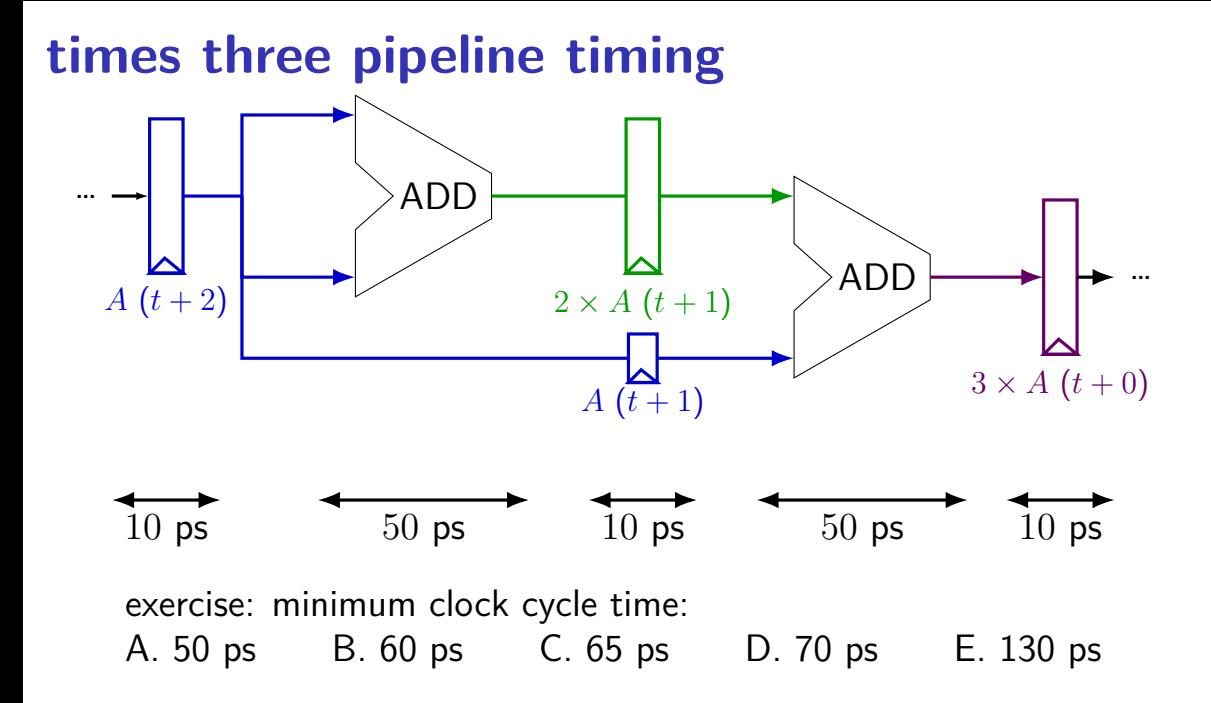

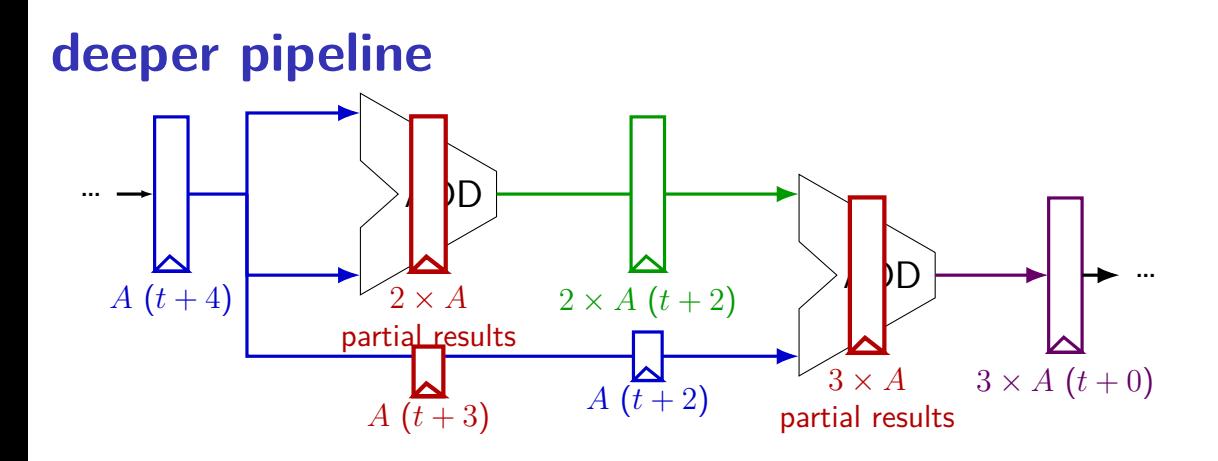

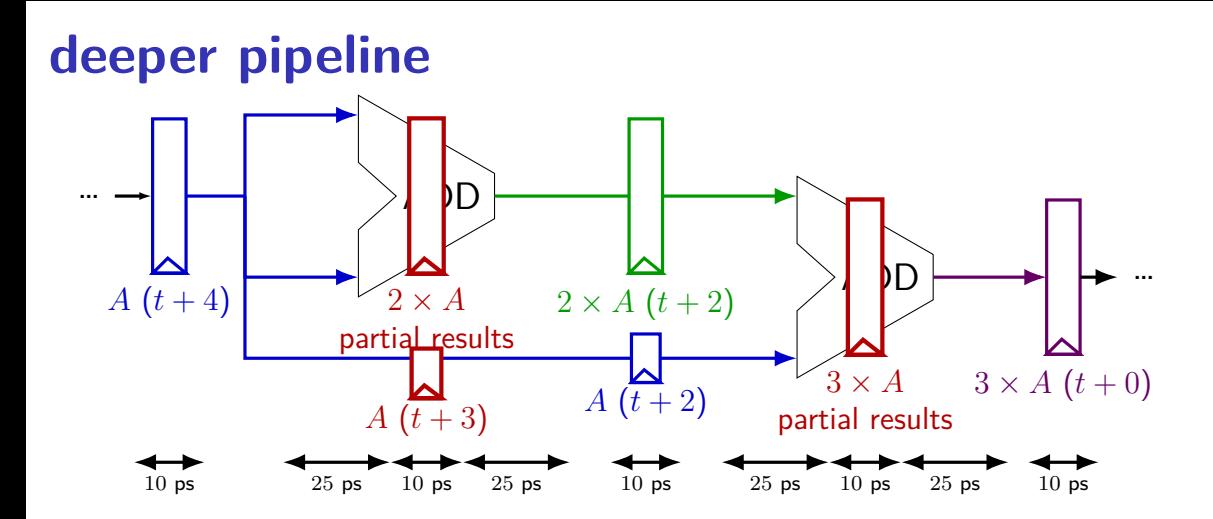

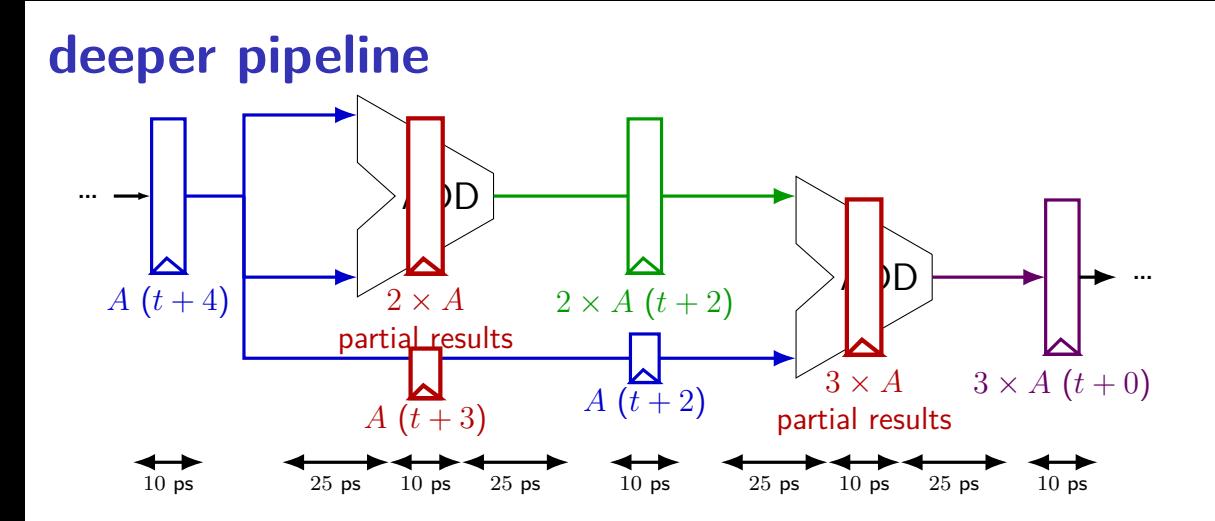

Problem: How much faster can we get?

Problem: Can we even do this?

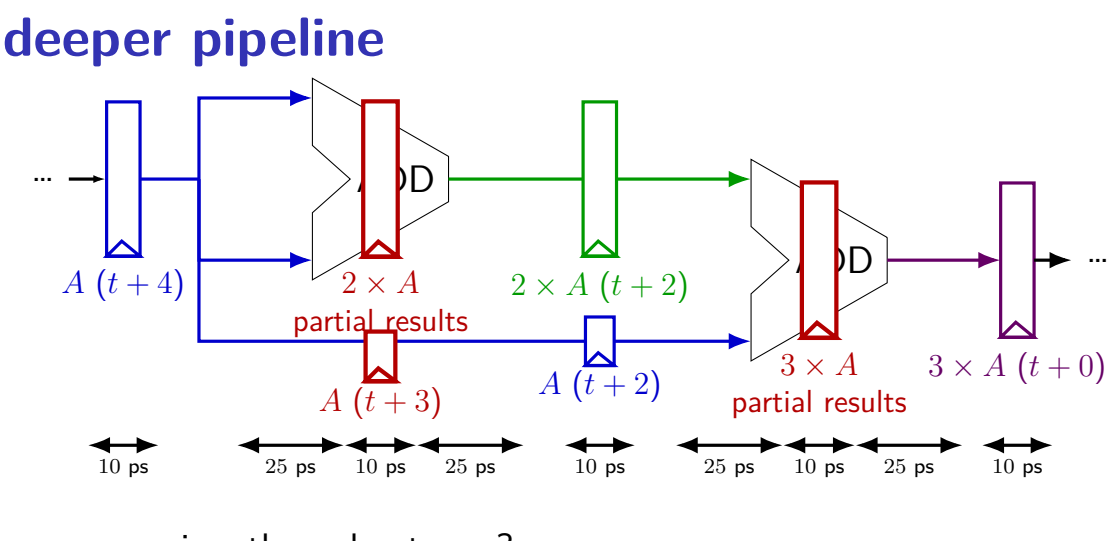

exercise: throughput now? A.  $1/(25 \text{ ps})$  B.  $1/(30 \text{ ps})$ C.  $1/(35 \text{ ps})$  D. something else

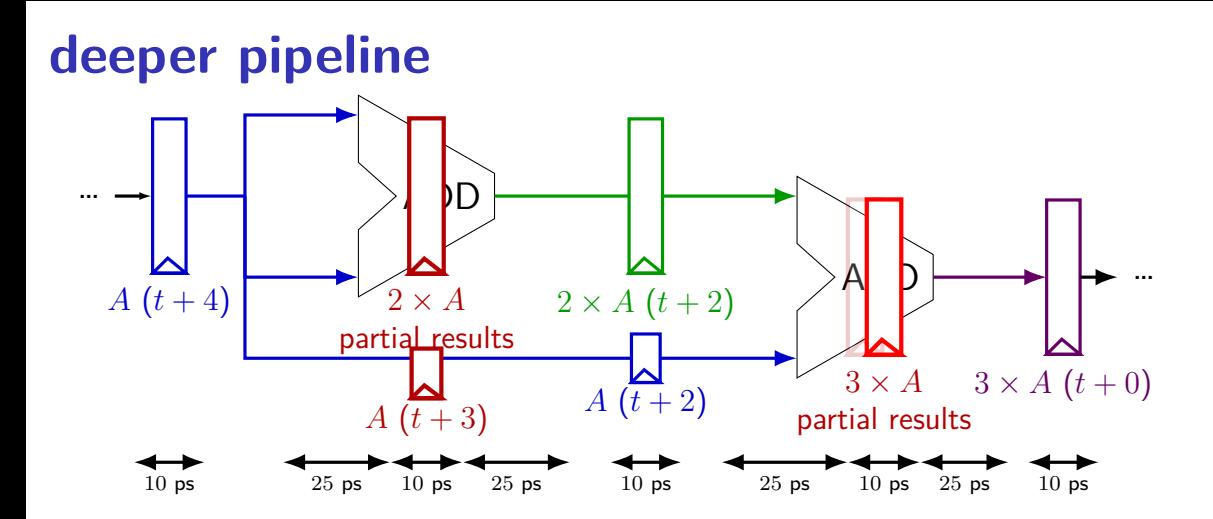

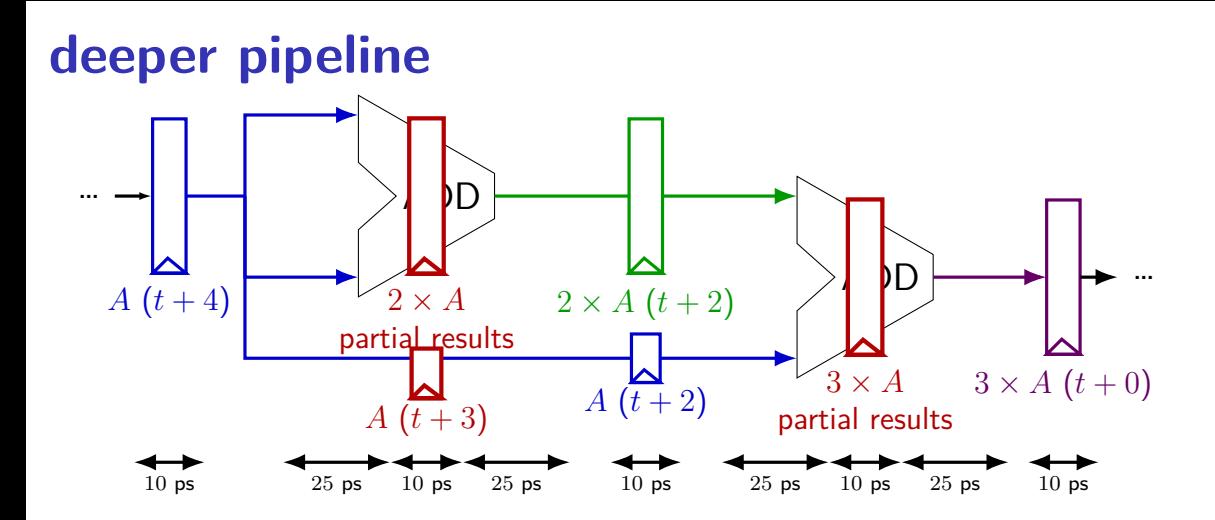

Problem: How much faster can we get?

Problem: Can we even do this?

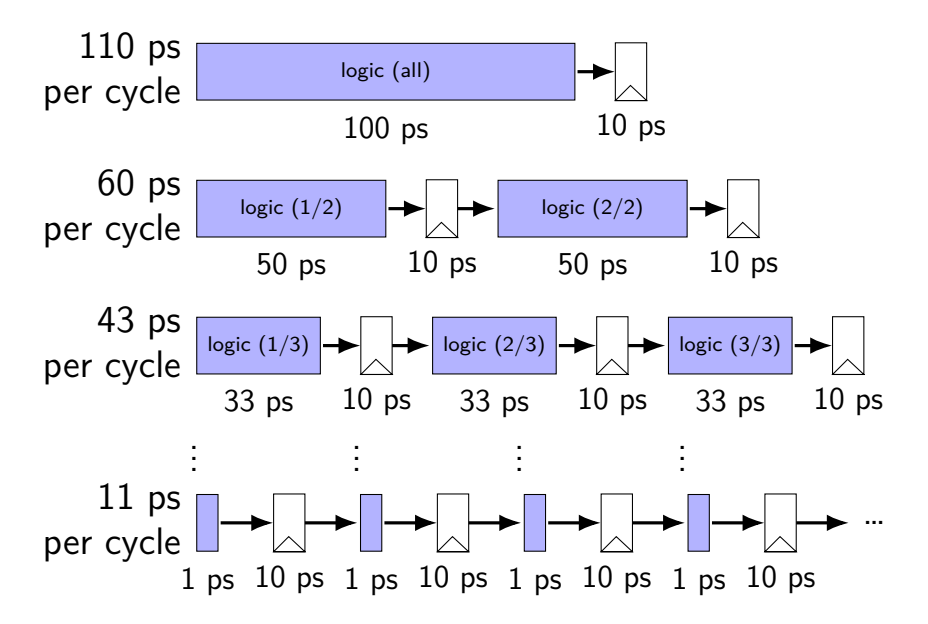

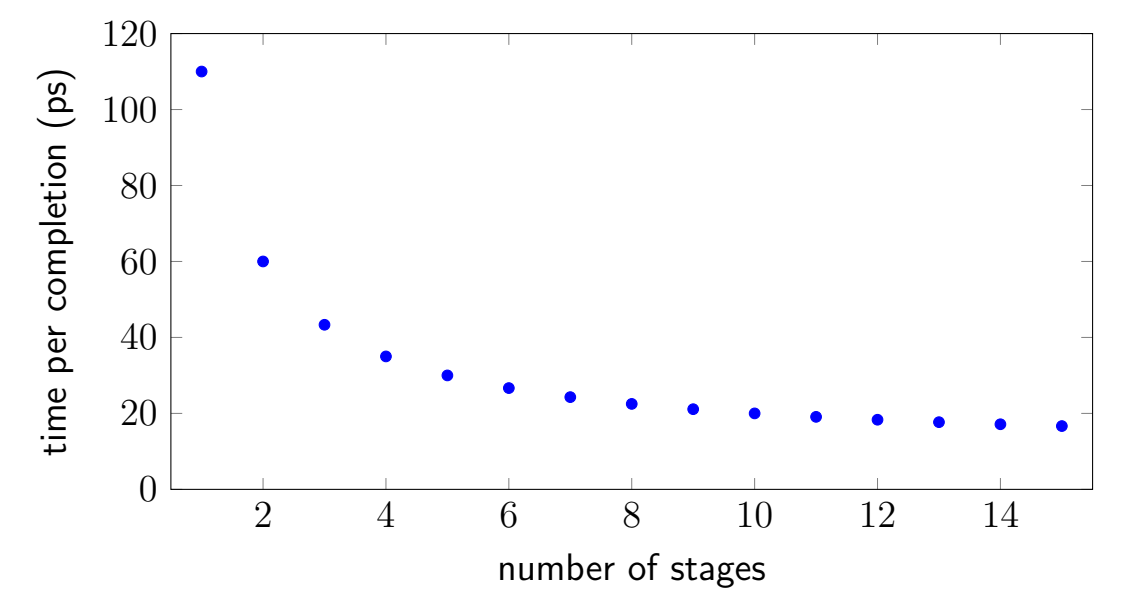

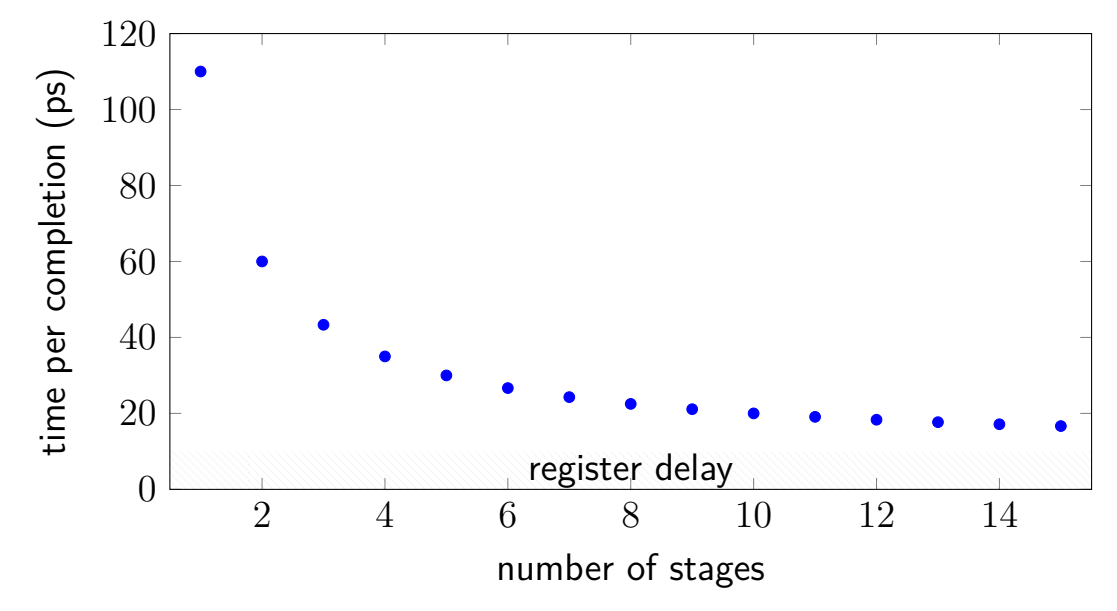

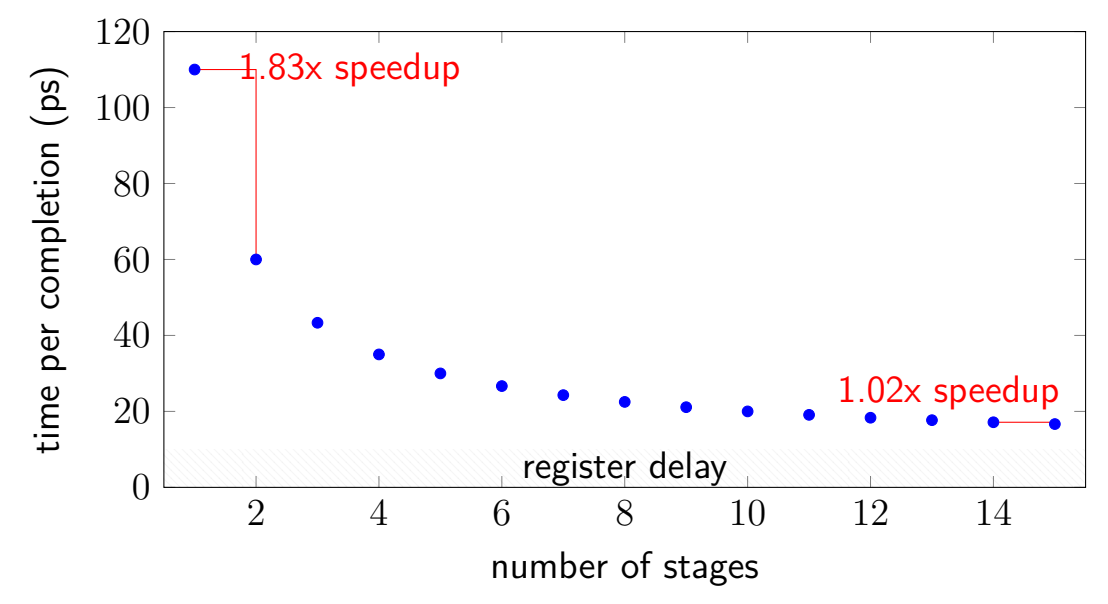

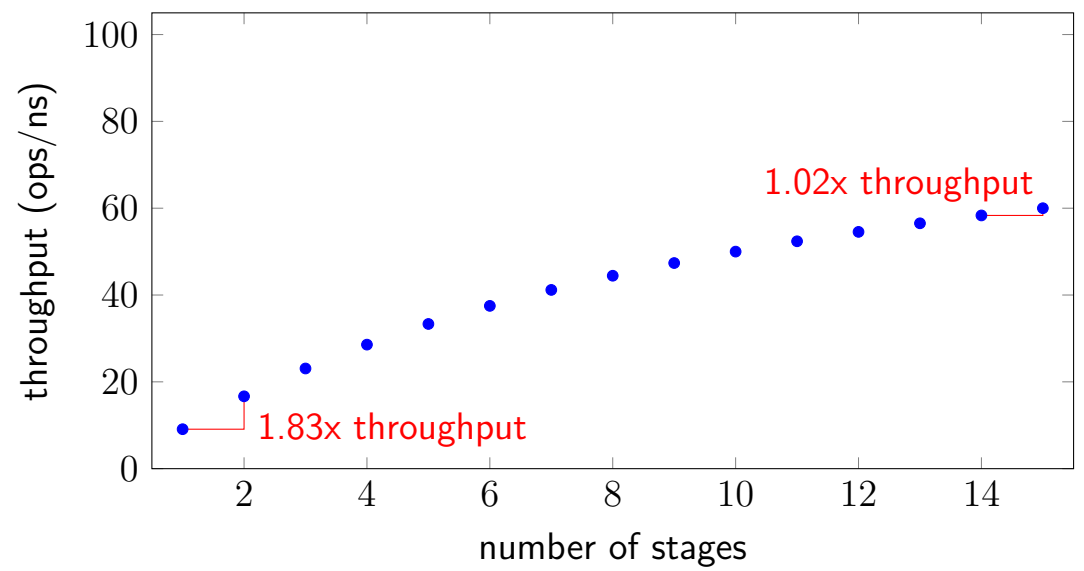

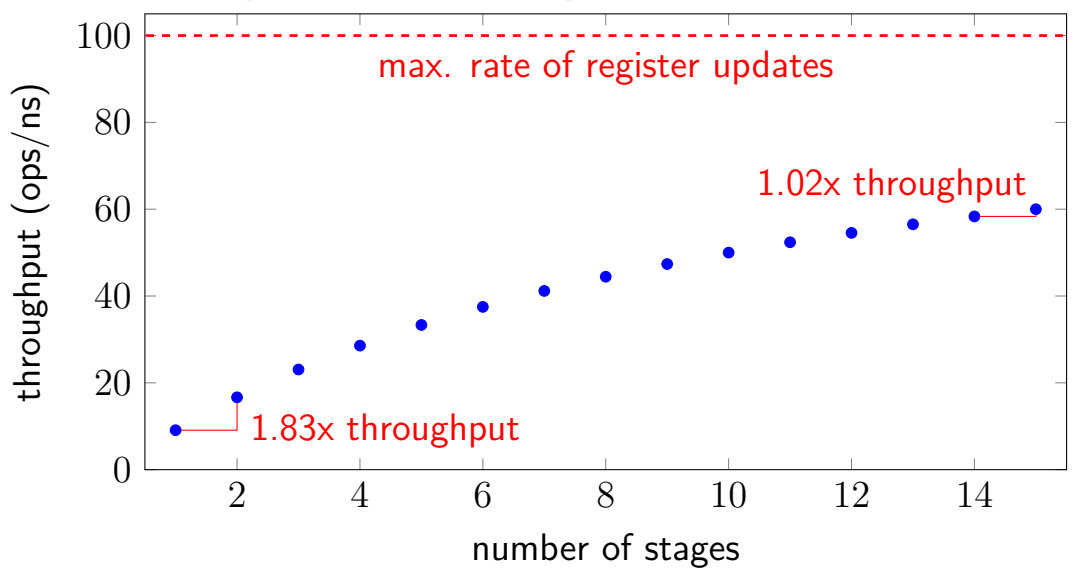

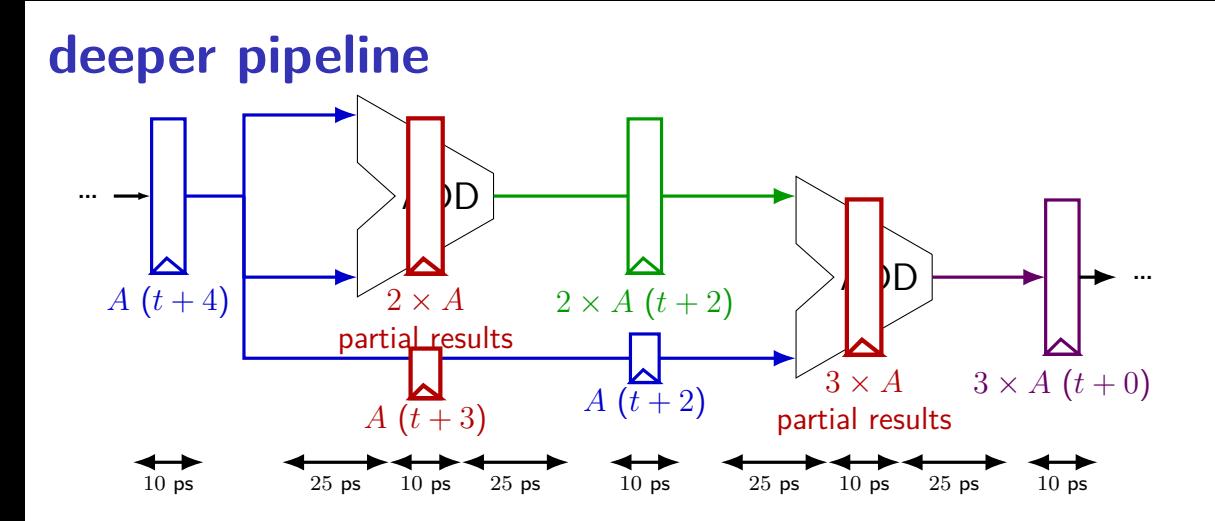

Problem: How much faster can we get?

Problem: Can we even do this?

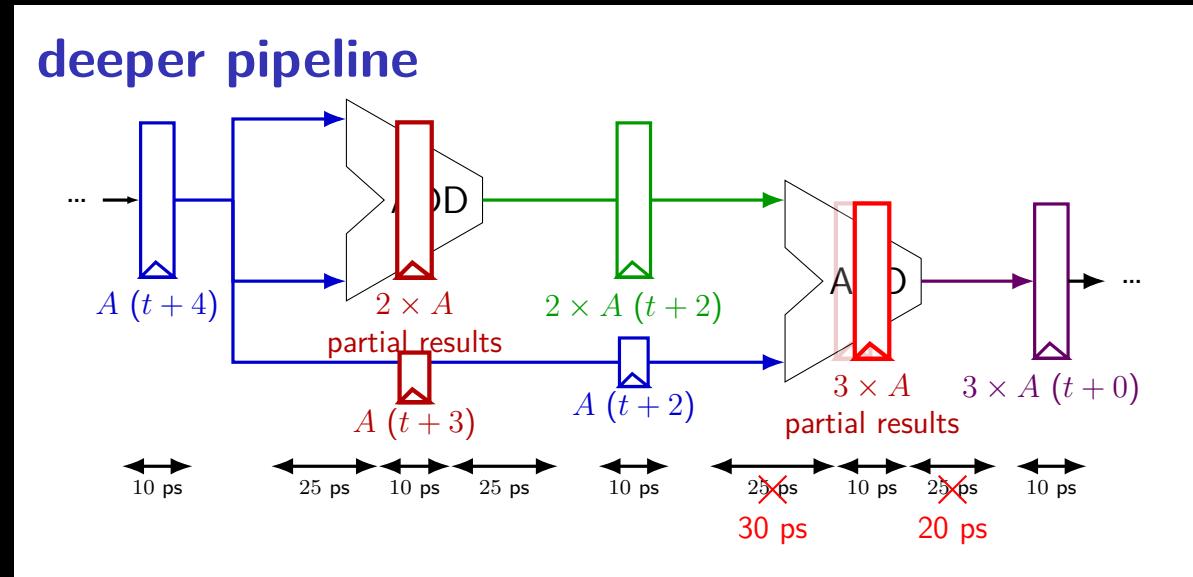

exercise: throughput now? (didn't split second add evenly)

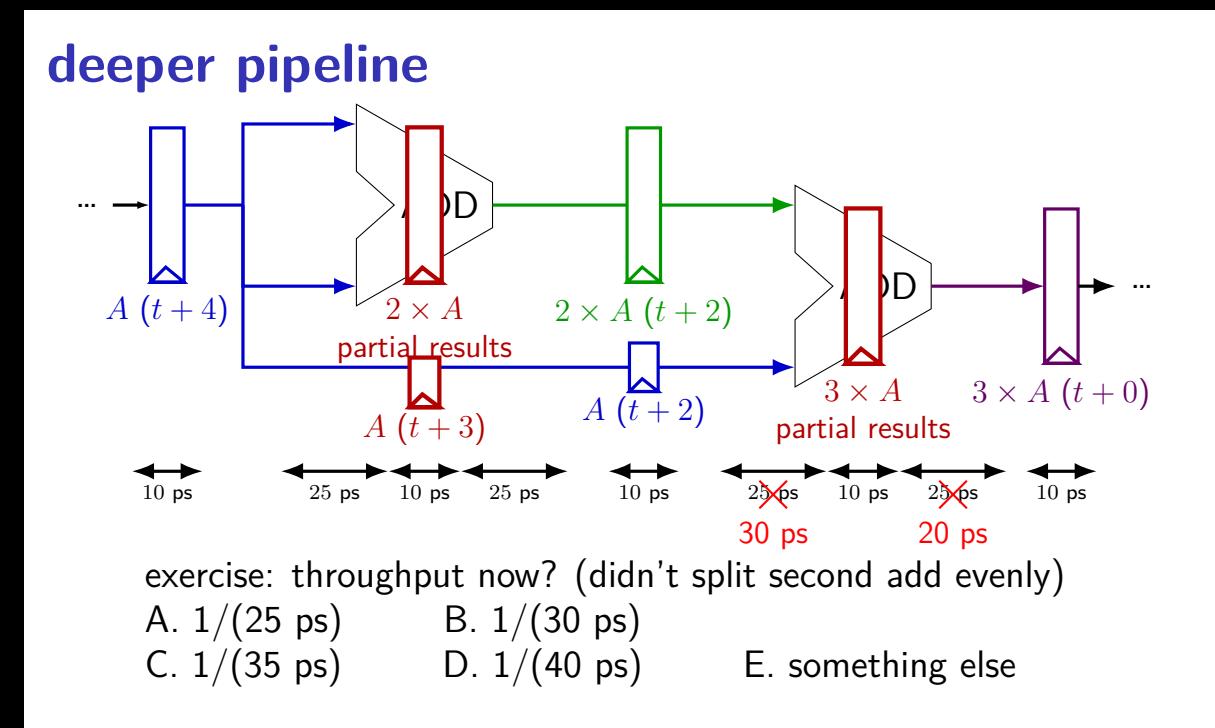

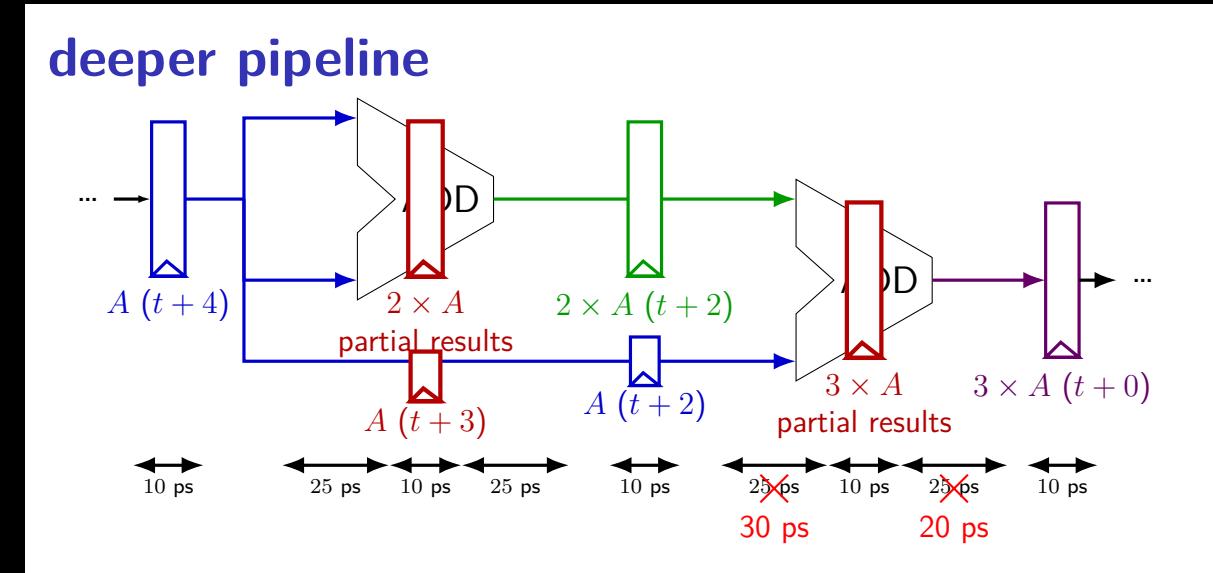

## **diminishing returns: uneven split**

Can we split up some logic (e.g. adder) arbitrarily? Probably not...

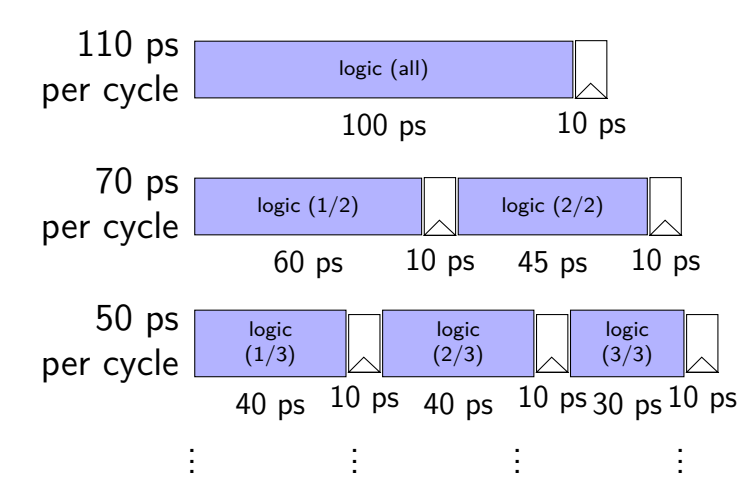

## **diminishing returns: uneven split**

Can we split up some logic (e.g. adder) arbitrarily? Probably not...

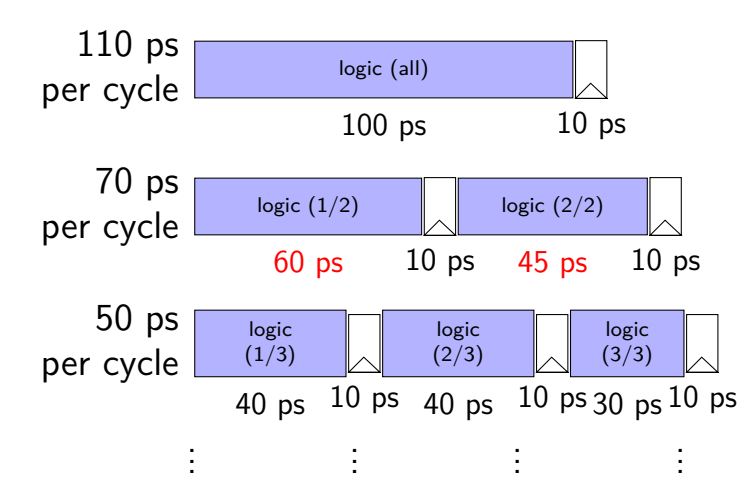

## **diminishing returns: uneven split**

Can we split up some logic (e.g. adder) arbitrarily? Probably not...

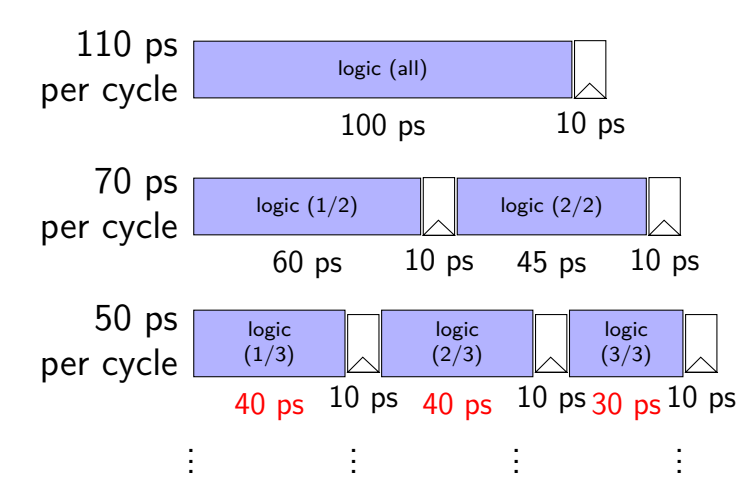

## **textbook SEQ 'stages'**

#### conceptual order only

Fetch: read instruction memory

Decode: read register file

Execute: arithmetic (ALU)

Memory: read/write data memory

Writeback: write register file

PC Update: write PC register

## **textbook SEQ 'stages'**

conceptual order only

Fetch: read instruction memory

Decode: read register file

Execute: arithmetic (ALU)

Memory: read/write data memory

Writeback: write register file

PC Update: write PC register

writes happen at end of cycle

## **textbook SEQ 'stages'**

conceptual order only

Fetch: read instruction memory

Decode: read register file

Execute: arithmetic (ALU)

Memory: read/write data memory

Writeback: write register file

PC Update: write PC register

reads — "magic" like combinatorial logic as values available

## **textbook stages**

conceptual order only pipeline stages

Fetch/PC Update: read instruction memory; compute next PC

Decode: read register file

Execute: arithmetic (ALU)

Memory: read/write data memory

Writeback: write register file

## **textbook stages**

conceptual order only pipeline stages

Fetch/PC Update: read instruction memory; compute next PC

Decode: read register file

```
Execute: arithmetic (ALU)
```
Memory: read/write data memory

5 stages

one instruction in each

compute next to start immediatelly

Writeback: write register file

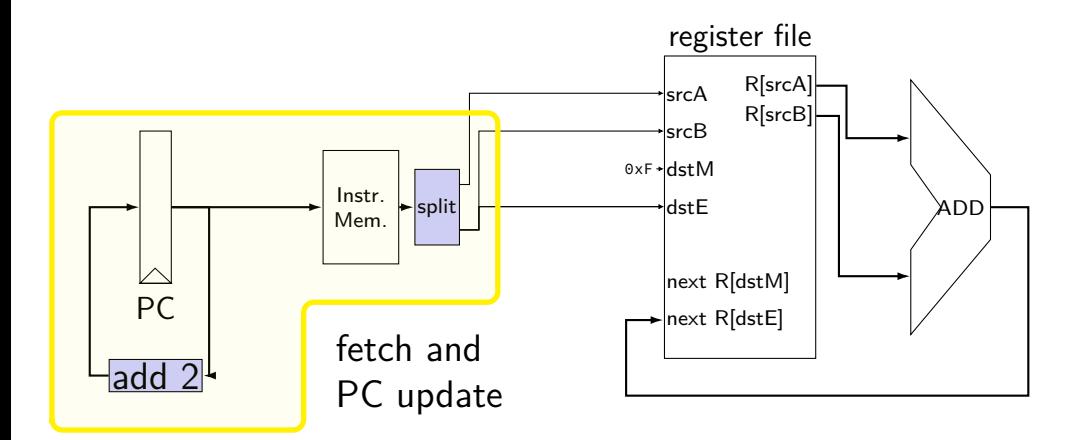

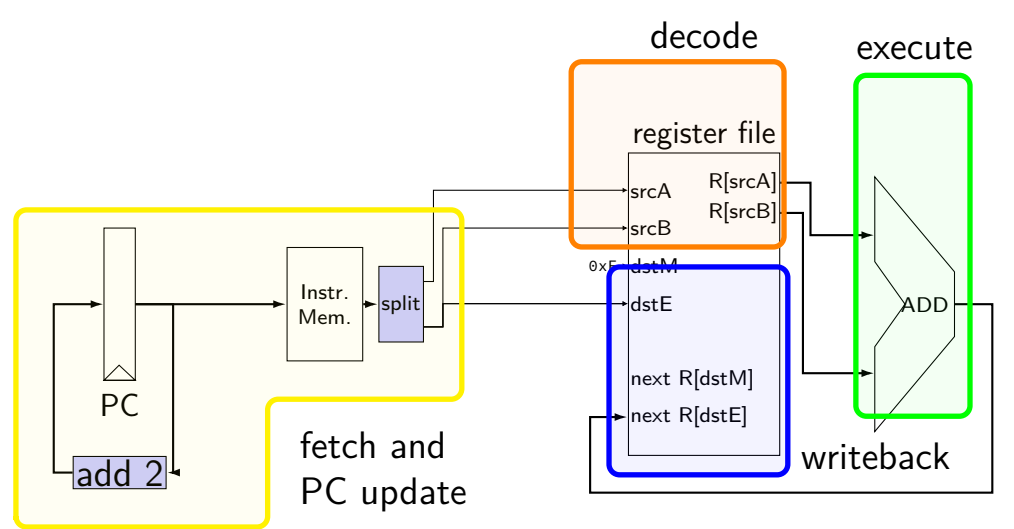

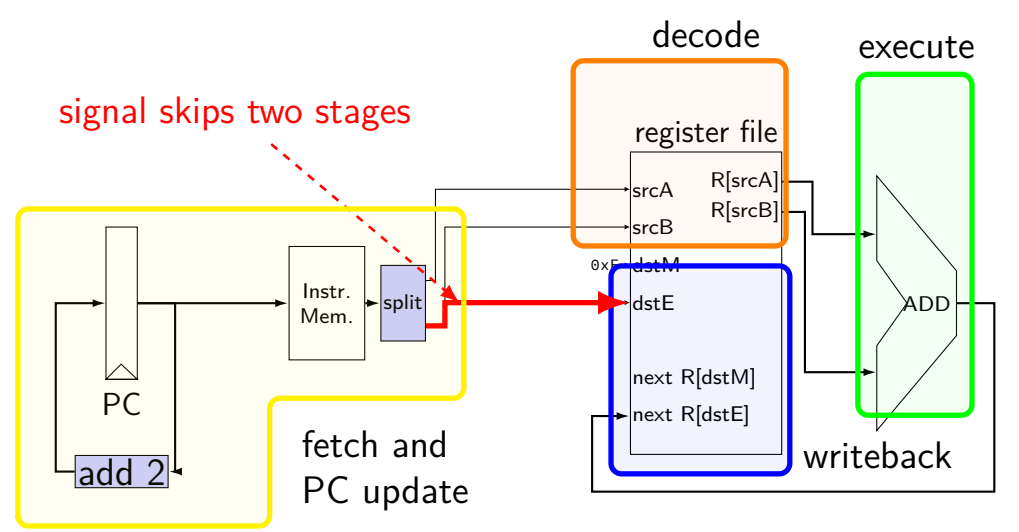

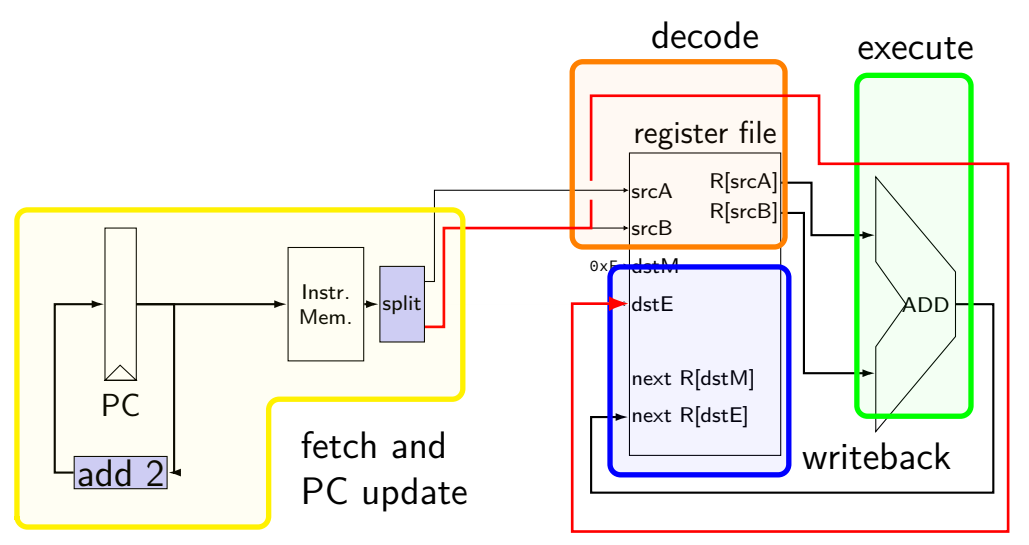

# **pipelined addq processor**

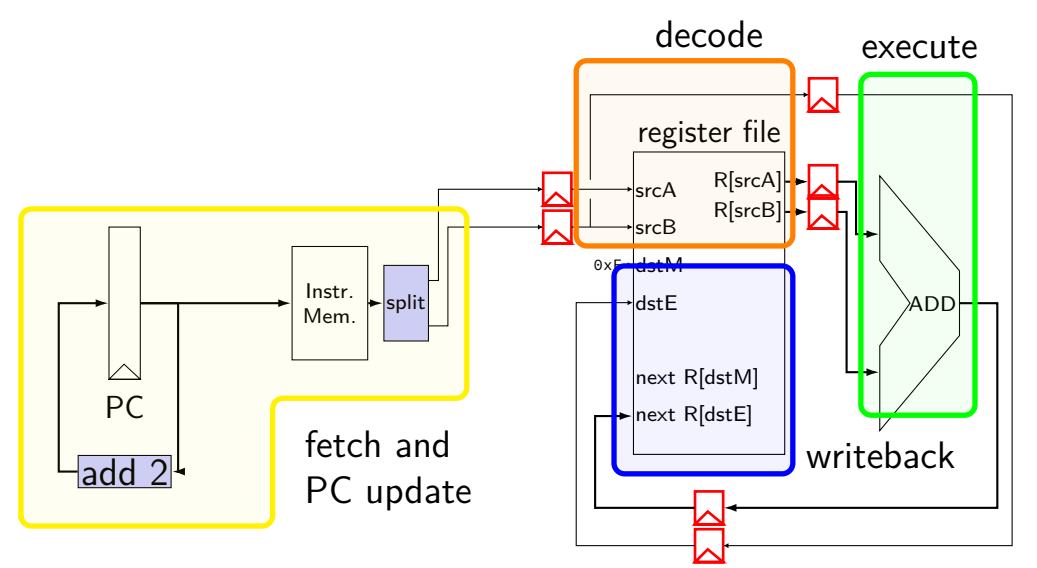
### **pipelined addq processor**

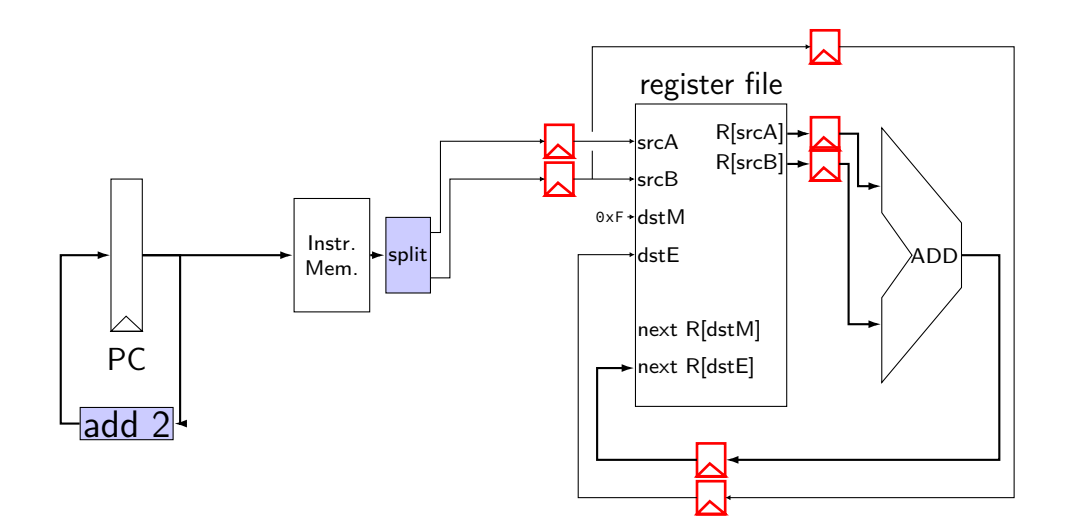

# **pipelined addq processor**

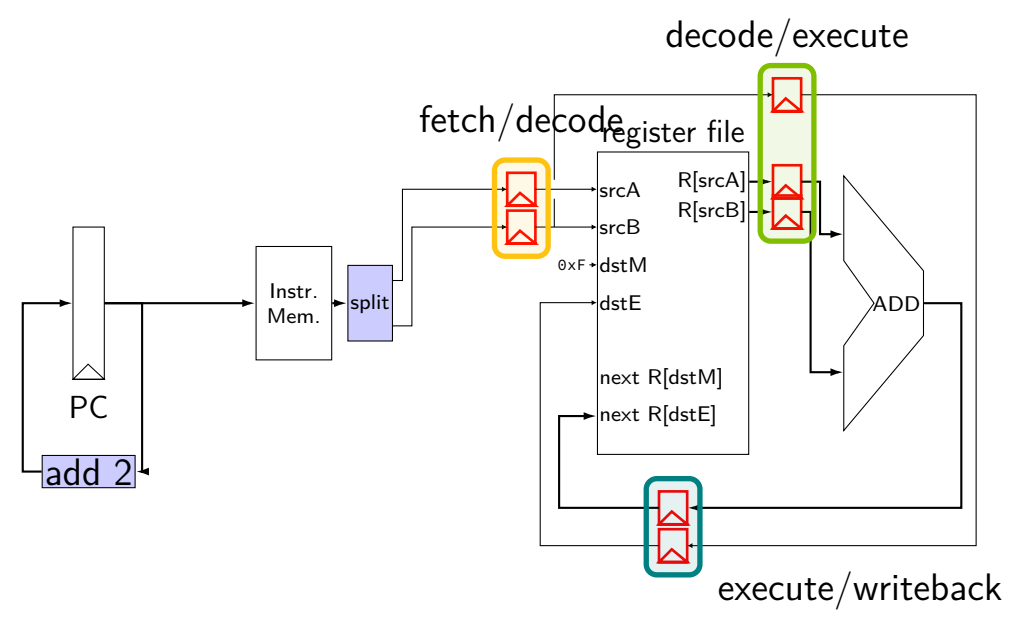

# **pipelined addq processor**

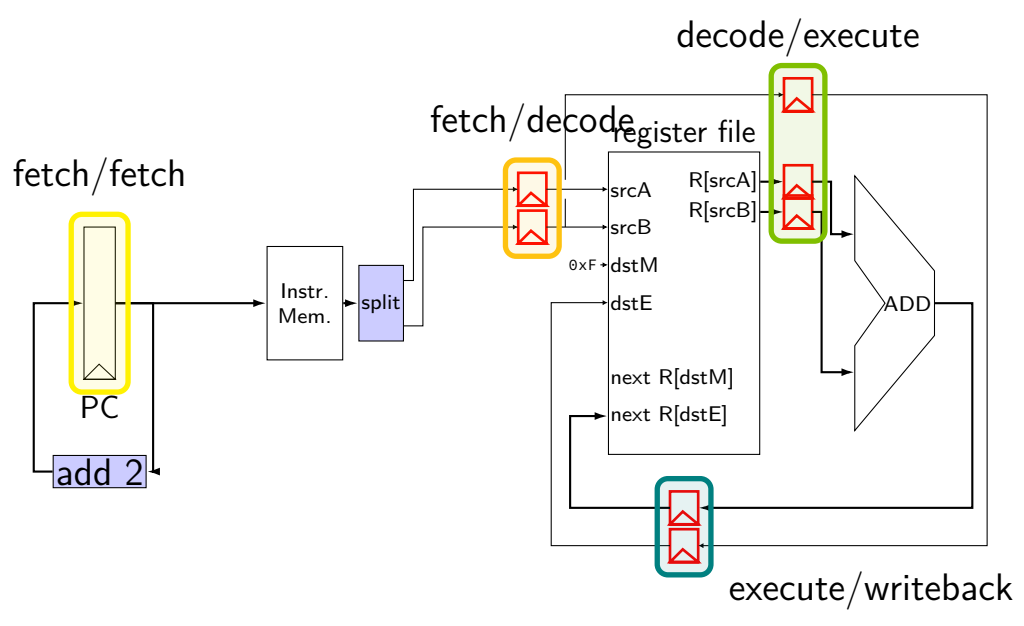

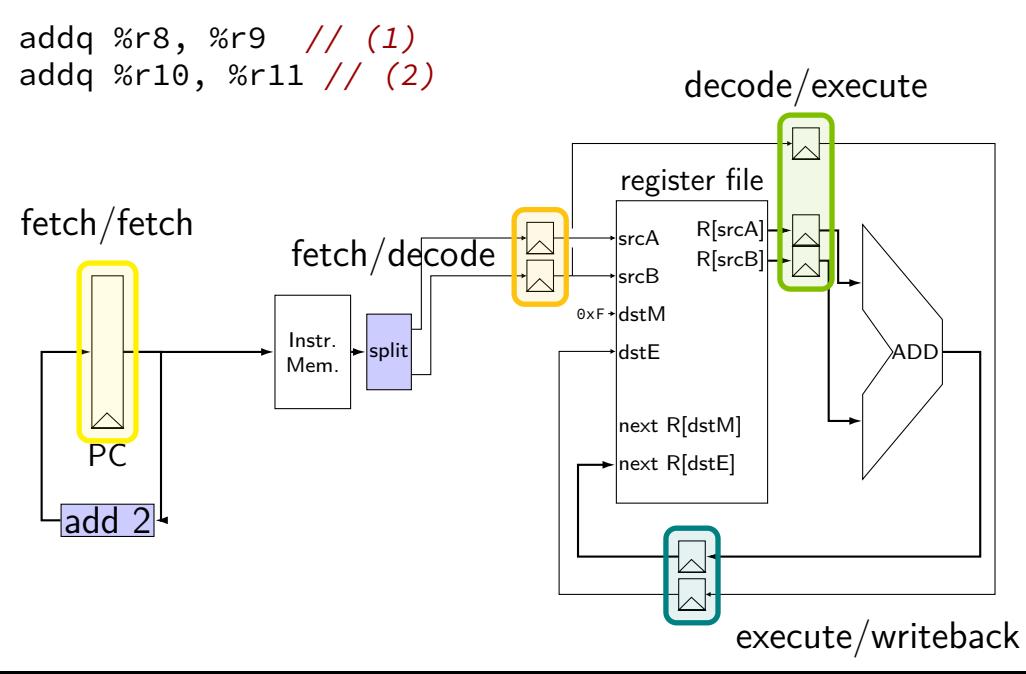

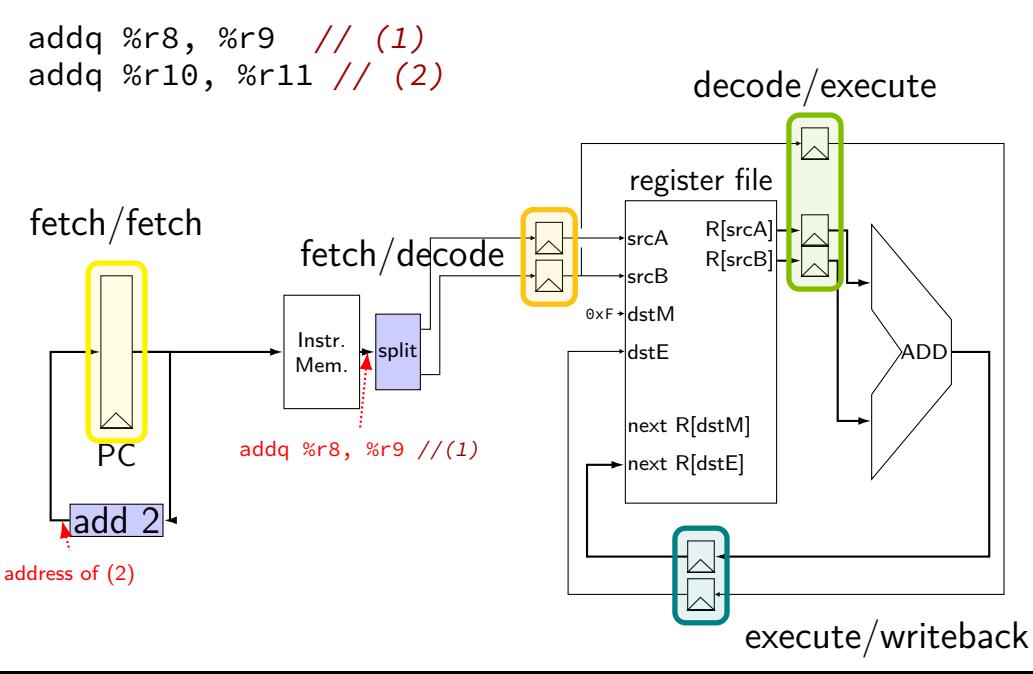

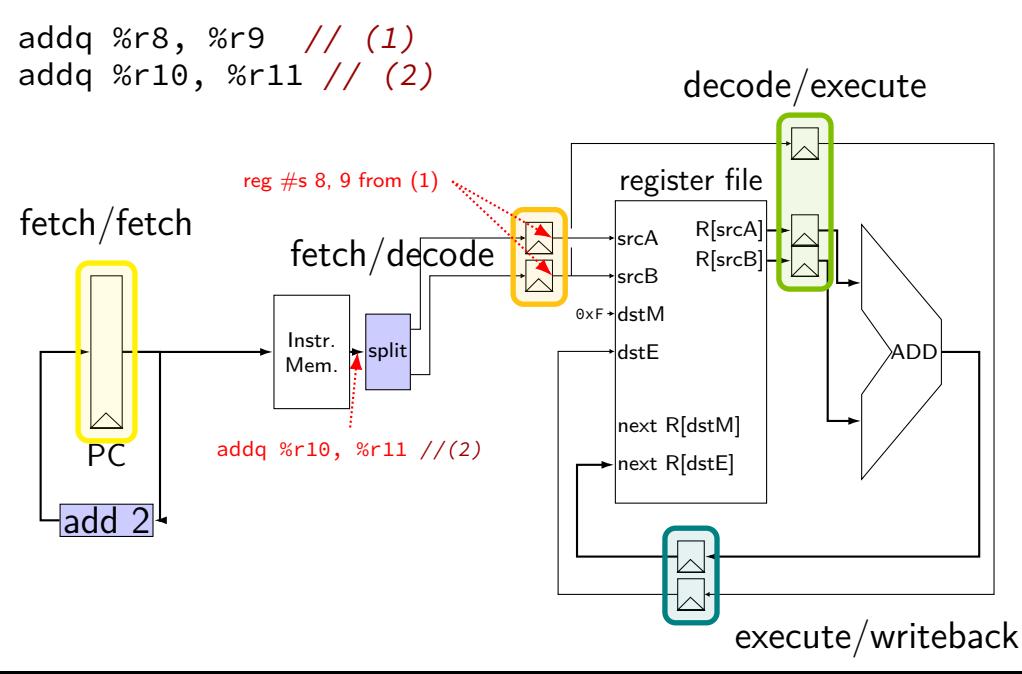

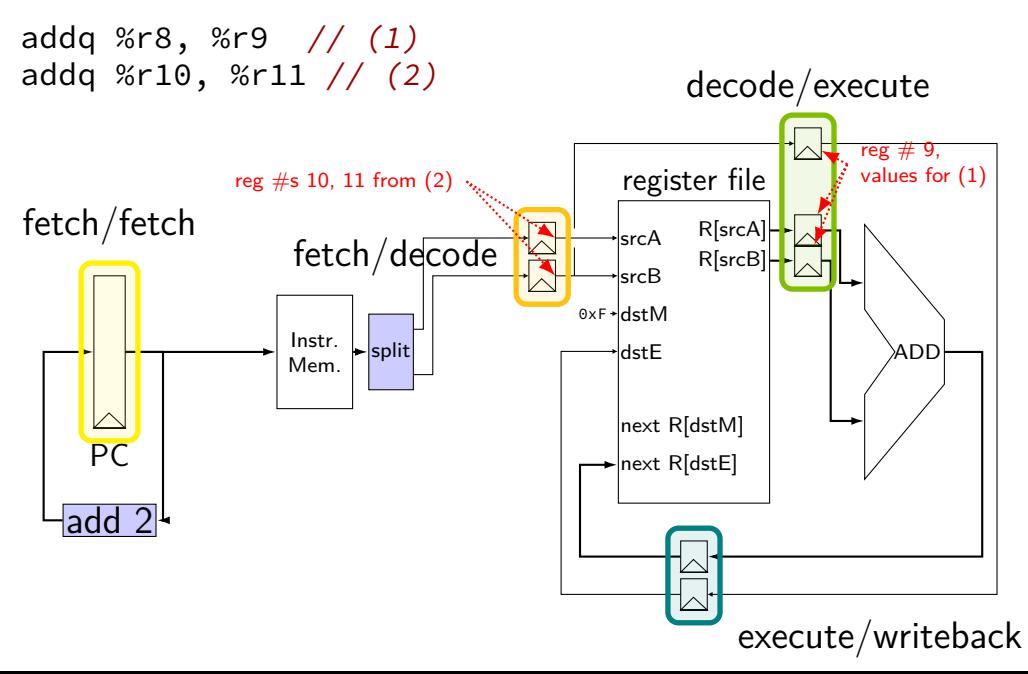

## **addq processor timing**

// initially  $%r8 = 800$ ,  $1/$  %r9 = 900, etc. addq %r8, %r9 addq %r10, %r11 addq %r12, %r13 addq %r9, %r8

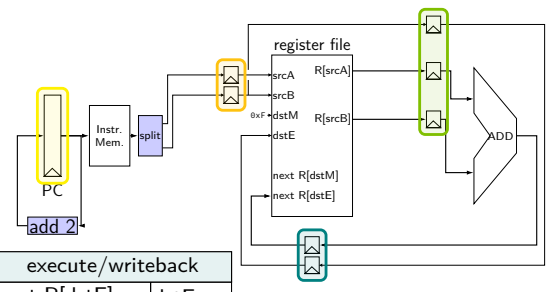

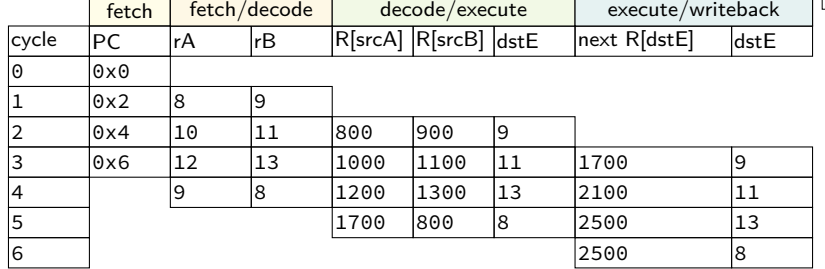

#### **addq processor timing** // initially  $%r8 = 800$ , // %r9 = 900, etc. addq %r8, %r9 addq %r10, %r11 addq %r12, %r13 addq %r9, %r8

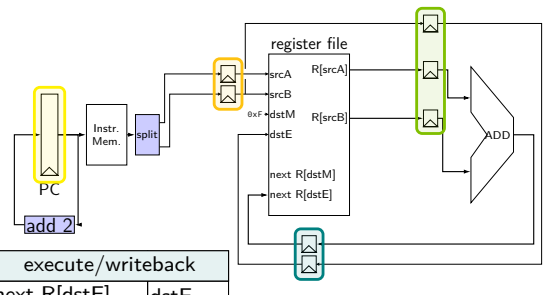

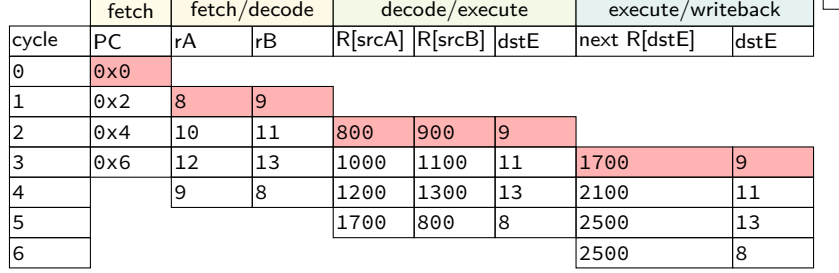

#### **addq processor timing** // initially  $%r8 = 800$ ,  $1/$  %r9 = 900, etc. addq %r8, %r9 addq %r10, %r11 addq %r12, %r13 addq %r9, %r8

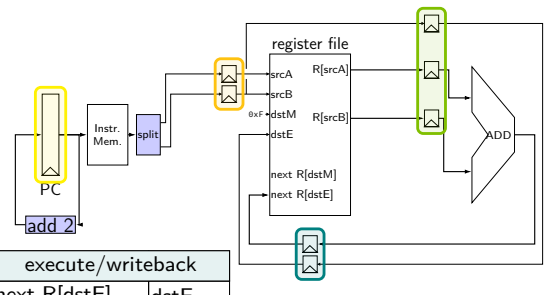

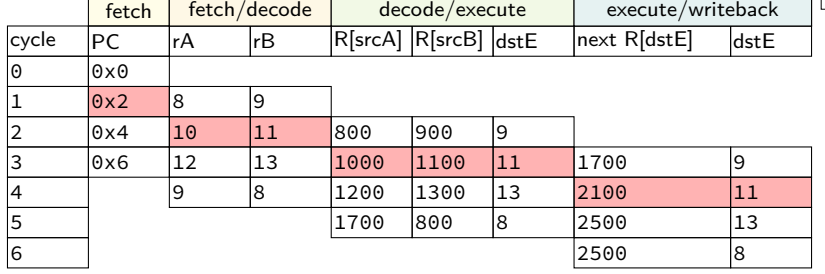

# **addq processor timing**

// initially  $%r8 = 800$ ,  $1/$  %r9 = 900, etc. addq %r8, %r9 addq %r10, %r11 addq %r12, %r13 addq %r9, %r8

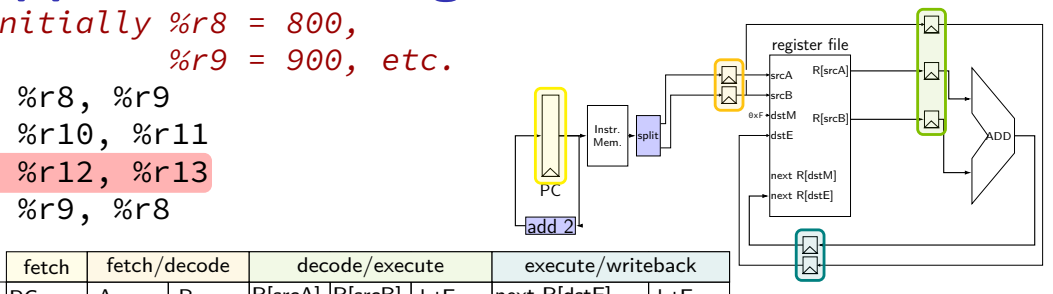

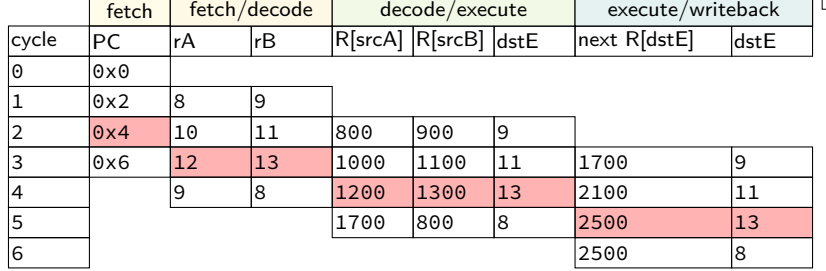

# **addq processor timing**

// initially  $%r8 = 800$ ,  $1/$  %r9 = 900, etc. addq %r8, %r9 addq %r10, %r11 addq %r12, %r13 addq %r9, %r8

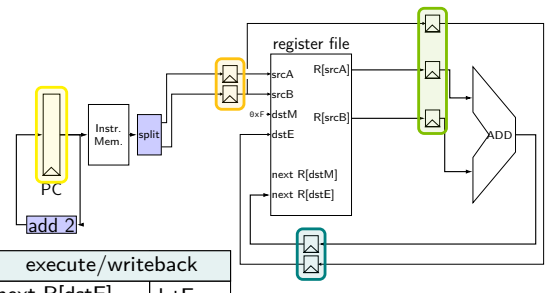

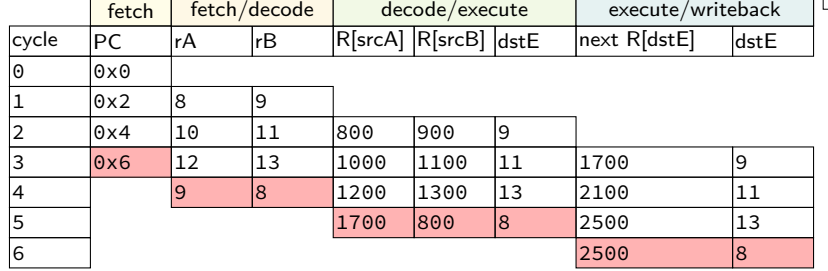

### **critical path**

every path from state output to state input needs enough time output — may change on rising edge of clock  $input$  must be stable sufficiently before rising edge of clock

critical path: slowest of all these paths — determines cycle time times three: slowest stage ended up mattering

have to choose one clock cycle length can't vary clock depending on what instruction is running

matters with or without pipelining

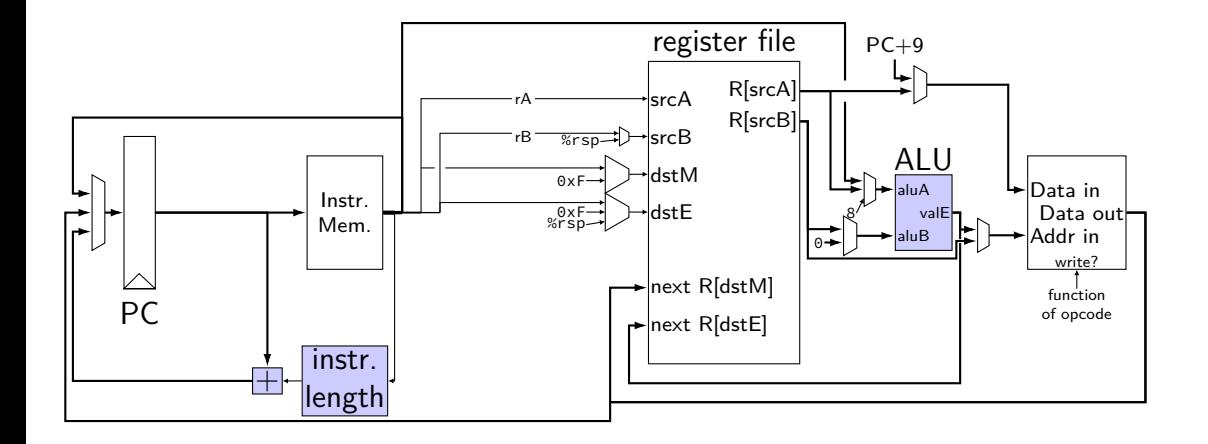

path 1: 25 picoseconds

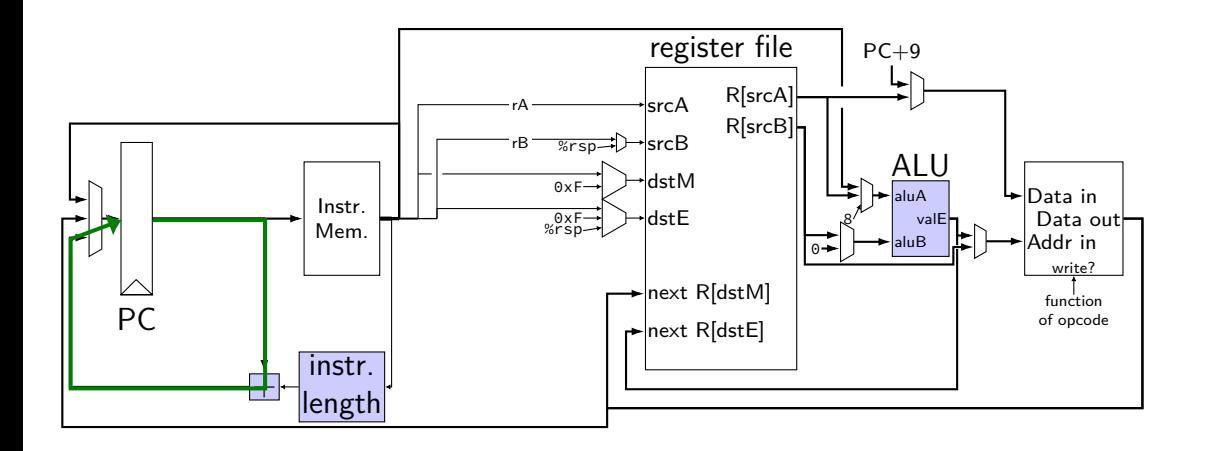

path 1: 25 picoseconds path 2: 50 picoseconds

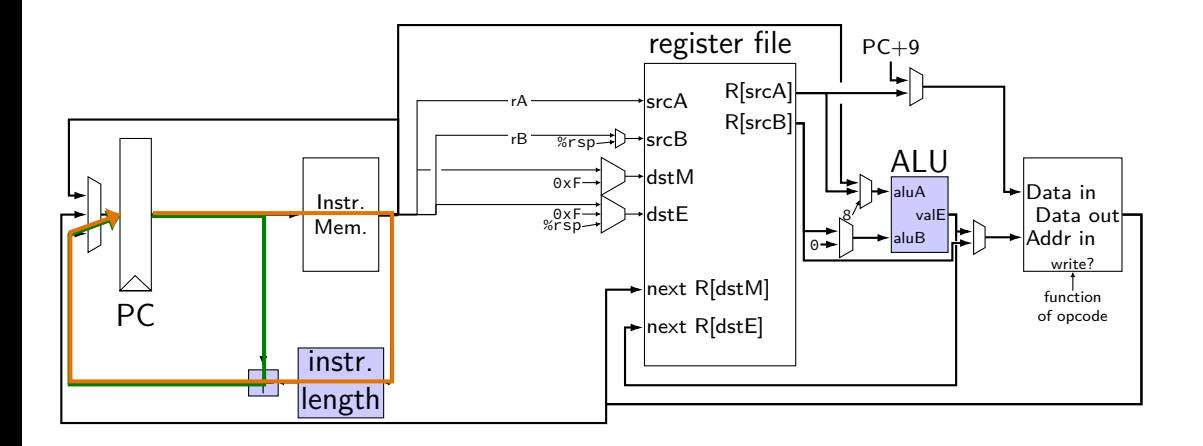

path 1: 25 picoseconds path 2: 50 picoseconds path 3: 400 picoseconds

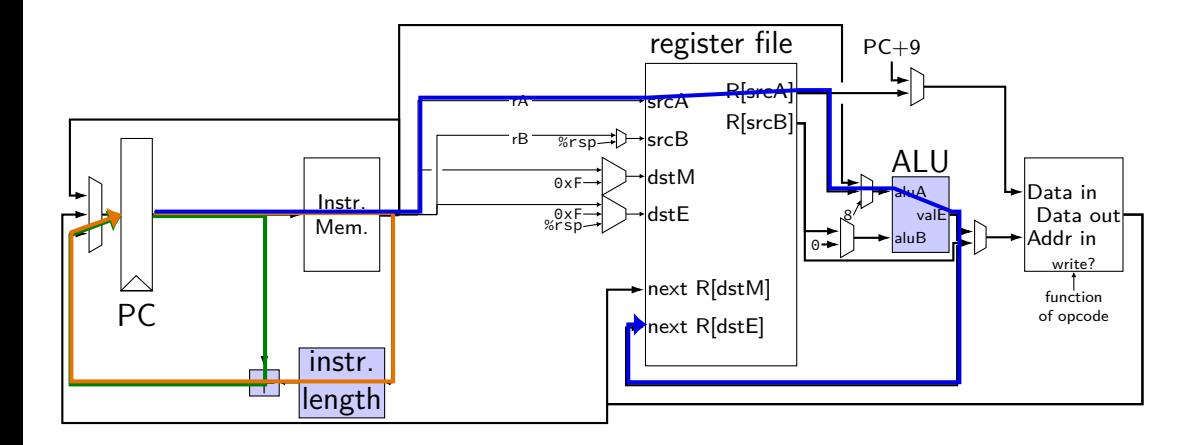

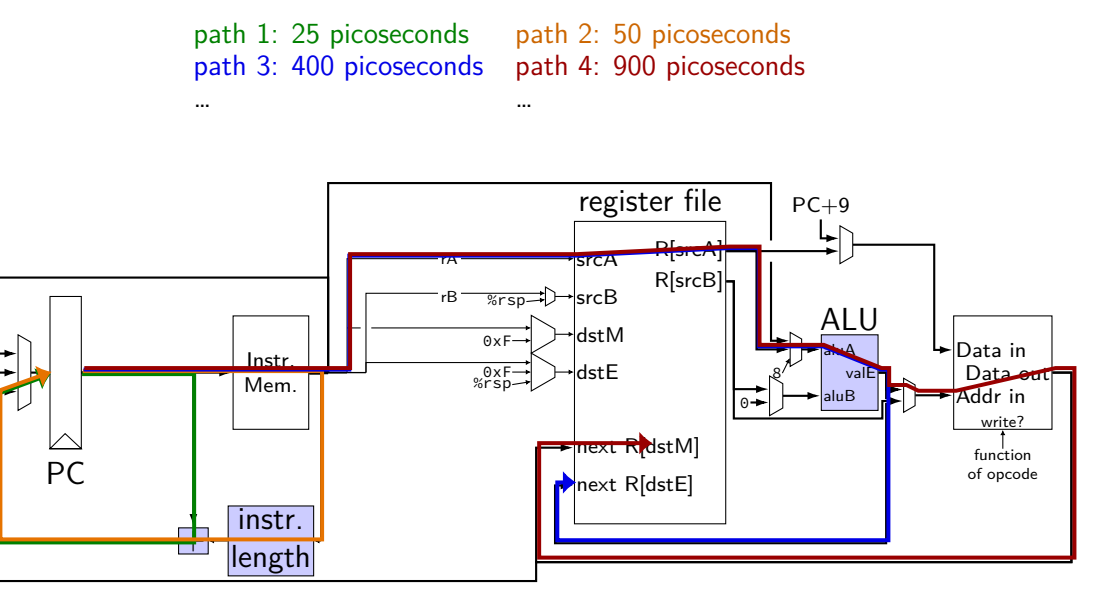

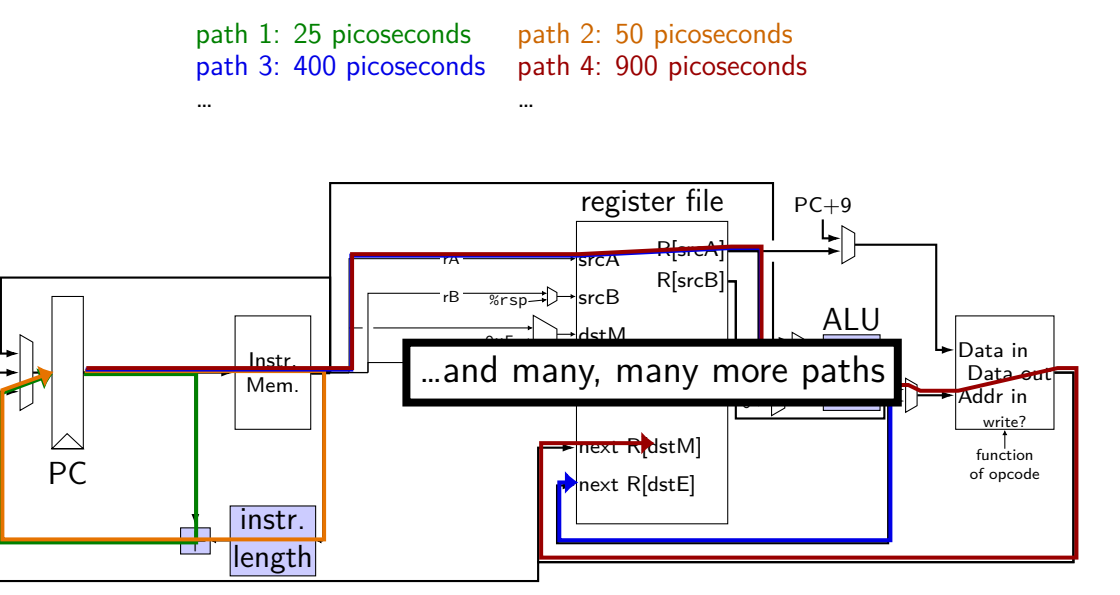

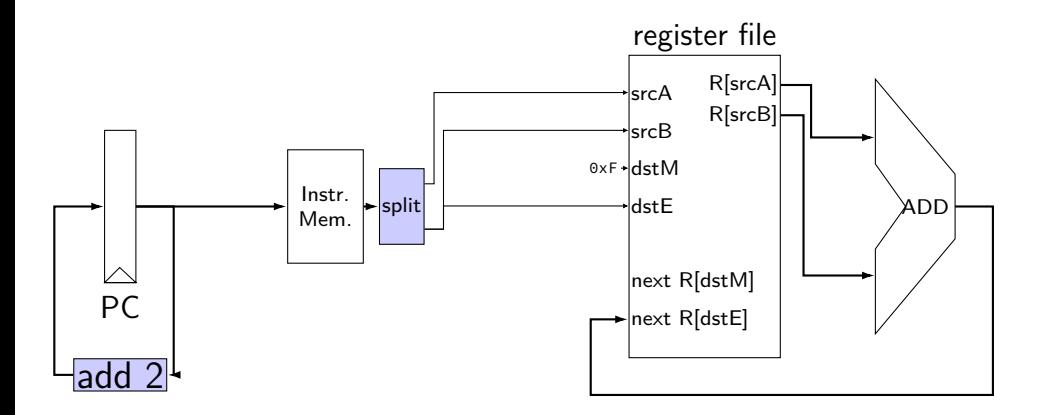

path 1: 25 picoseconds

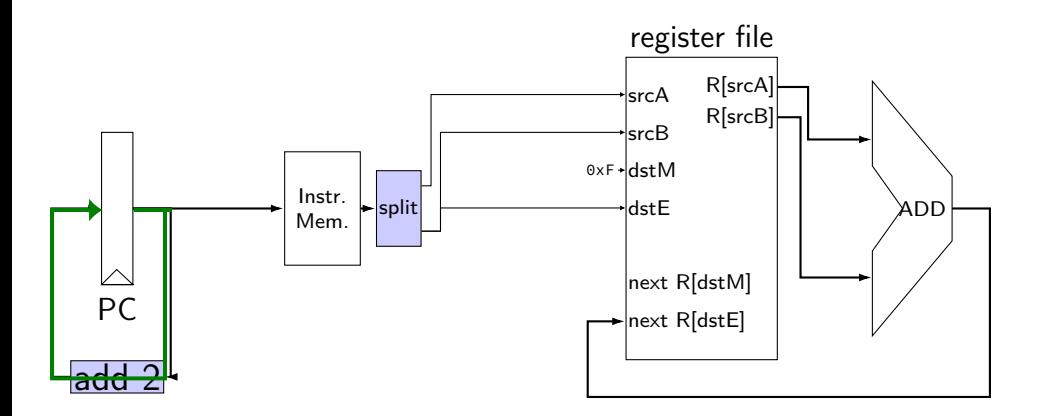

path 1: 25 picoseconds path 2: 375 picoseconds

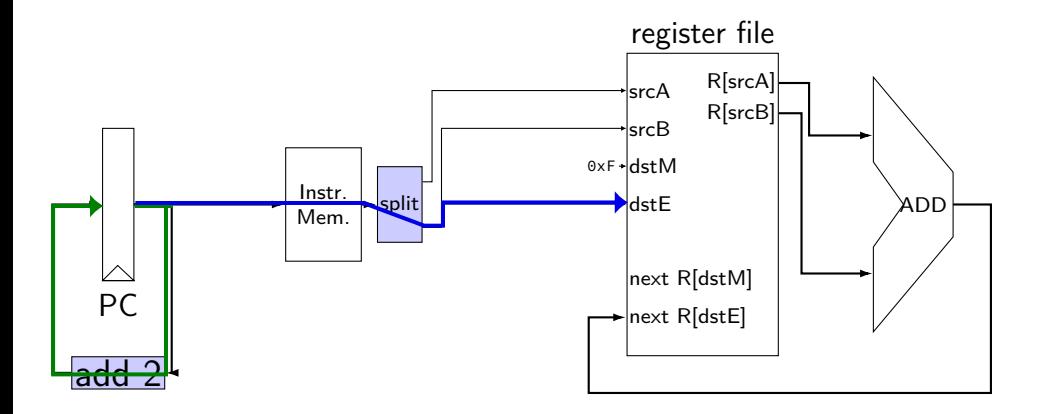

path 1: 25 picoseconds path 2: 375 picoseconds path 3: 500 picoseconds

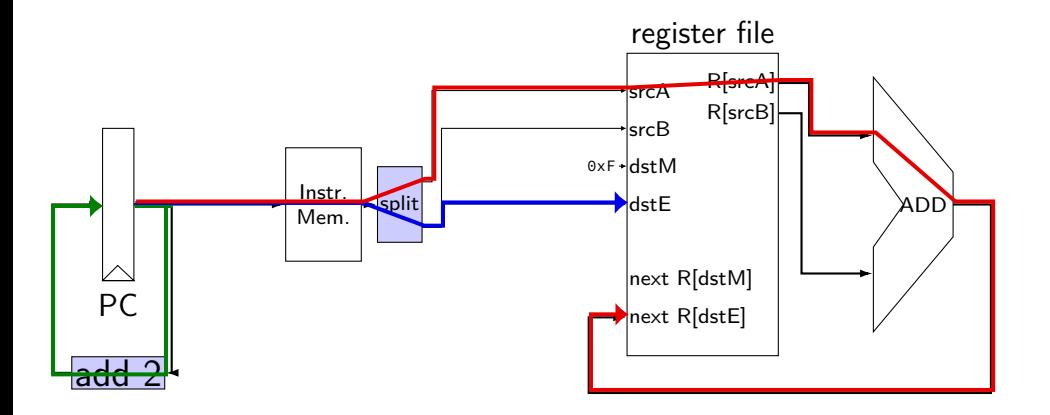

path 1: 25 picoseconds path 2: 375 picoseconds path 3: 500 picoseconds path 4: 500 picoseconds

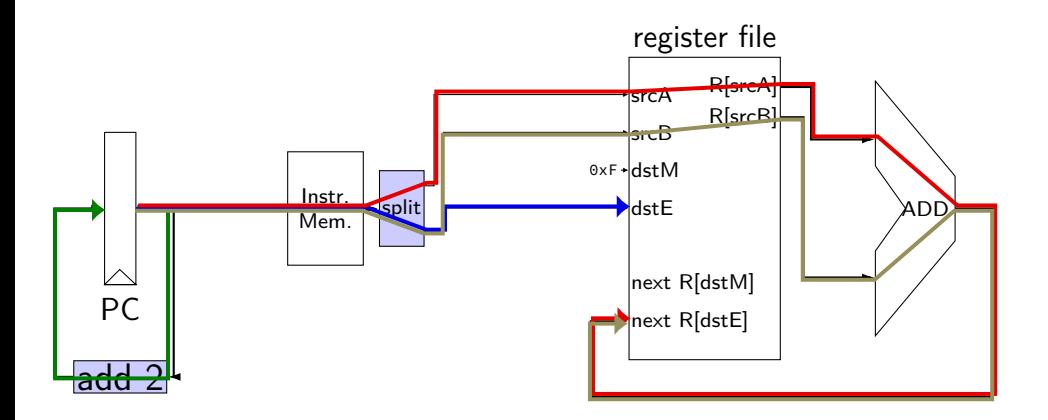

path 1: 25 picoseconds path 2: 375 picoseconds path 3: **500 picoseconds** path 4: **500 picoseconds** overall cycle time: **500 picoseconds** (longest path)

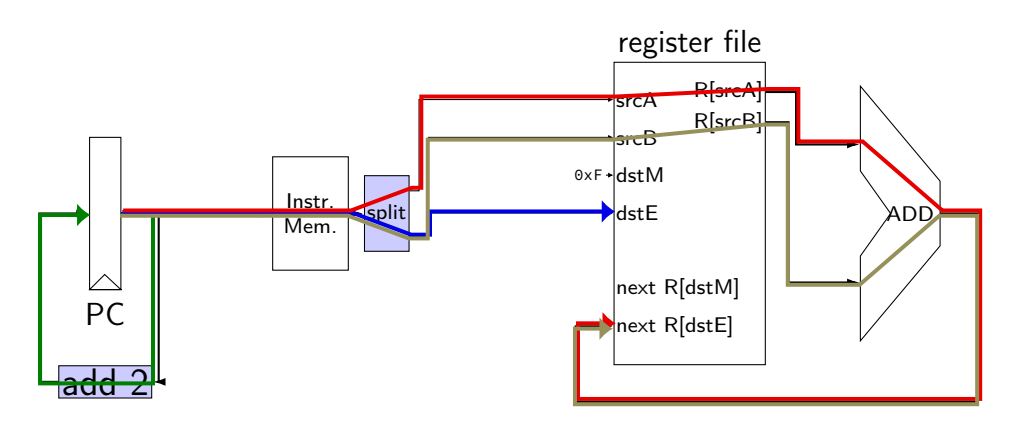

# **pipelined addq paths**

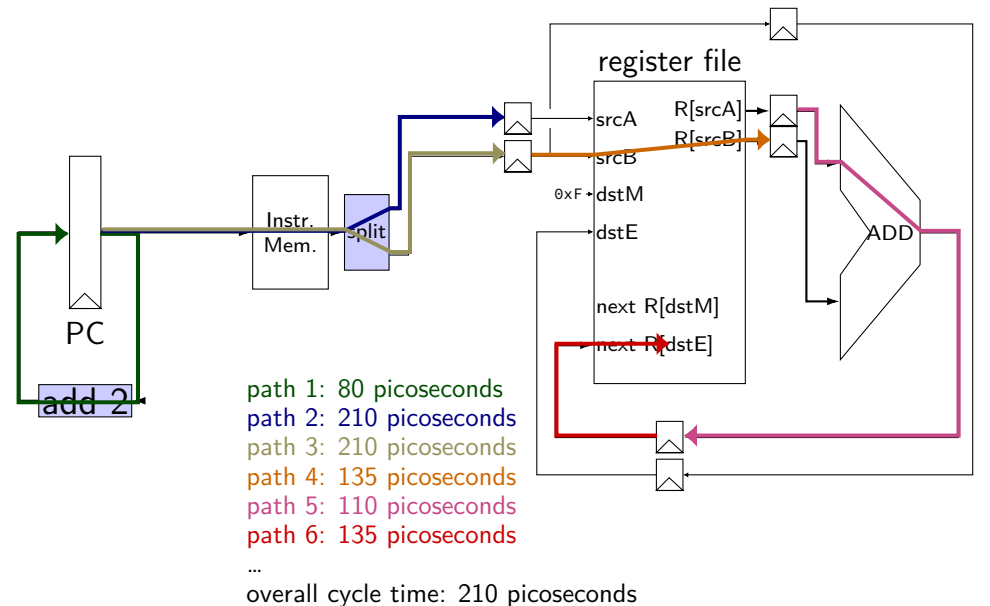

# **pipelined addq paths**

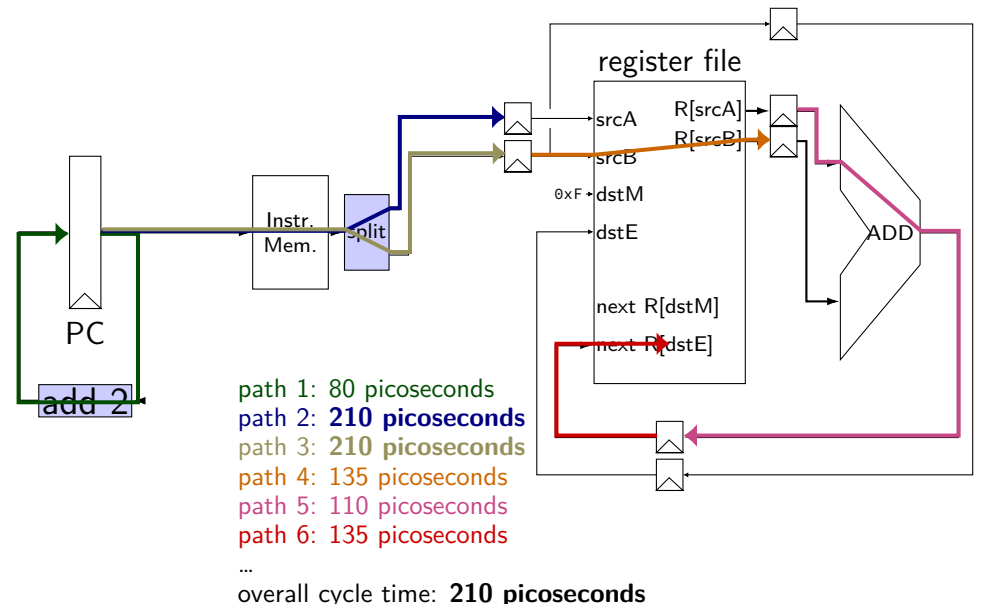

# **addq processor performance**

example delays:

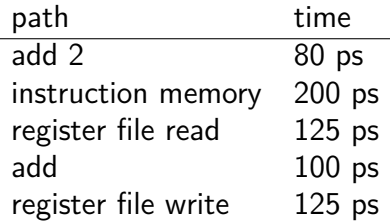

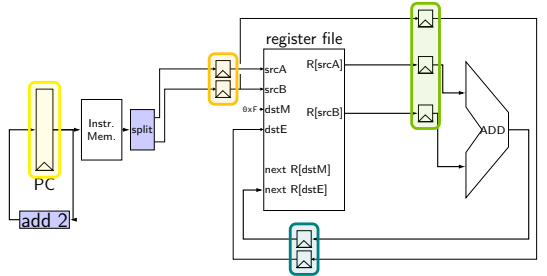

#### no pipelining: 1 instruction per 550 ps add up everything but add 2 (critical (slowest) path)

pipelining: 1 instruction per 200 ps  $+$  pipeline register delays slowest path through stage  $+$  pipeline register delays latency: 800 ps + pipeline register delays (4 cycles)

# **addq processor timing exercise 1**

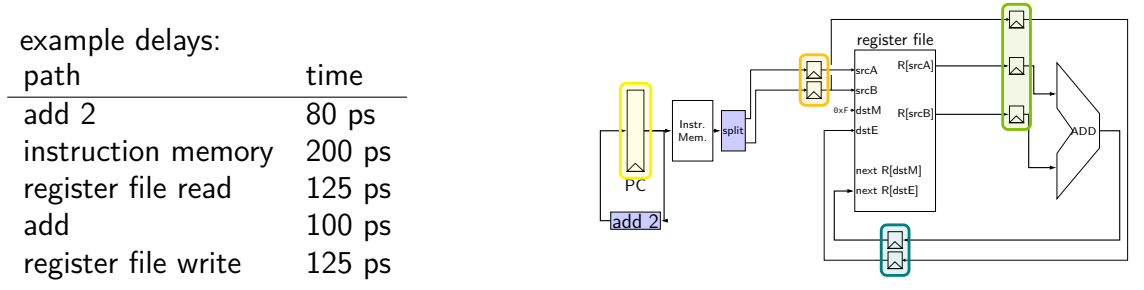

exercise 1: when instruction 1 stores its result in %rbx, what did instruction 3 just complete?

addq %rax, %rbx  $\frac{\pi}{4}$  /\* 1 \*/ addq %rcx, %rdx addg %r8, %r9  $/* 3*/$ 

**A.** fetch **B.** decode (register read) **C.** execute **D.** writeback **E.** nothing (it's not running)

# **addq processor performance exercise 2**

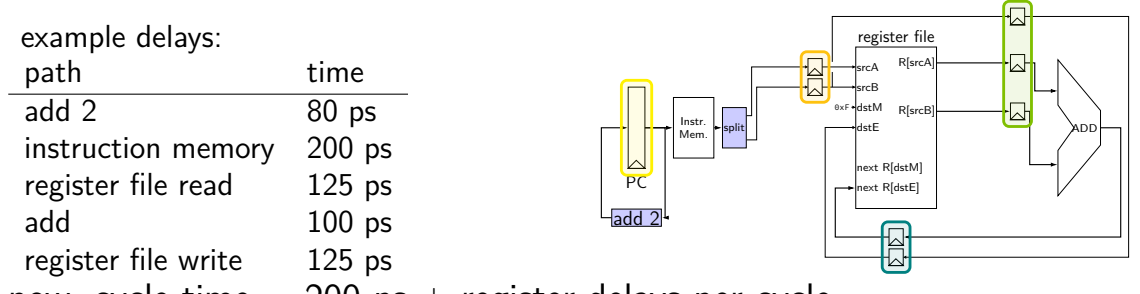

now, cycle time  $= 200$  ps  $+$  register delays per cycle

exercise 2:

suppose we combine add and register file read together — new cycle time?

- 
- 
- **E.** 325 ps  $+$  reg delay **E.** something else
- **A.** 200 ps + reg delay **B.** 225 ps + reg delay
- **C.** 250 ps + reg delay **D.** 280 ps + reg delay
	-

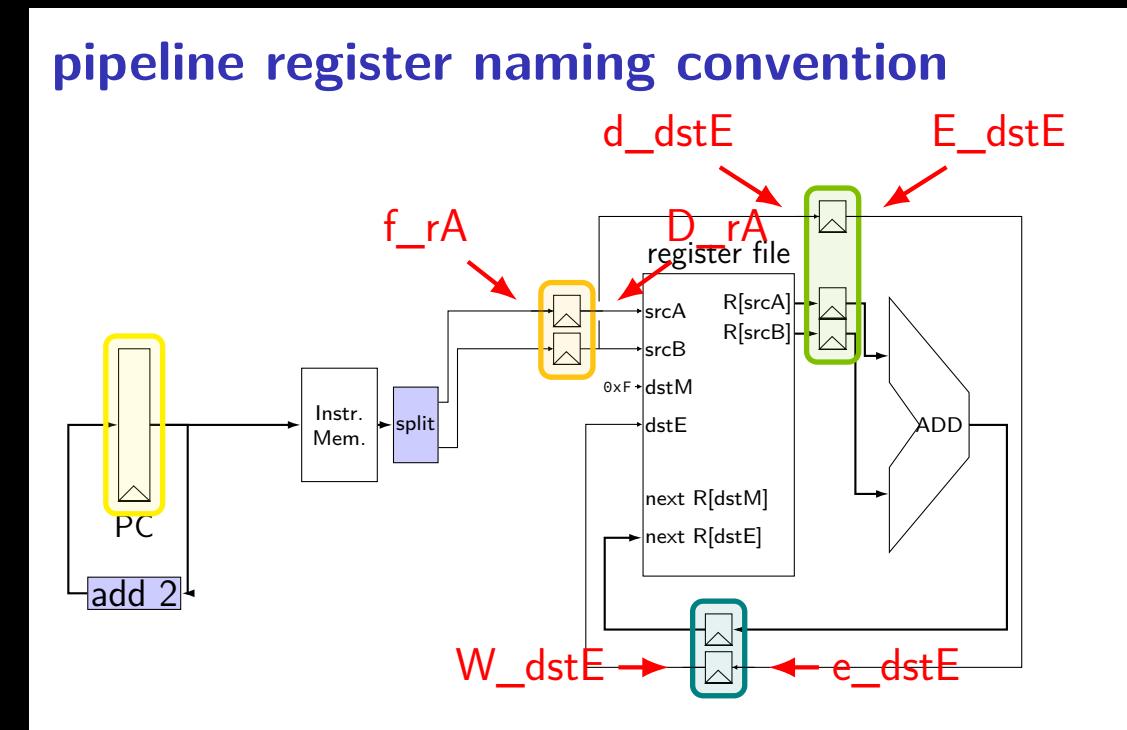

# **pipeline register naming convention**

- f fetch sends values here
- $D$  decode receives values here
- d decode sends values here

# **addq HCL**

```
...
\frac{1}{2} f: from fetch \frac{x}{2}f rA = i10bytes[12..16];
f rB = i10bytes[8..12];
```

```
\frac{1}{2} fetch to decode \frac{\pi}{2}/* f rA -> D rA, etc. */register fD {
     rA : 4 = REG_NONE;
    rB : 4 = REG NONE;
}
```

```
/* D: to decode
 d: from decode */
d dstE = D rB;
/* use register file: */
reg\_srcA = D_rA;d<sub>-</sub>valA = reg-outputA;
...
```

```
\frac{1}{2} decode to execute \frac{x}{2}register dE {
     dstE : 4 = REG_NONE;valA : 64 = 0;
     valB : 64 = 0;
}
```
# **addq fetch/decode**

unpipelined

```
pipelined
```

```
/* Fetch+PC Update*/
pc = Ppc;
p_{p} = pc + 2;
rB = i10bytes[8..12];
/* Decode */
reg srcA = rA;
reg_srcB = rB;
reg dstE = rB;
valA = reg_outputA;
valB = reg_outputB;
d_valB = reg_outputB;
```

```
rA = i10bytes[12..16];
f_rA = i10bytes[12..16];
                   /* Fetch+PC Update*/
                     pc = P~pc;
                     p\_pc = pc + 2;f rB = i10bytes[8..12];
                     /* Decode */
                      reg srcA = D_rA;
                      reg\_srcB = D_rB;d dstE = D rB;
                  d valA = reg outputA;
```
# **addq pipeline registers**

```
register pP {
    pc : 64 = 0;
};
/* Fetch+PC Update*/
register fD {
    rA : 4 = REG^\circ NONE; rB : 4 = REG^\circ NONE;
};
/* Decode */
register dE {
    valA : 64 = 0; valB : 64 = 0; dstE : 4 = REG_NONE;
}
/* Execute */register eW {
    valE : 64 = 0; dstE : 4 = REG NONE;
}
/* Writeback */
```
# **SEQ without stages**

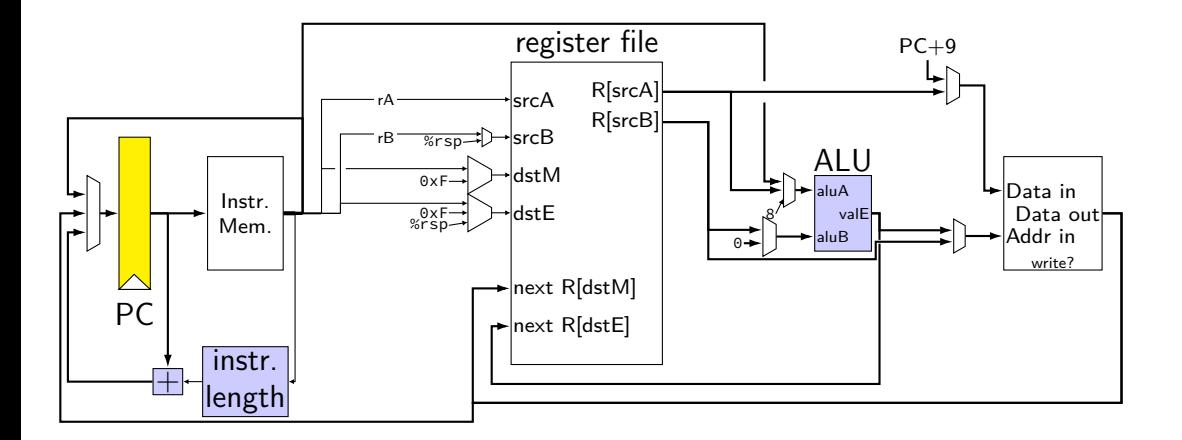
# **SEQ with stages**

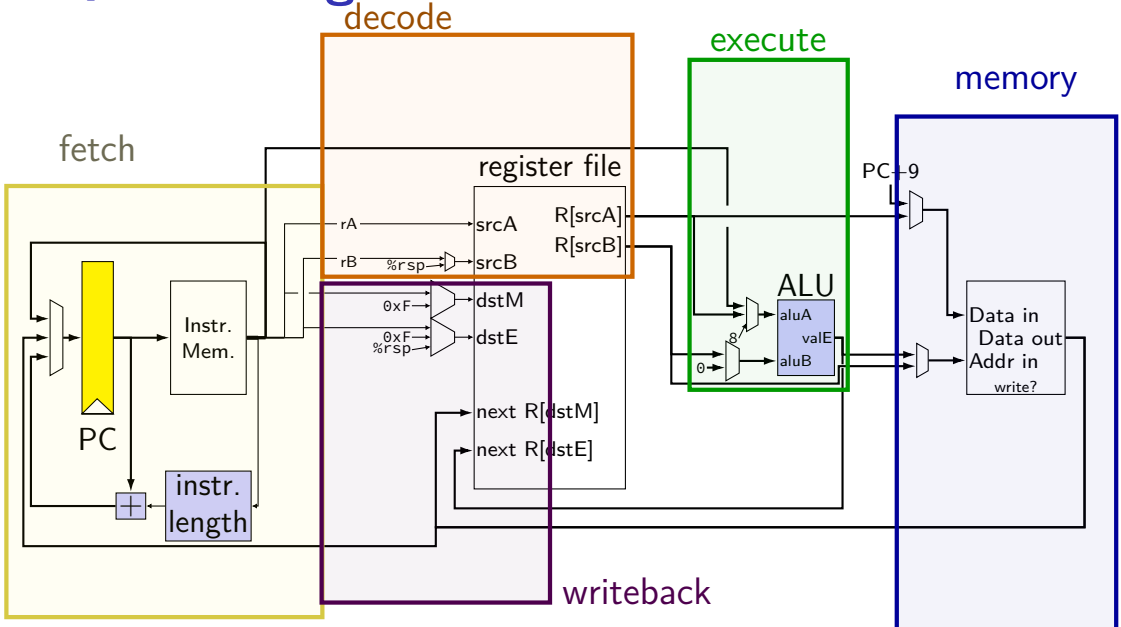

# **SEQ with stages**

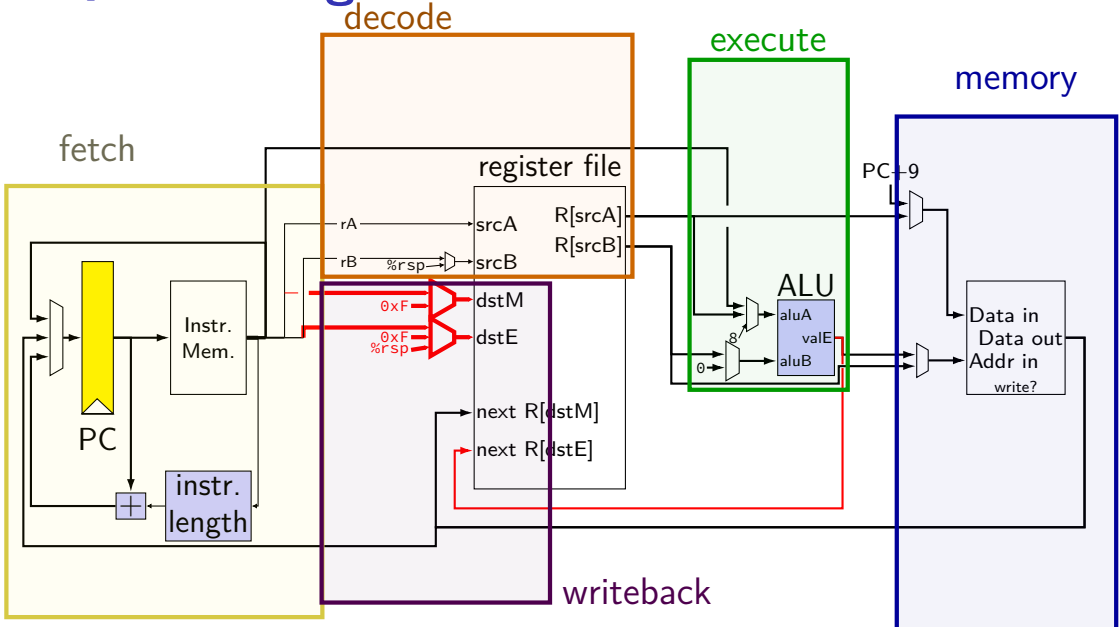

# **SEQ with stages**

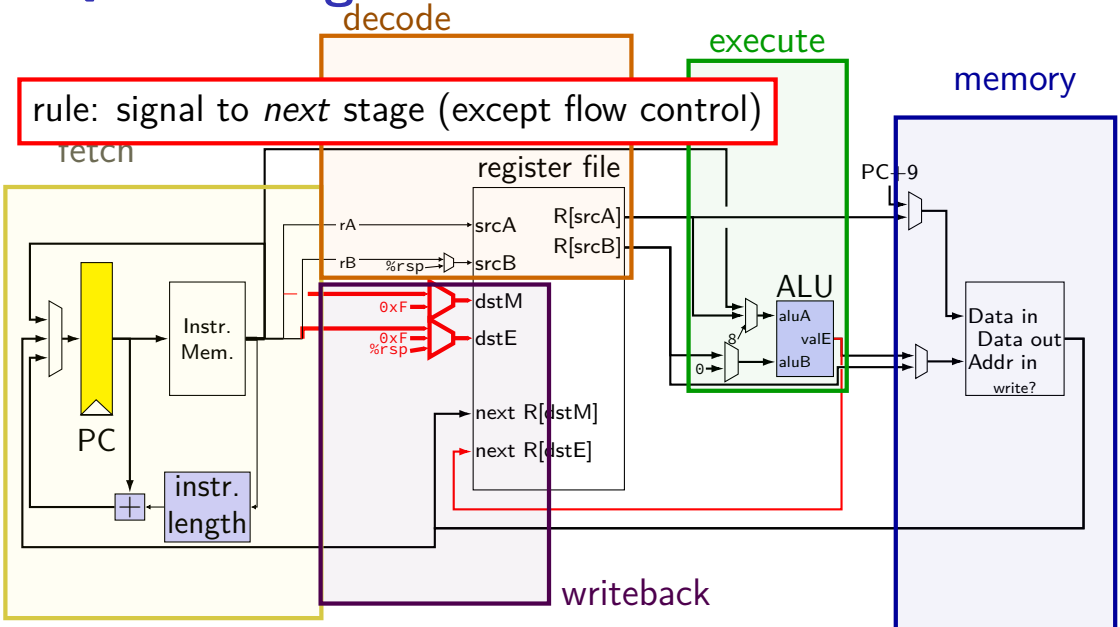

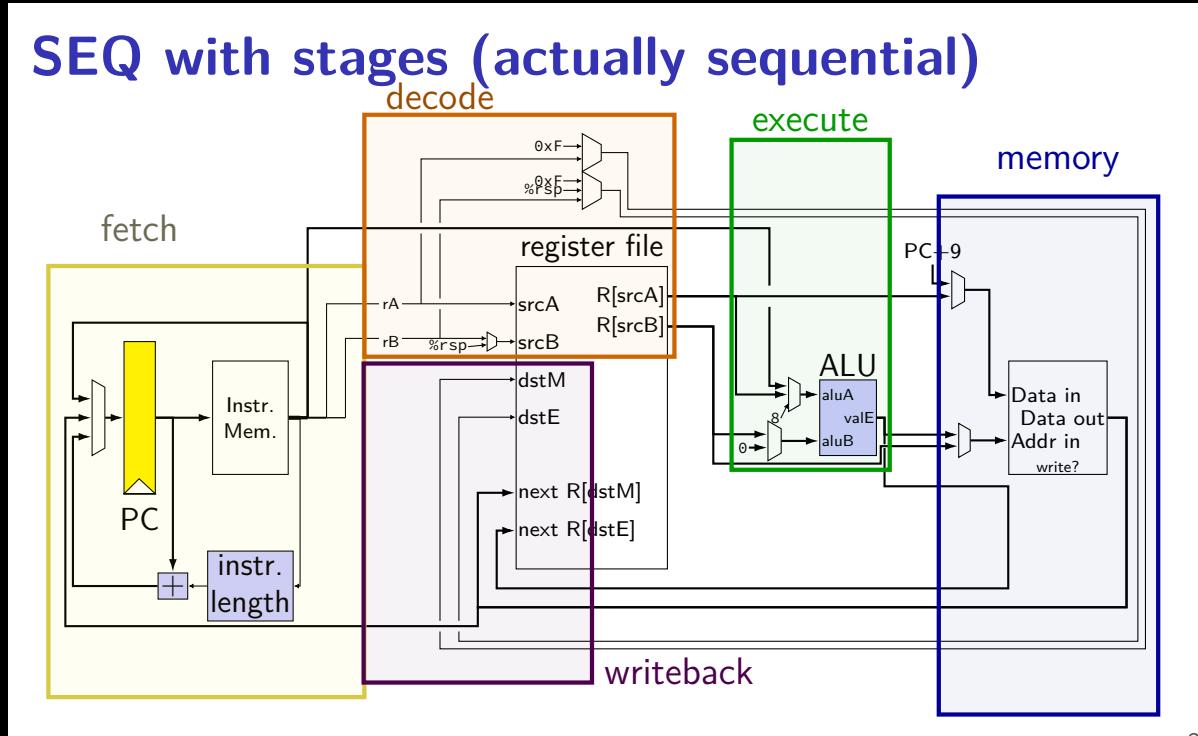

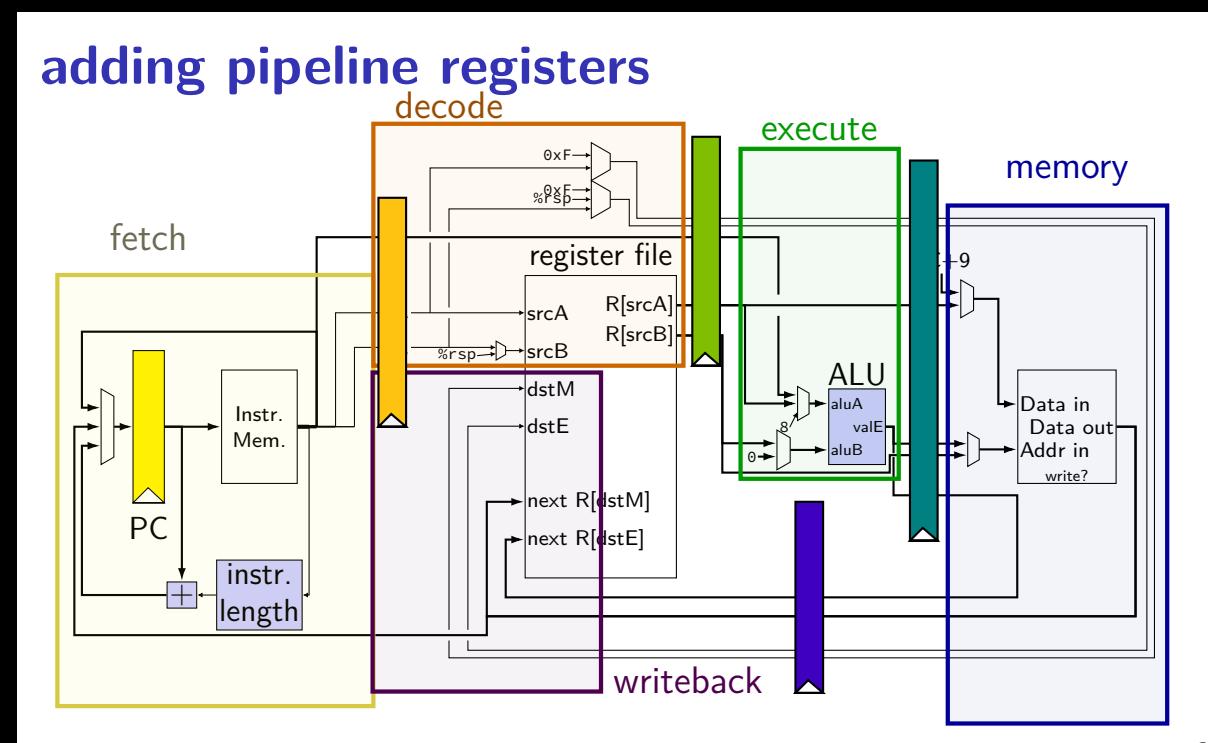

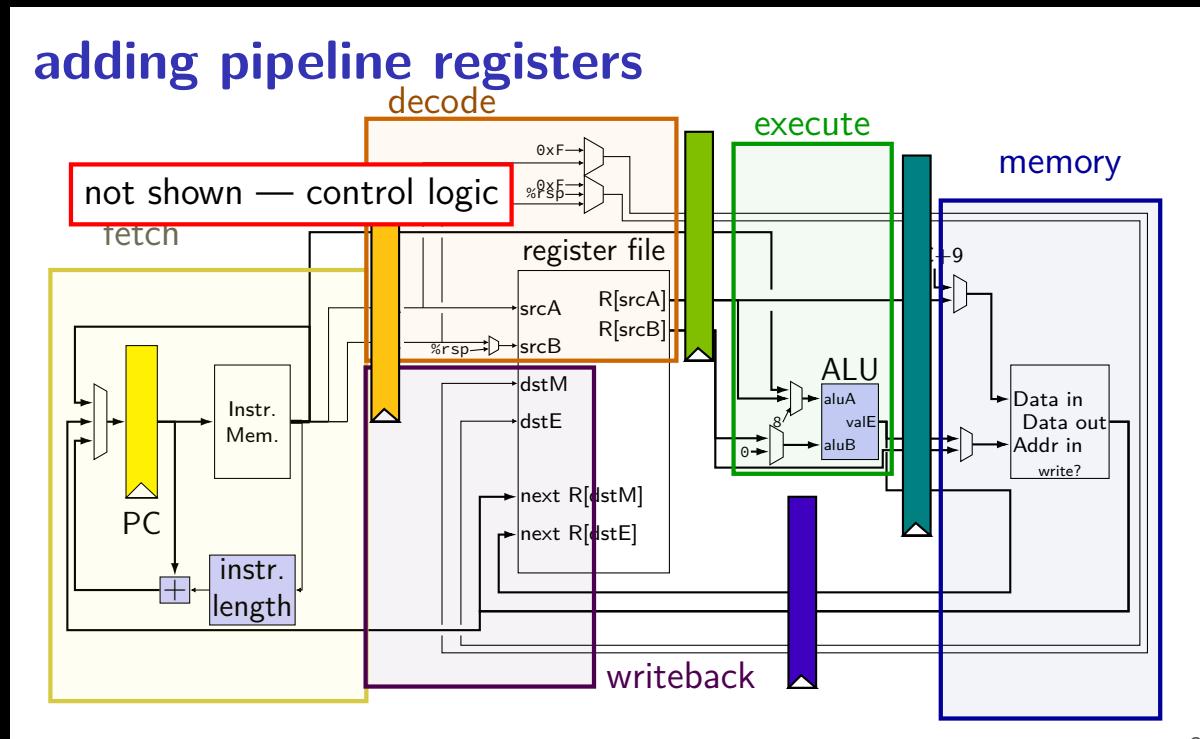

## **passing values in pipeline**

read prior stage's outputs

e.g. decode: get from fetch via pipeline registers  $(D_i \text{icode}, ...)$ 

#### send inputs for next stage

e.g. decode: send to execute via pipeline registers  $(d_i c d_i)$ ...)

#### exceptions: deliberate sharing between instructions via register file/memory/etc. via control flow instructions

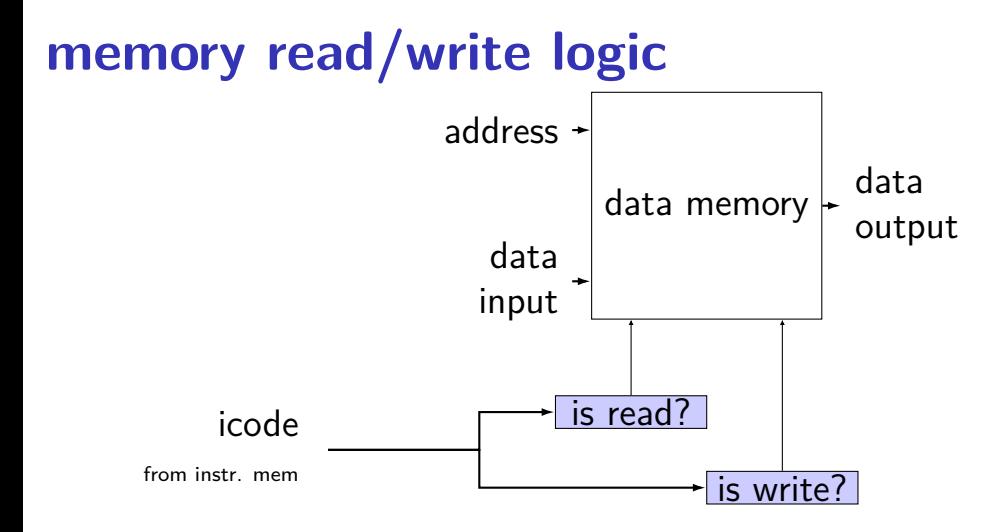

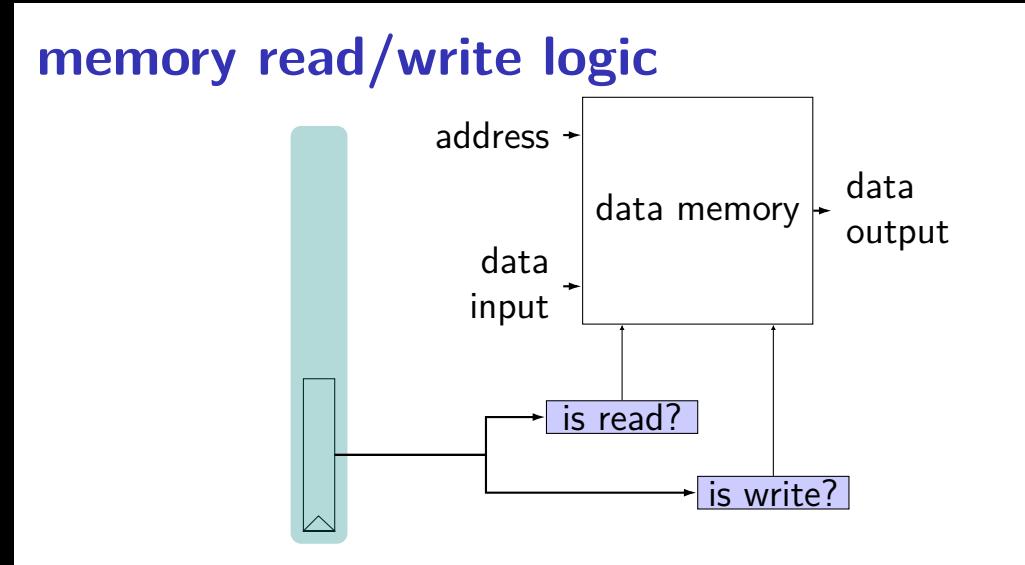

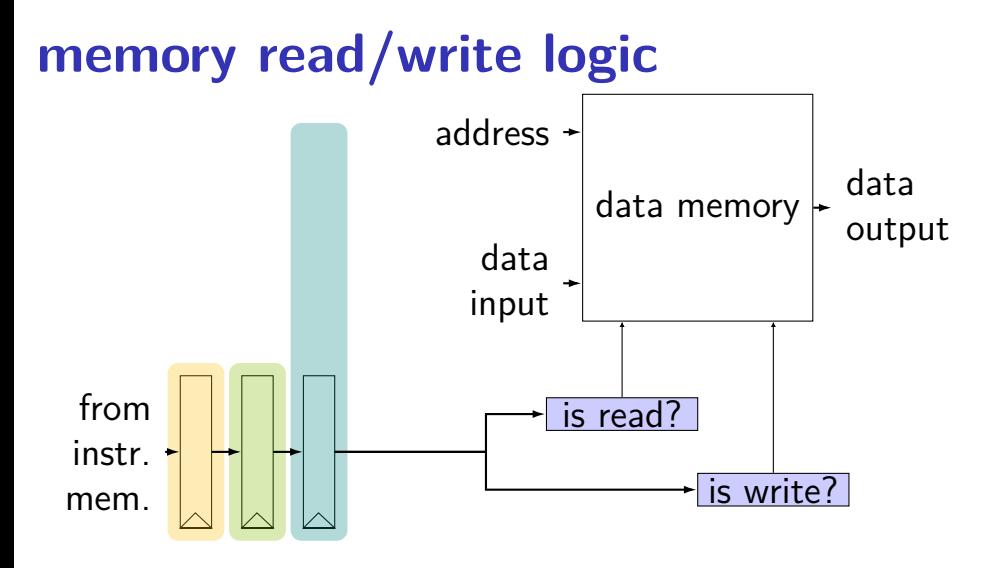

### **memory read/write: SEQ code**

```
icode = i10bytes[4..8];
mem readbit = \lceilicode == MRMOVQ || ... : 1;0;
];
```
### **memory read/write: PIPE code**

```
f icode = i10bytes[4..8];
register fD { /* and dE and eM and mW */icode : 4 = NOP;
}
d icode = D icode;
...
e_icode = E_icode;
mem readbit = \lceilM icode == MRMOVO || ...: 1;
    0;
];
```
## **memory read/write: PIPE code**

```
f icode = i10bytes[4..8];
register fD { /* and dE and eM and mW */icode : 4 = NOP;
}
d icode = D icode;
...
e_icode = E_icode;
mem readbit = \lceilM icode == MRMOVO || ...: 1;
    0;
];
```
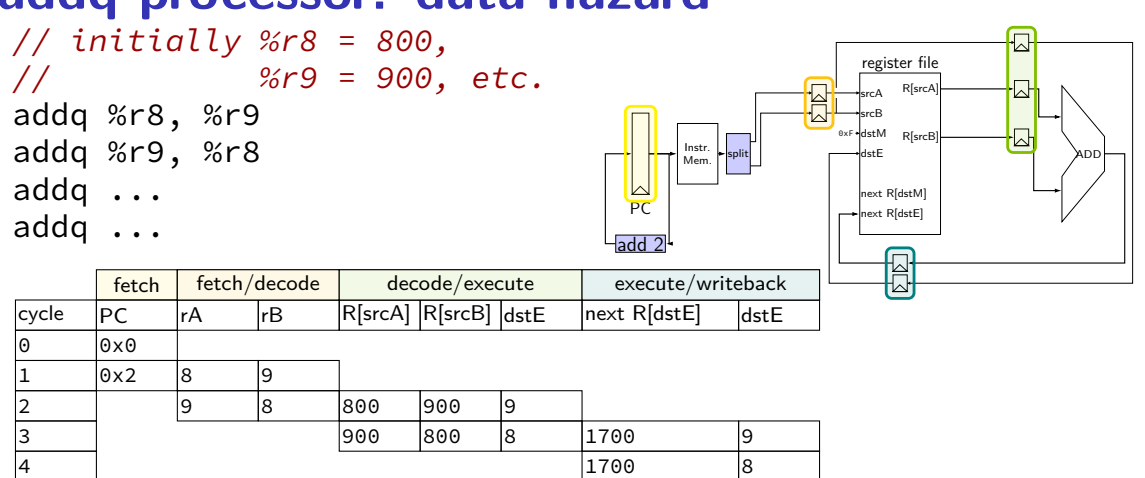

### **addq processor: data hazard**

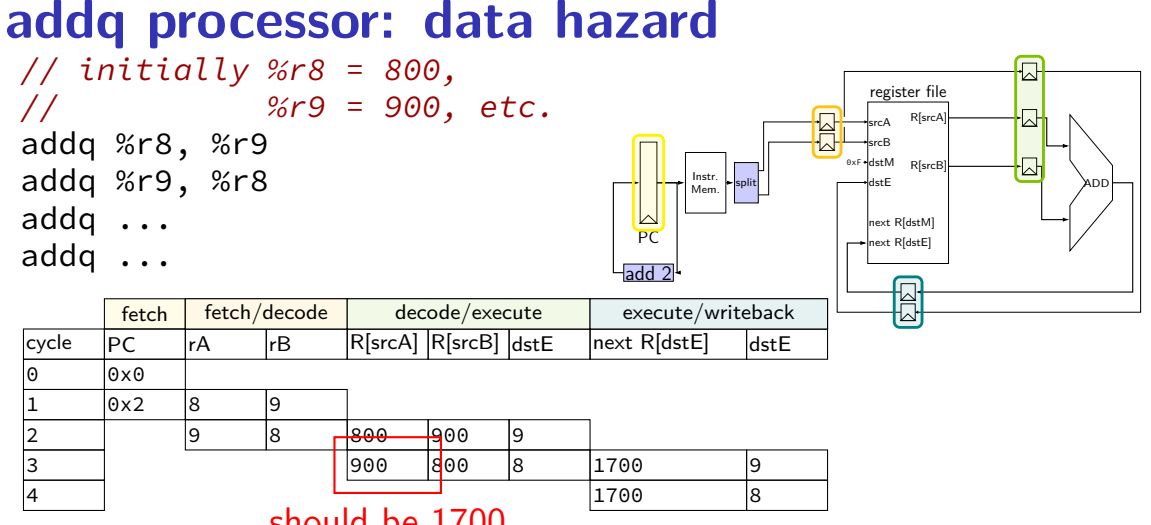

should be 1700

#### **data hazard**

addq %r8, %r9 // (1) addq %r9, %r8 // (2)

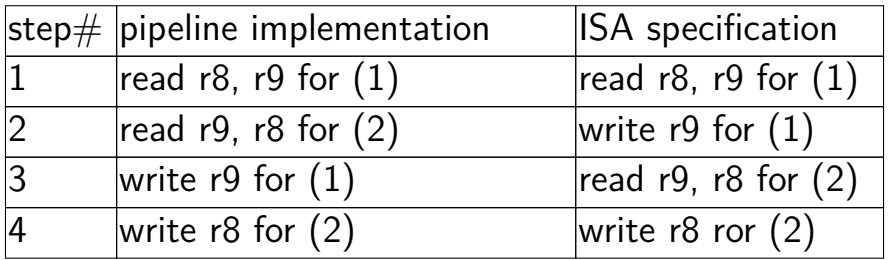

pipeline reads older value…

instead of value ISA says was just written

### **data hazard compiler solution**

```
addq %r8, %r9
nop
nop
addq %r9, %r8
```

```
one solution: change the ISA
     all addqs take effect three instructions later
```

```
make it compiler's job
```
problem: recompile everytime processor changes?

### **data hazard hardware solution**

```
addq %r8, %r9
// hardware inserts: nop
// hardware inserts: nop
addq %r9, %r8
```
how about hardware add nops?

called stalling

extra logic: sometimes don't change PC sometimes put do-nothing values in pipeline registers

#### **addq processor: data hazard stall**

// initially  $% r8 = 800$ , // %r9 = 900, etc. addq %r8, %r9 // hardware stalls twice addq %r9, %r8 addq %r10, %r11

 $\sqrt{\frac{1}{2}$  fetch  $\rightarrow$  decode decode  $\rightarrow$  execute

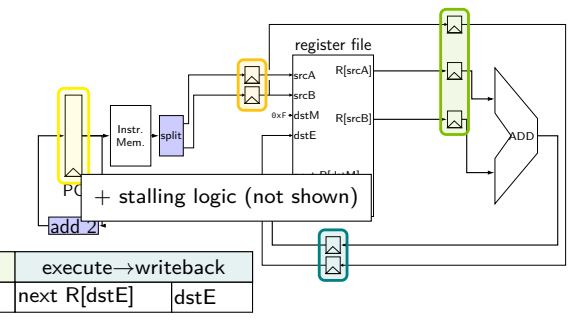

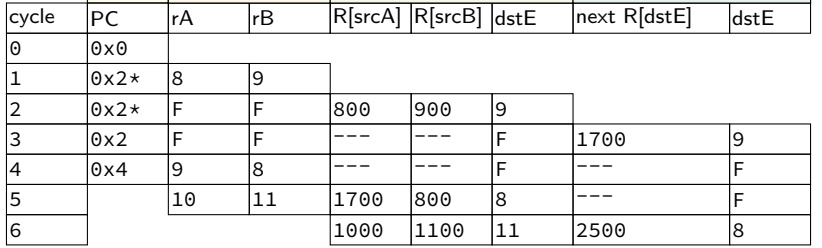

#### **addq processor: data hazard stall**

// initially  $% r8 = 800$ , // %r9 = 900, etc. addq %r8, %r9 // hardware stalls twice addq %r9, %r8 addq %r10, %r11

 $\sqrt{\frac{6}{\pi}}$  fetch $\rightarrow$ decode decode $\rightarrow$ execute

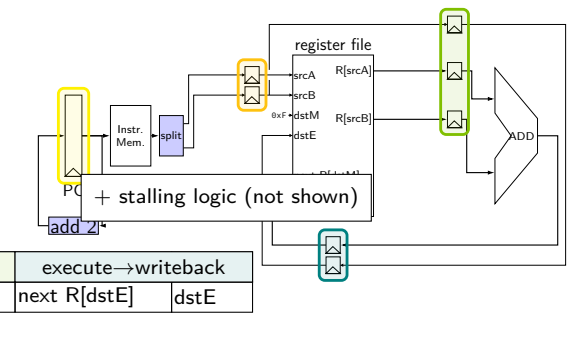

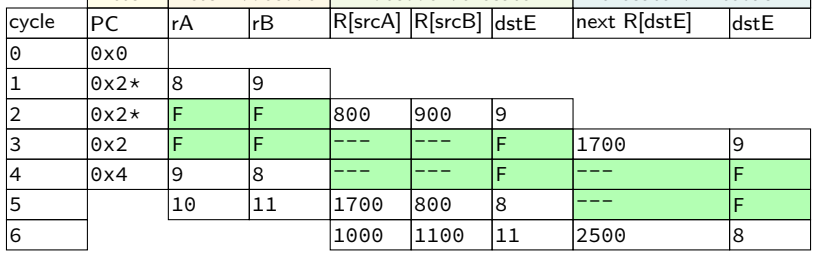

### **addq processor: data hazard stall**

// initially  $% r8 = 800$ , // %r9 = 900, etc. addq %r8, %r9 // hardware stalls twice addq %r9, %r8 addq %r10, %r11

 $f$ otch  $f$ otch  $dd$ ocodo decodo  $g$ 

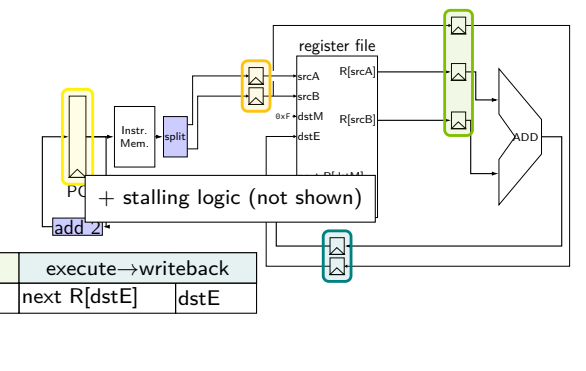

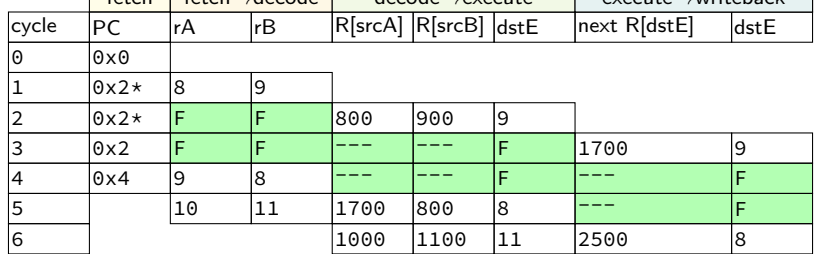

R[9] written during cycle 3; read during cycle 4

## **addq stall**

addq %r8, %r9 // hardware stalls twice addq %r9, %r8 addq %r10, %r11

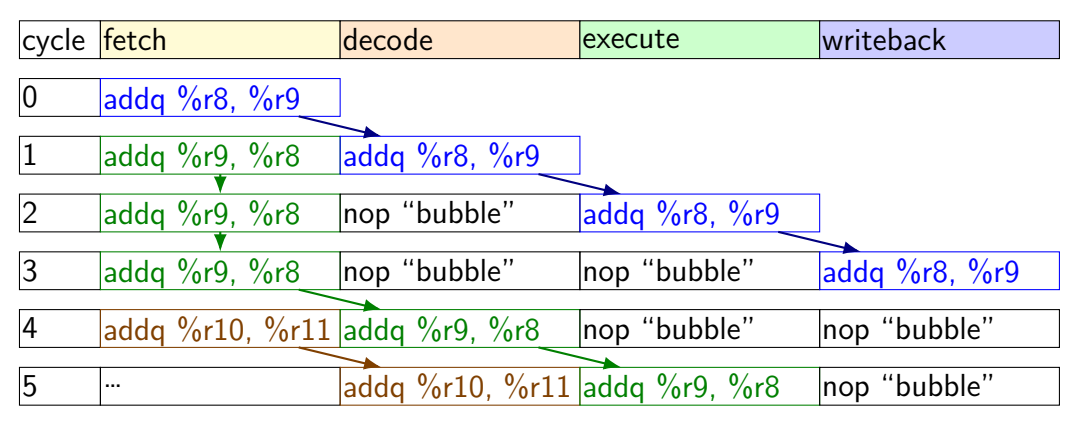

#### **hazards versus dependencies**

dependency  $\rightarrow$  X needs result of instruction Y? has potential for being messed up by pipeline (since part of X may run before Y finishes)

hazard — will it not work in some pipeline? before extra work is done to "resolve" hazards multiple kinds: so far, data hazards

#### **data hazard exericse**

addq %r8, %r9 addq %r10, %r11 addq %r9, %r8 addq %r11, %r10

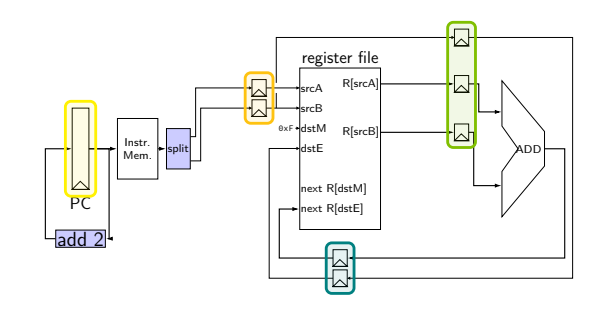

to resolve data hazards with stalling, how many stalls are needed?

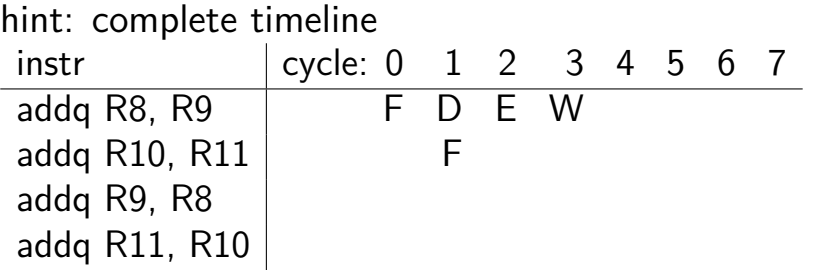

#### **data hazard exericse solution**

(not on this version of the slides)

### **revisiting data hazards**

stalling worked

but very unsatisfying — wait 2 extra cycles to use anything?! …or more with 5-stage pipeline

observation: value ready before it would be needed (just not stored in a way that let's us get it)

### **motivation**

addq ...

#### location of values during cycle 2:

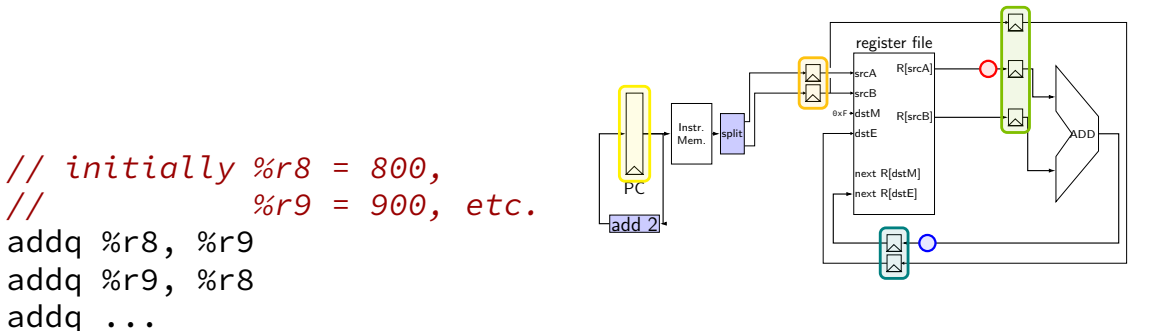

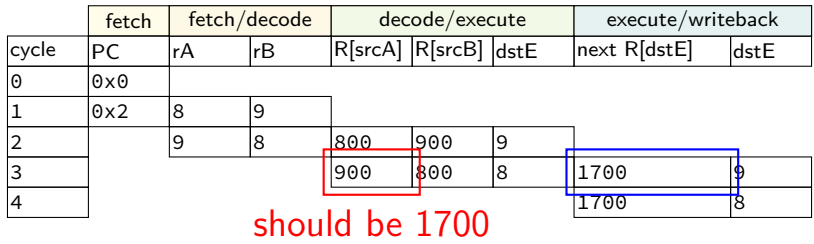

### **motivation**

addq ...

#### location of values during cycle 2:

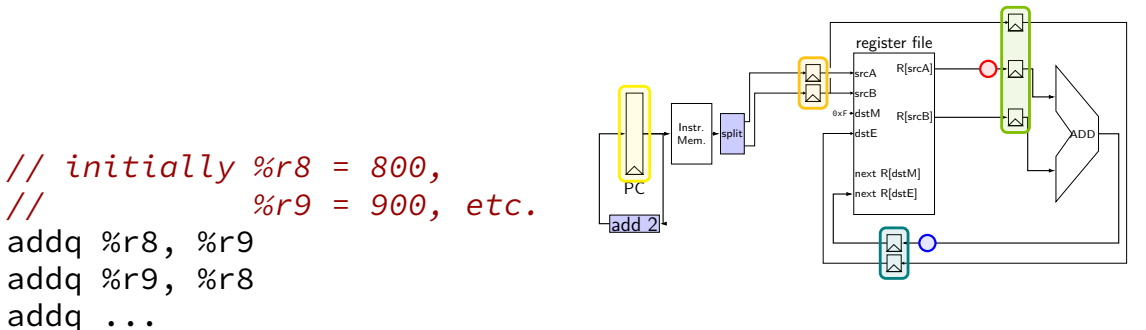

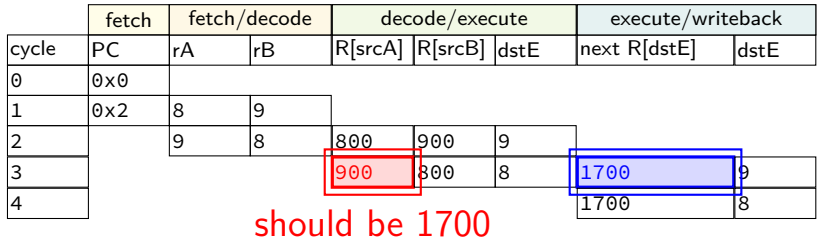

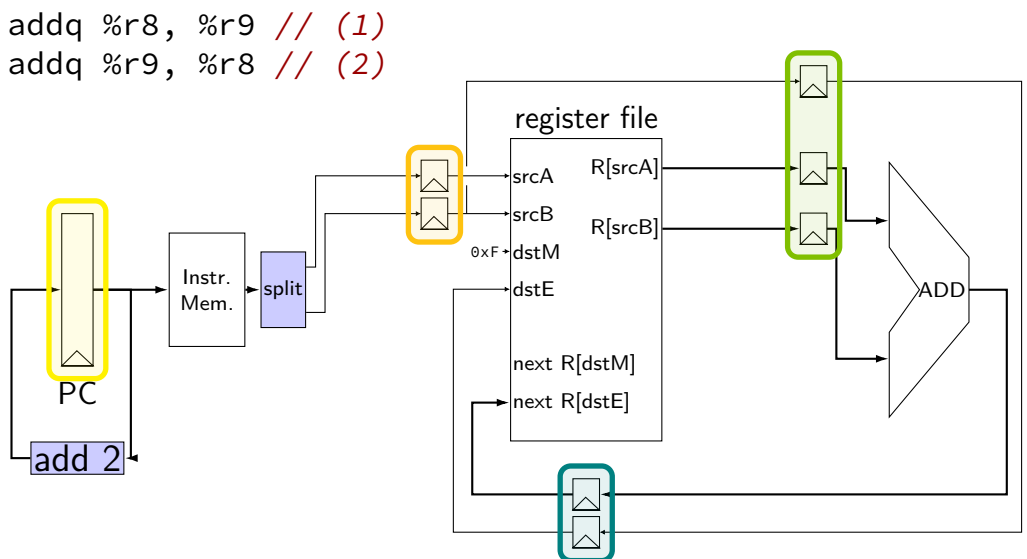

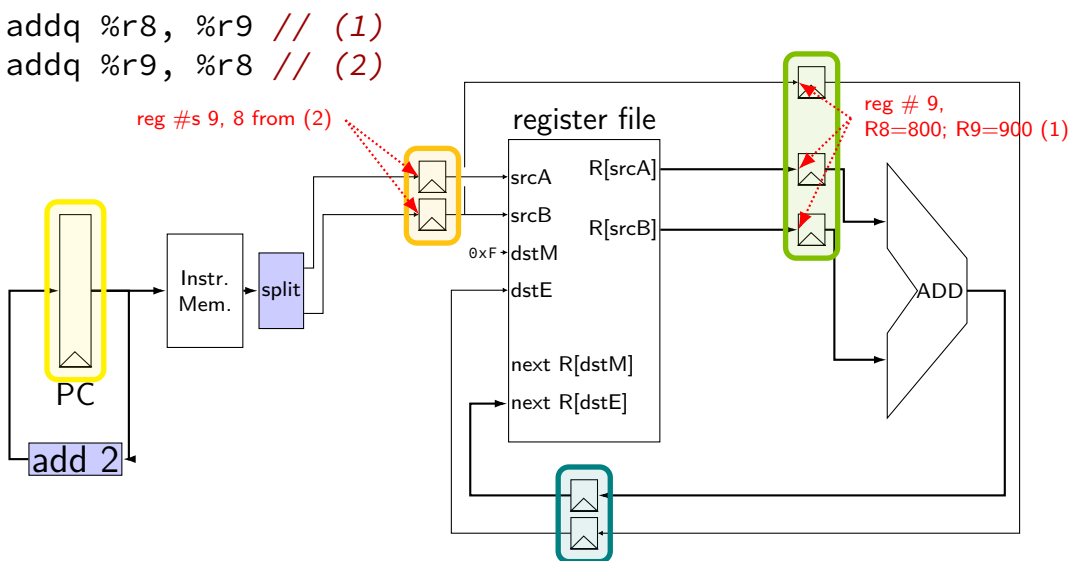

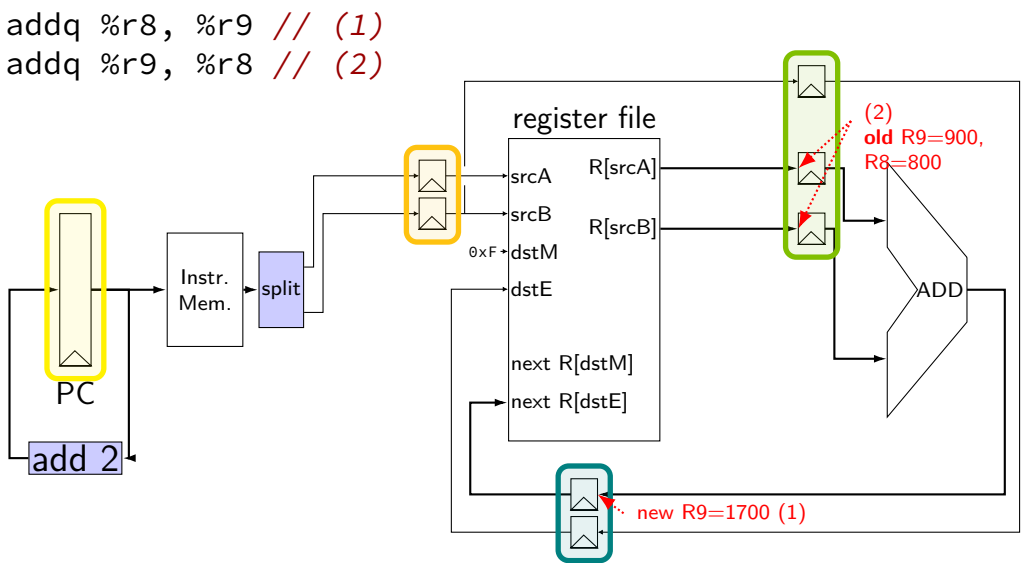

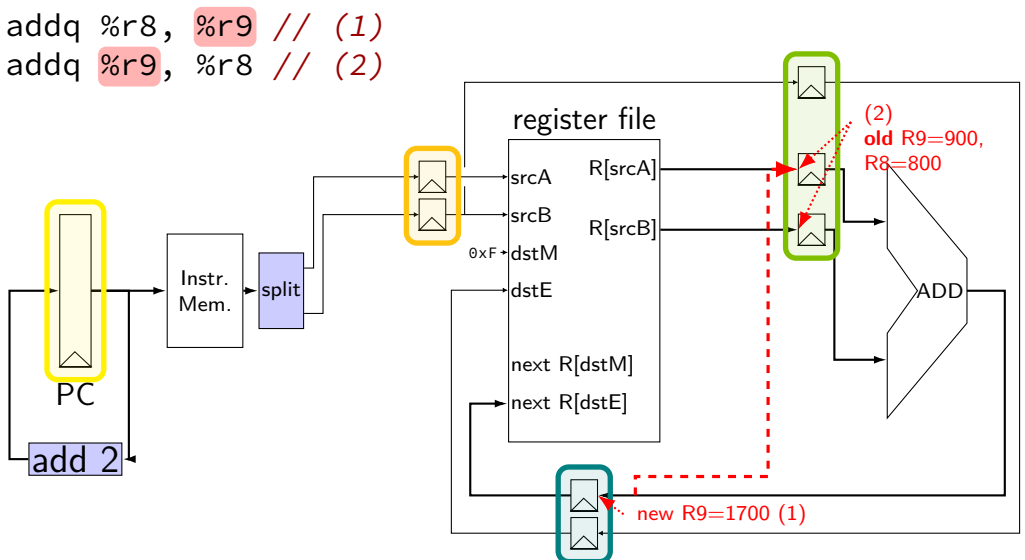

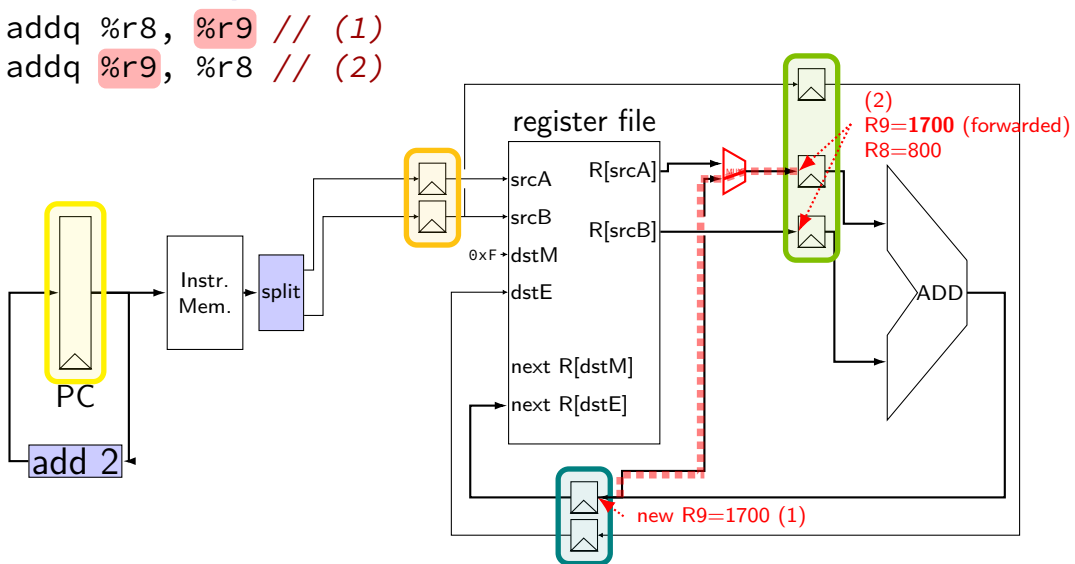

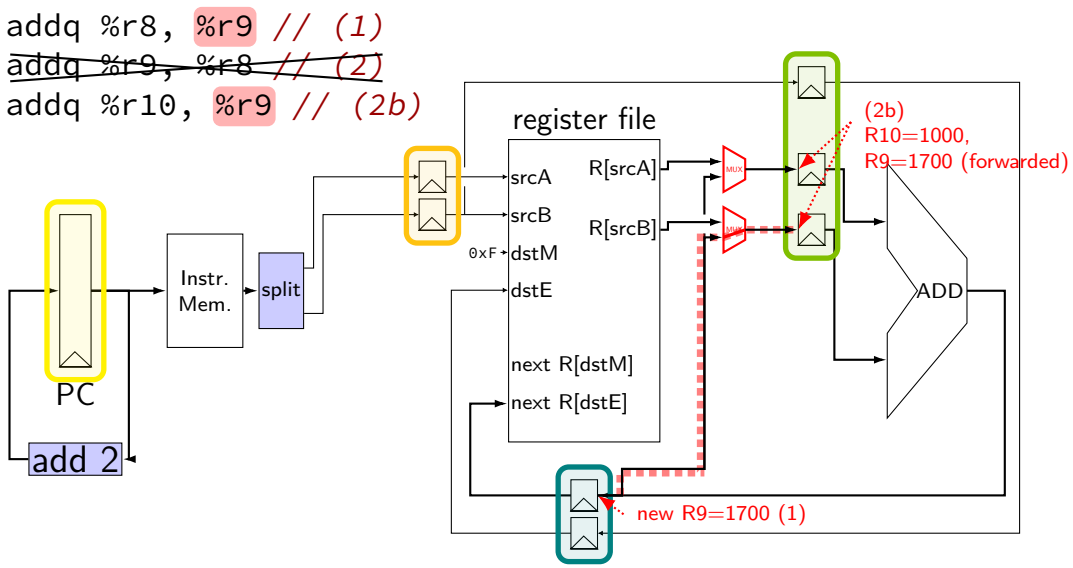

## **forwarding: MUX conditions**

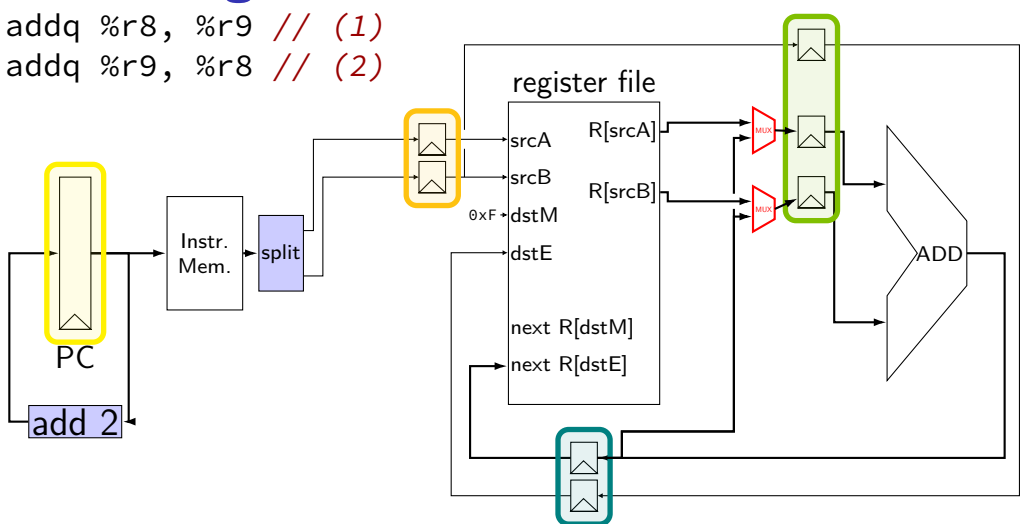

## **forwarding: MUX conditions**

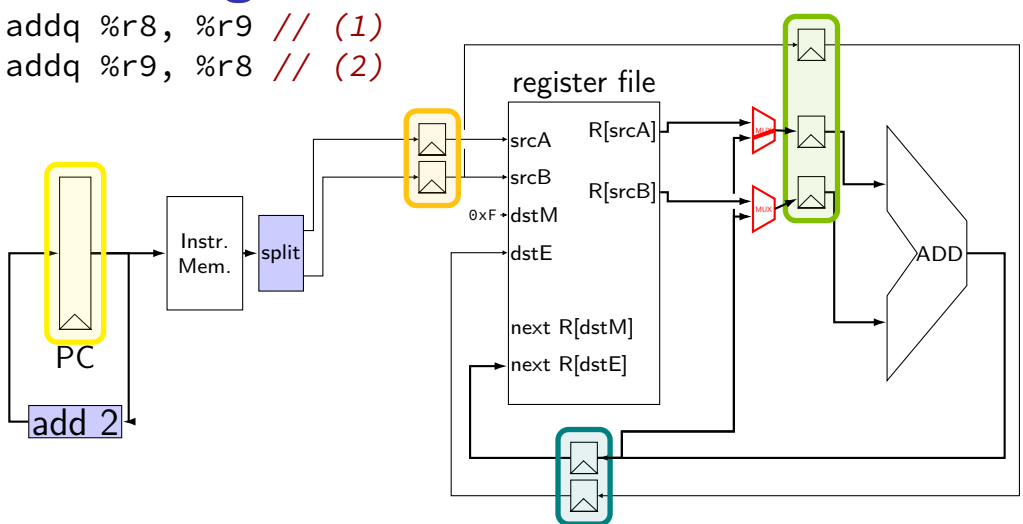
# **forwarding: MUX conditions**

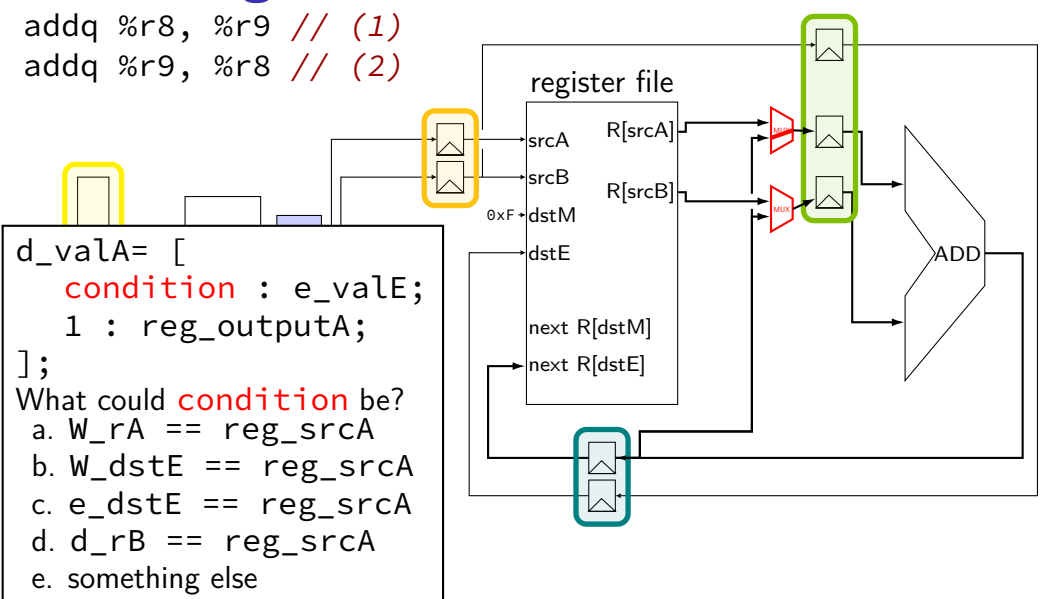

# **forwarding: MUX conditions**

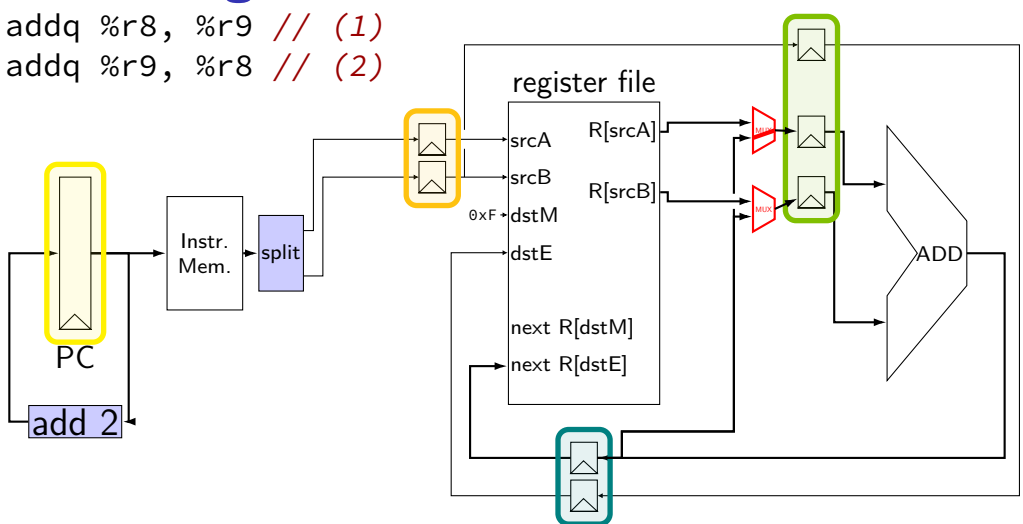

# **forwarding: MUX conditions**

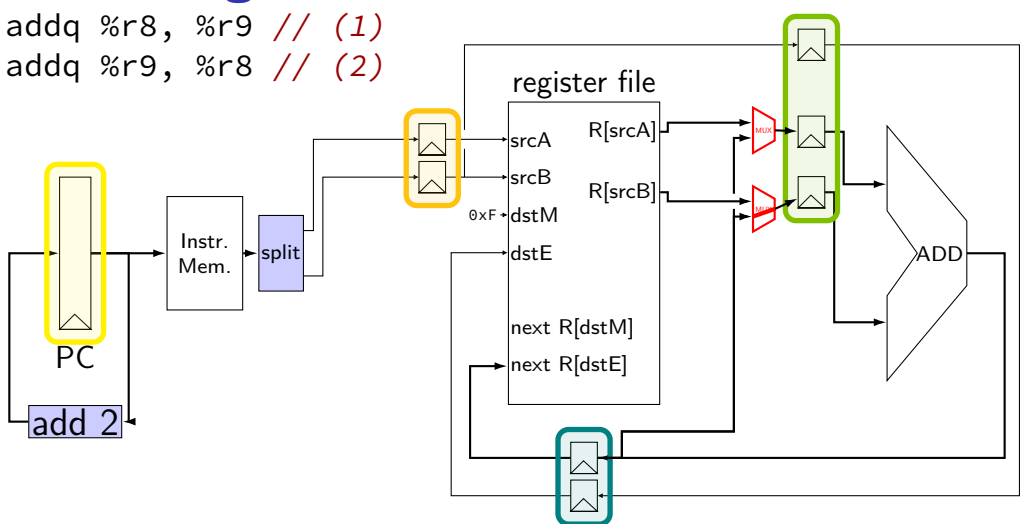

#### **computing destinations early**

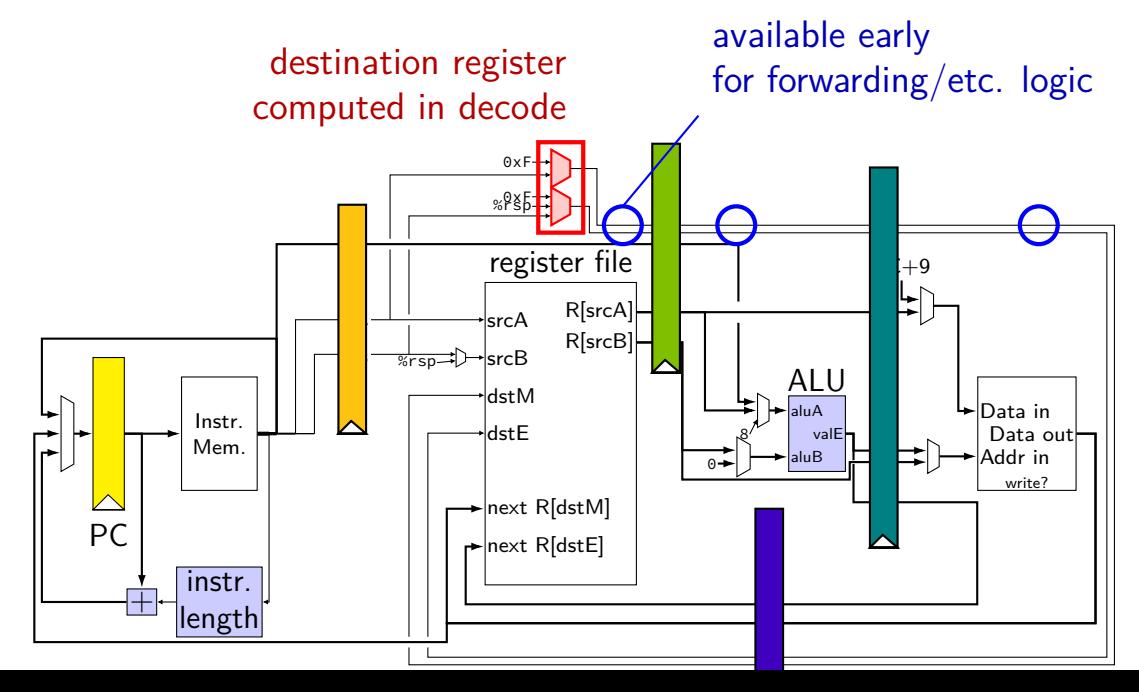

#### **textbook convention on destinations**

dstE/dstM computed mostly in decode passed through pipeline as d\_dstE, e\_dstE, ...

valE/valM only set to value to be stored in dstE/dstM passed through pipeline as e\_valE, m\_valE,  $\dots$ 

simplifies forwarding/stalling logic

# **stalling versus forwarding (1)**

with stalling:

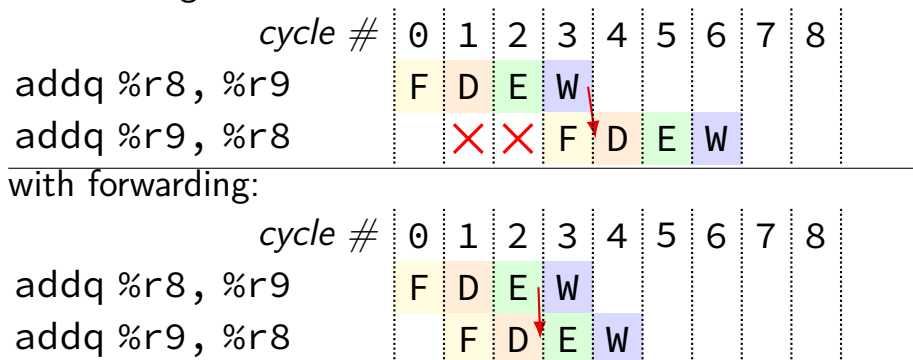

#### **more possible forwarding**

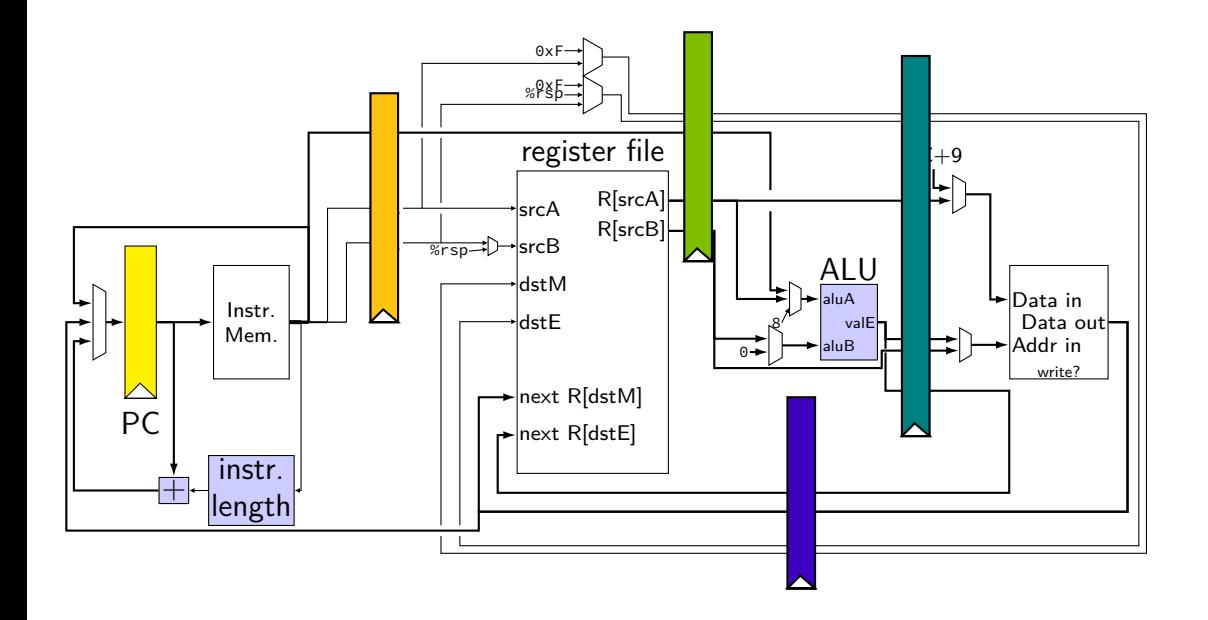

#### **more possible forwarding**

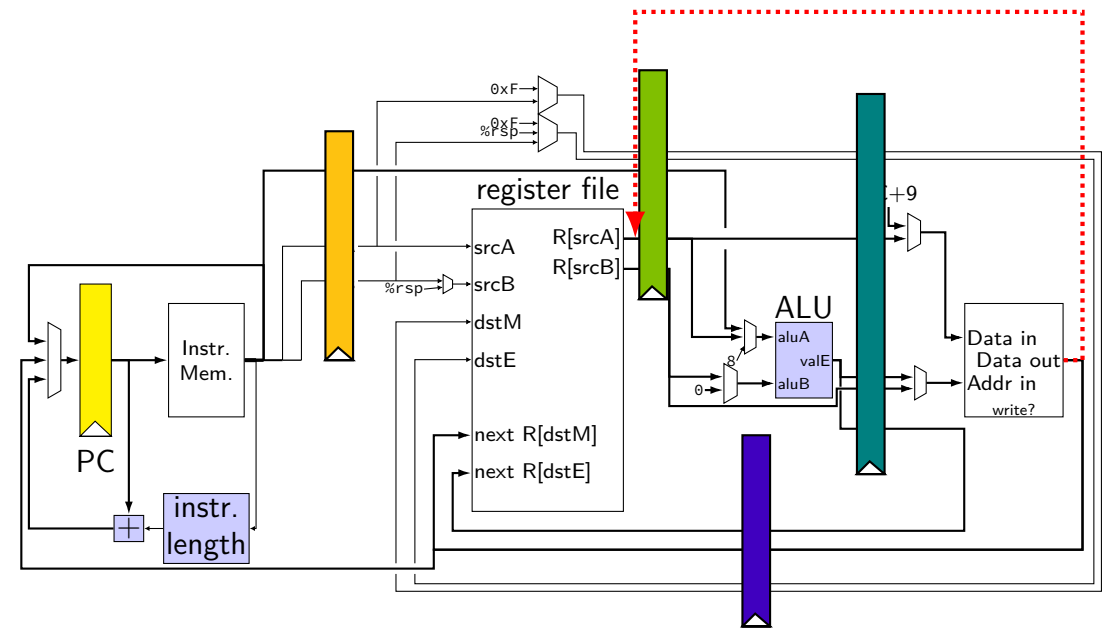

# **INVALID forwarding path**

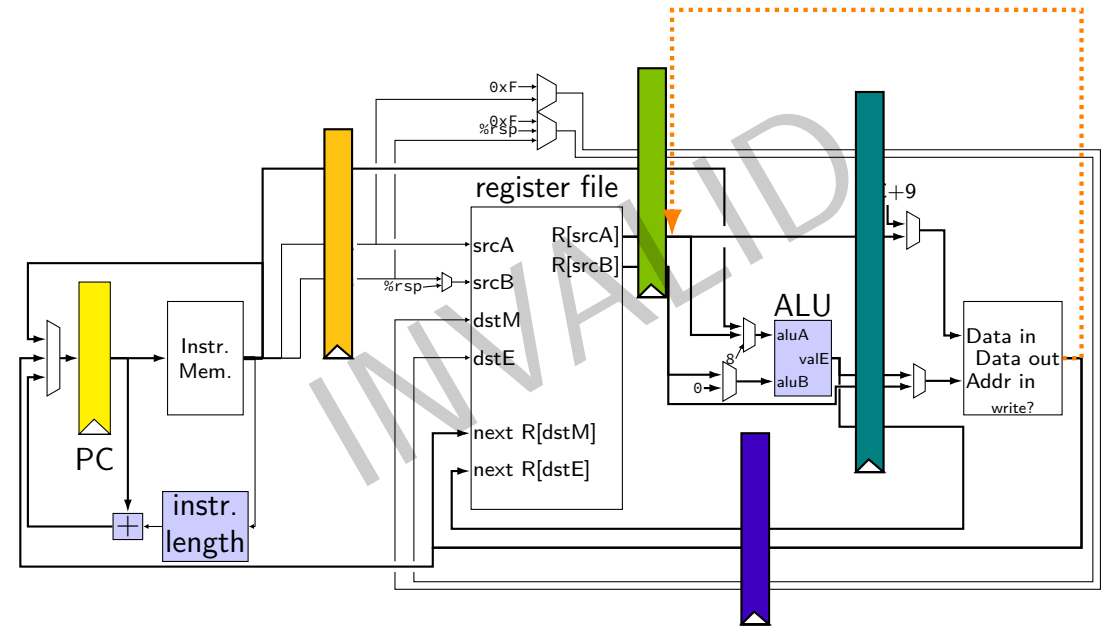

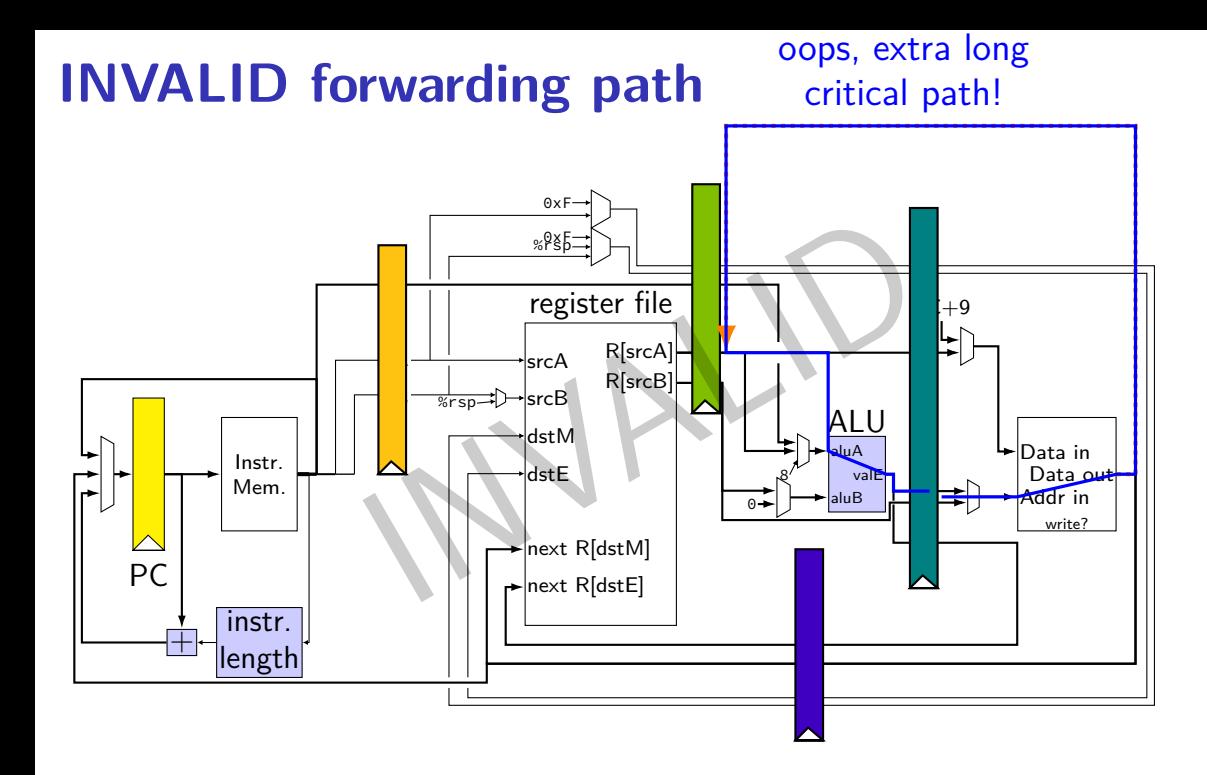

#### 60

# **forwarding more?**

#### location of values during cycle 3:

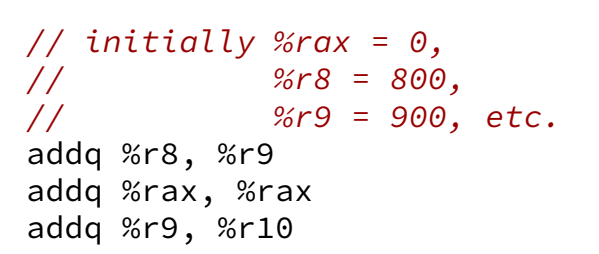

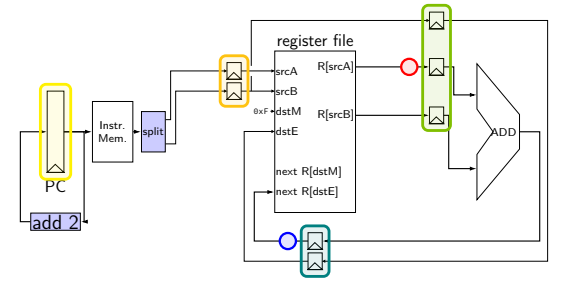

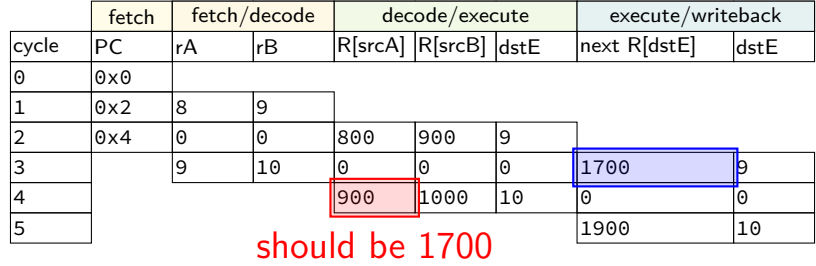

#### **forwarding two stages?**

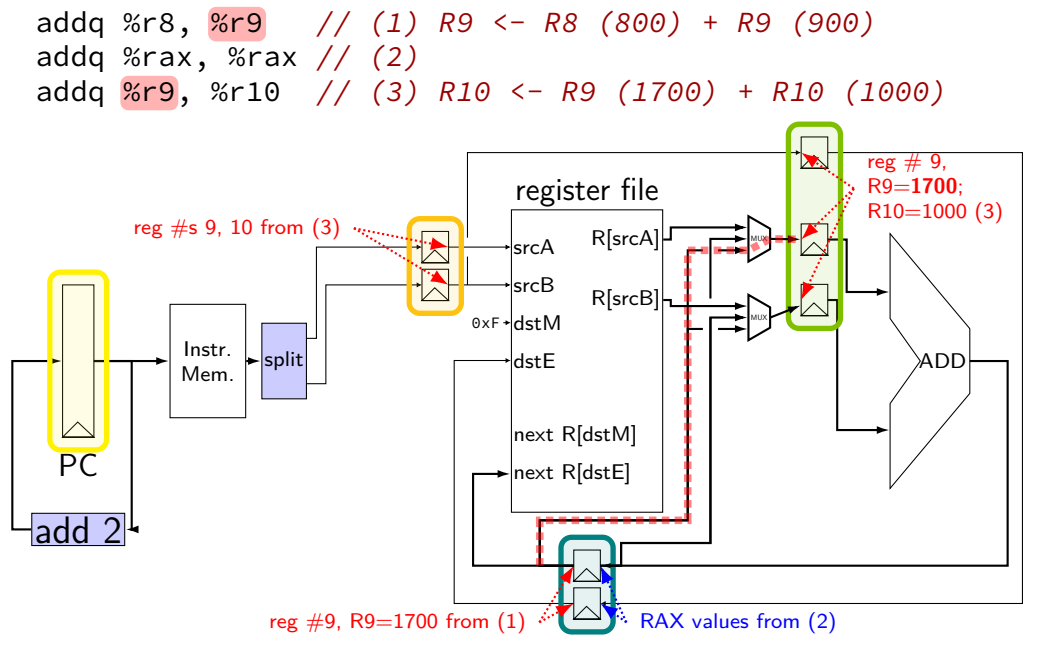

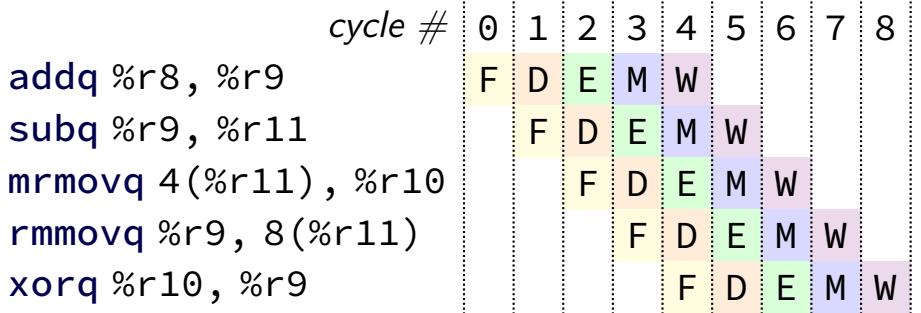

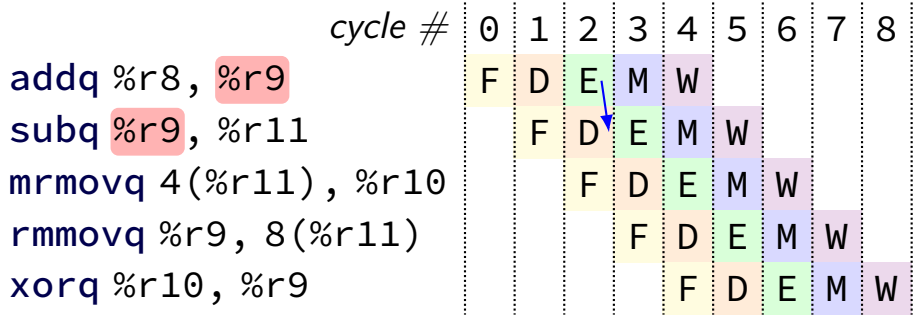

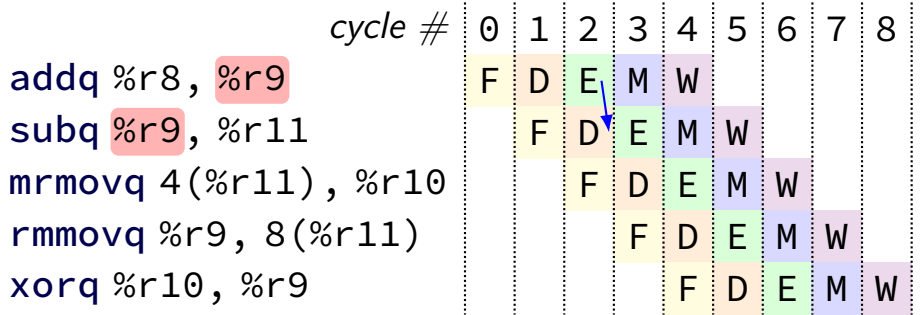

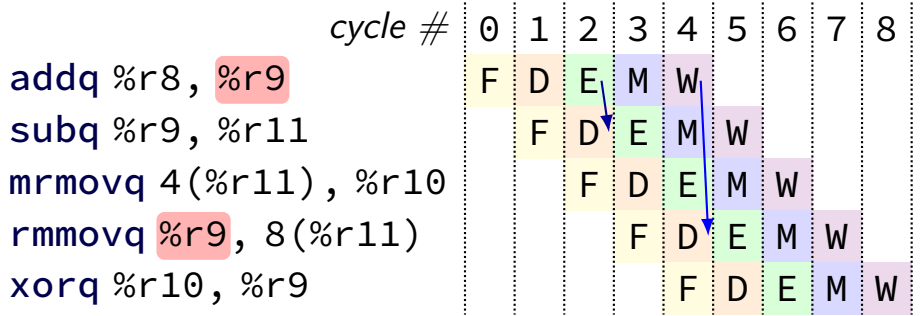

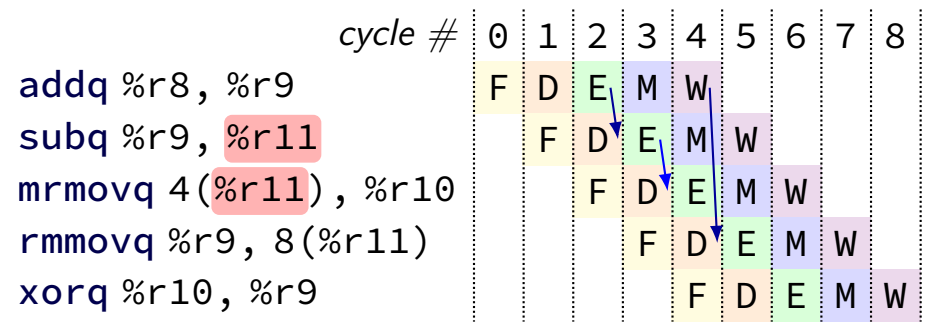

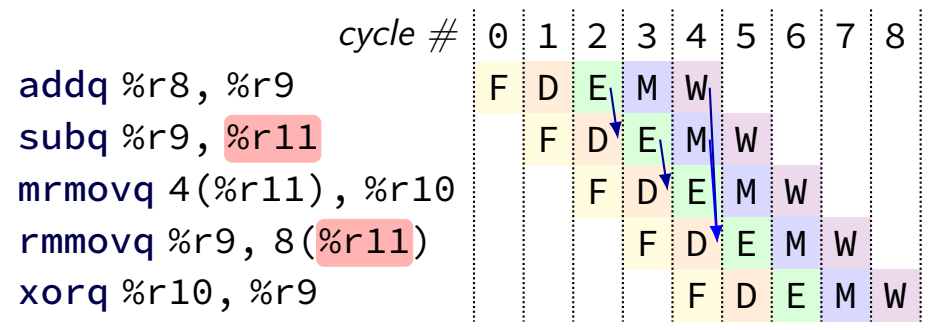

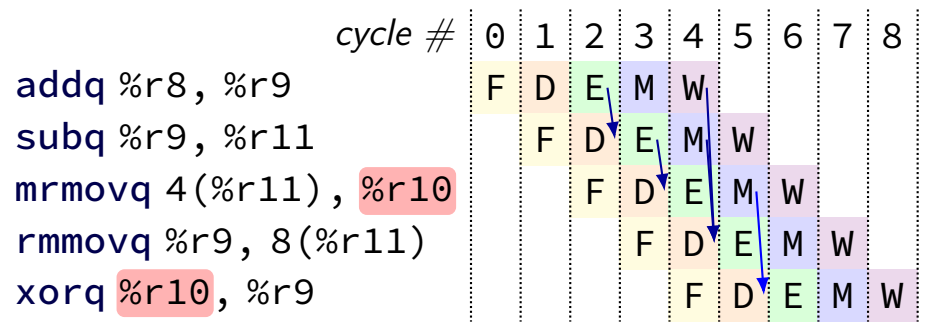

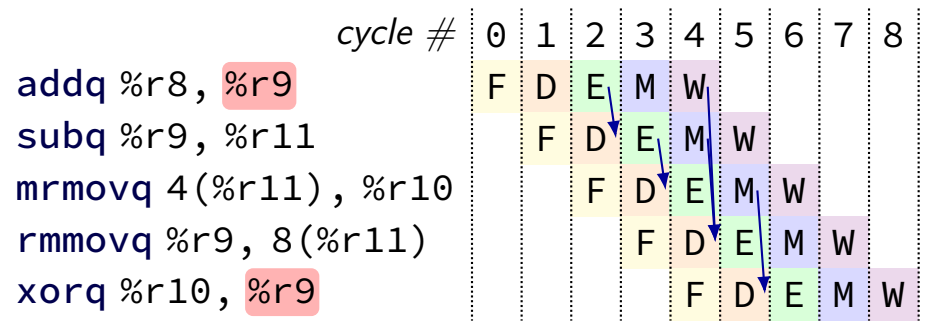

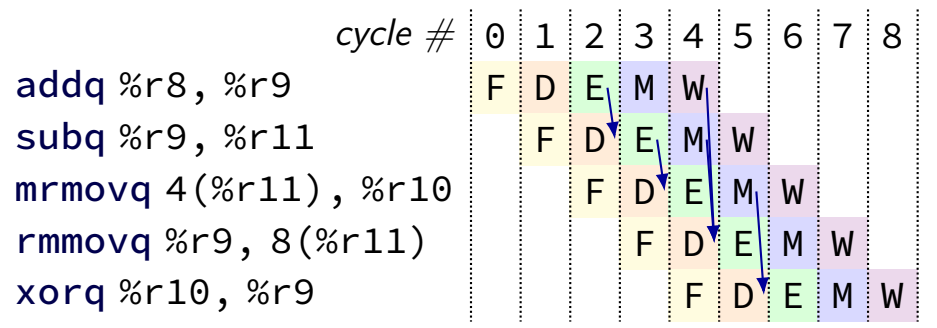

#### **multiple forwarding paths (1)**

#### $cycle \# 0 1 2 3 4 5 6 7 8$ addq %r10, %r8 <mark>F D E M</mark> W addq %r11, %r8 | <mark>F |D | E |</mark> M | W addq %r12, %r8 | | <mark>F | D | E |</mark> M | W

#### **multiple forwarding paths (1)**  $cycle \# 0 1 2 3 4 5 6 7 8$ addq %r10, <mark>%r8</mark> <mark>F D E M W</mark> W addq %r11, <mark>%r8</mark> F <mark>F D E M W</mark> addq %r12, <mark>%r8</mark> | | <mark>F | D | E |</mark> M | W

# **multiple forwarding HCL (1)**

```
/* decode output: valA */
d valA = \lceil...
    reg srcA == e dstE : e valE;
        /* forward from end of execute */reg_srcA == m_dstE : m_valE;
        /* forward from end of memory */
    ...
    1 : reg_outputA;
];
```
#### **multiple forwarding paths (2)**

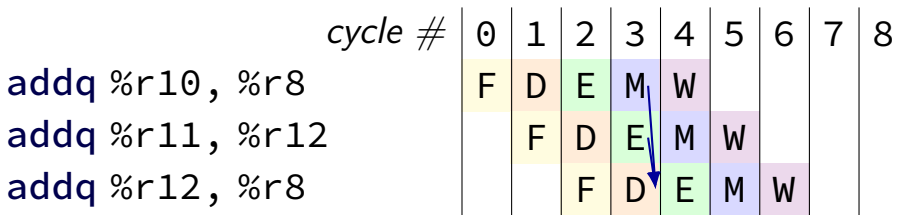

#### **multiple forwarding paths (2)**  $cycle \# 0 1 2 3 4 5 6 7 8$ addq %r10, <mark>%r8</mark> <mark>F D E M W</mark> addq %r11, %r12 | <mark>F D E M W</mark> addq %r12, <mark>%r8</mark> | | <mark>F | D | E |</mark> M | W

#### **multiple forwarding paths (2)**  $cycle \# 0 1 2 3 4 5 6 7 8$ addq %r10, %r8 <mark>F D E M W</mark> addq %r11, %r12 F D E M W addq <mark>%r12</mark>, %r8 | | <mark>F D E M</mark> W

# **multiple forwarding HCL (2)**

```
d valA = \lceil...
    reg srcA == e dstE : e valE;
     ...
    1 : reg_outputA;
];
...
d valB = \Gamma...
    reg srcB == m dstE : m valE;
    ...
    1 : reg_outputB;
];
```
#### **exercise: forwarding paths**

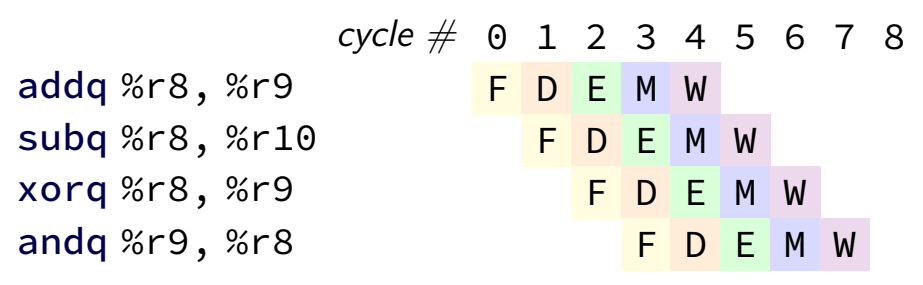

in subg,  $\%$ r $8$  is  $\_\_\_\_\_\_\_\_\_\_\_\_\$ addg.

in xorg,  $\%$ r $9$  is  $\_\_\_\_\_\_\_\_\_\$  addg.

in andg,  $\%$ r $9$  is  $\frac{1}{2}$  addg.

in andq,  $\%$ r $9$  is  $\frac{1}{100}$  xorq. A: not forwarded from B-D: forwarded to decode from {execute,memory,writeback} stage of

#### **unsolved problem**

 $m$ rmovq  $\Theta$ (%rax), %rbx subg %rbx, %rcx

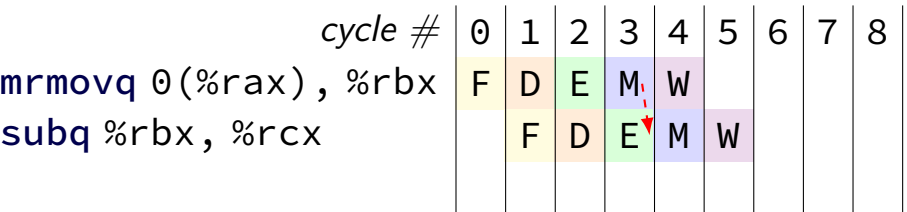

**combine** stalling and forwarding to resolve hazard

assumption in diagram: hazard detected in subq's decode stage (since easier than detecting it in fetch stage)

typically what you'll implement intuition: try to forward, but detect that it won't work

# **unsolved problem**

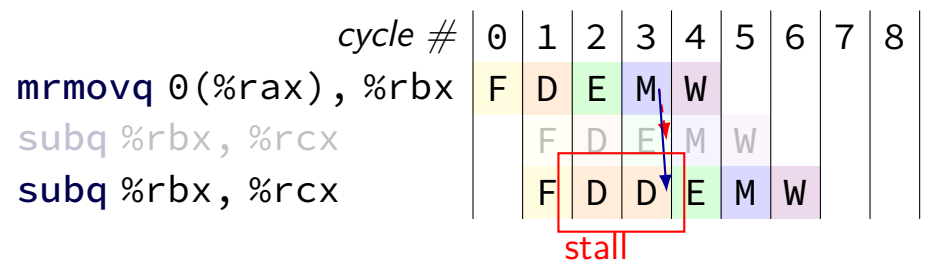

**combine** stalling and forwarding to resolve hazard

assumption in diagram: hazard detected in subq's decode stage (since easier than detecting it in fetch stage)

typically what you'll implement intuition: try to forward, but detect that it won't work

#### **solveable problem**

cycle # 0 1 2 3 4 5 6 7 8 mrmovq 0(%rax), %rbx F D E M W rmmovq %rbx, 0(%rcx) F D E M W

common for real processors to do this but our textbook only forwards to the end of decode

#### **aside: forwarding timings**

forwarding: adds MUXes for forwarding to critical path might slightly increase cycle time, considered acceptable

should not add much more to critical path: example: can't use value read from memory in ALU in same cycle

# **pipeline with different hazards**

example: 4-stage pipeline: fetch/decode/execute+memory/writeback

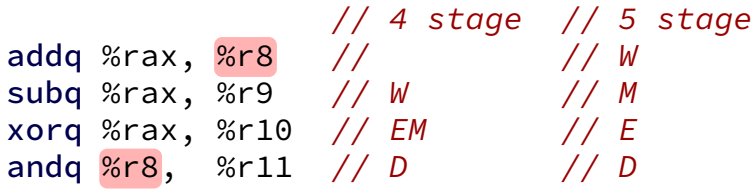

# **pipeline with different hazards**

example: 4-stage pipeline: fetch/decode/execute+memory/writeback

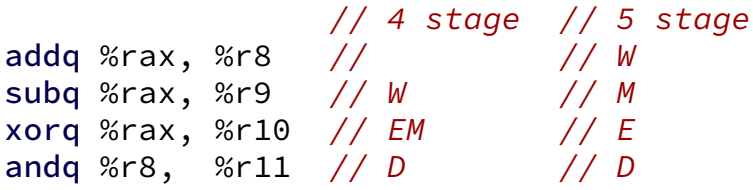

addq/andq is hazard with 5-stage pipeline

addq/andq is **not** a hazard with 4-stage pipeline

#### **exercise: different pipeline**

split execute into two stages: F/D/E1/E2/M/W

result only available near end of second execute stage

where does forwarding, stalls occur?

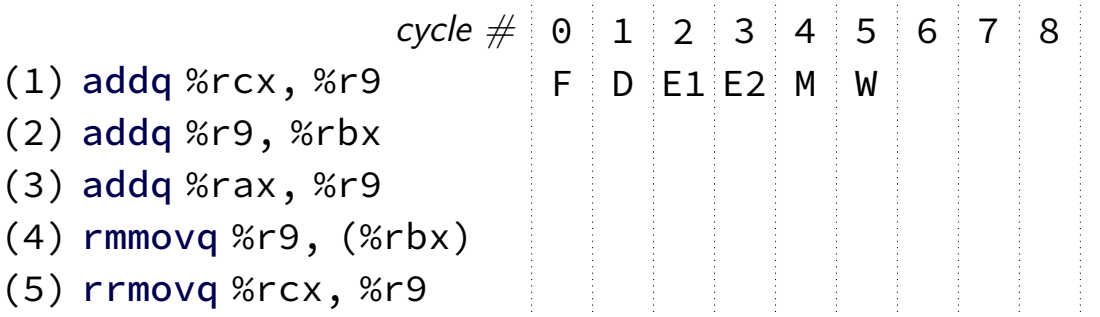
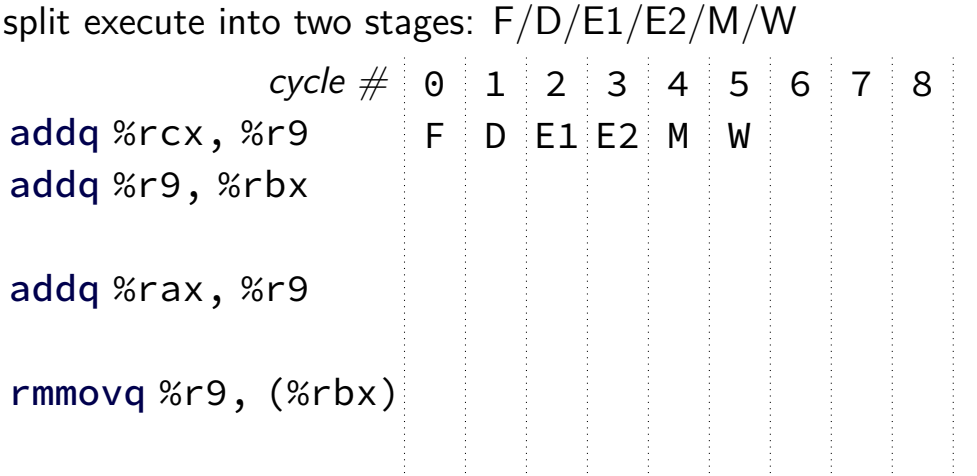

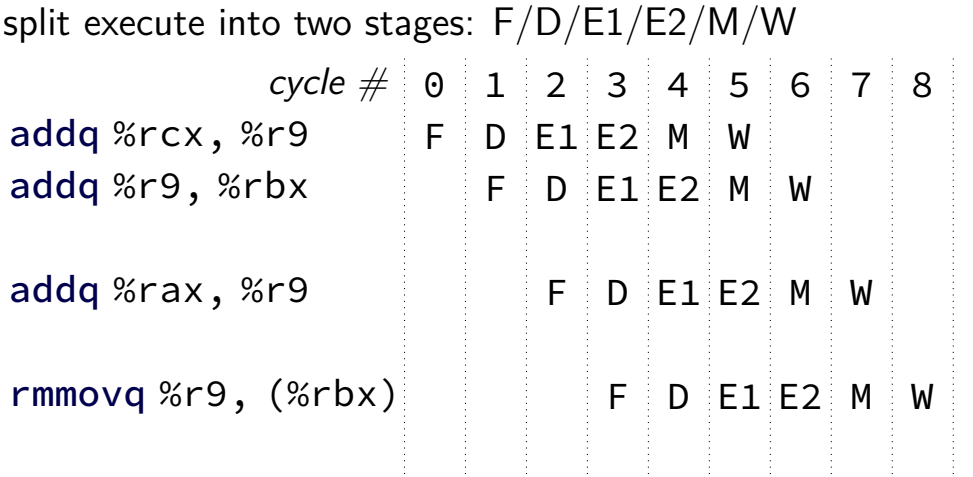

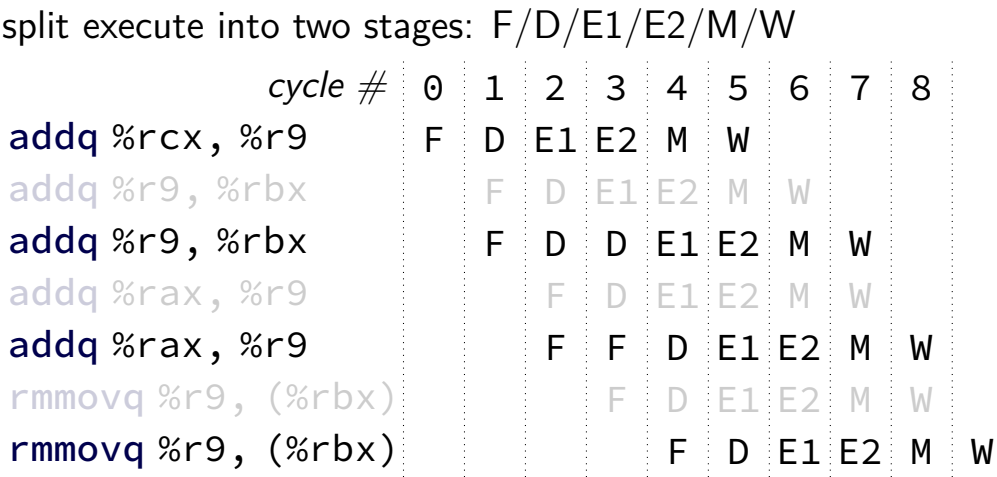

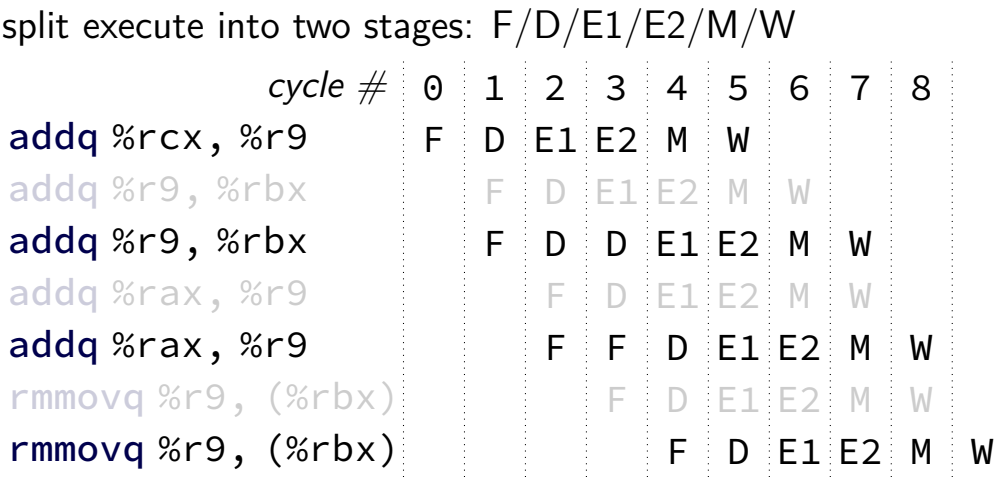

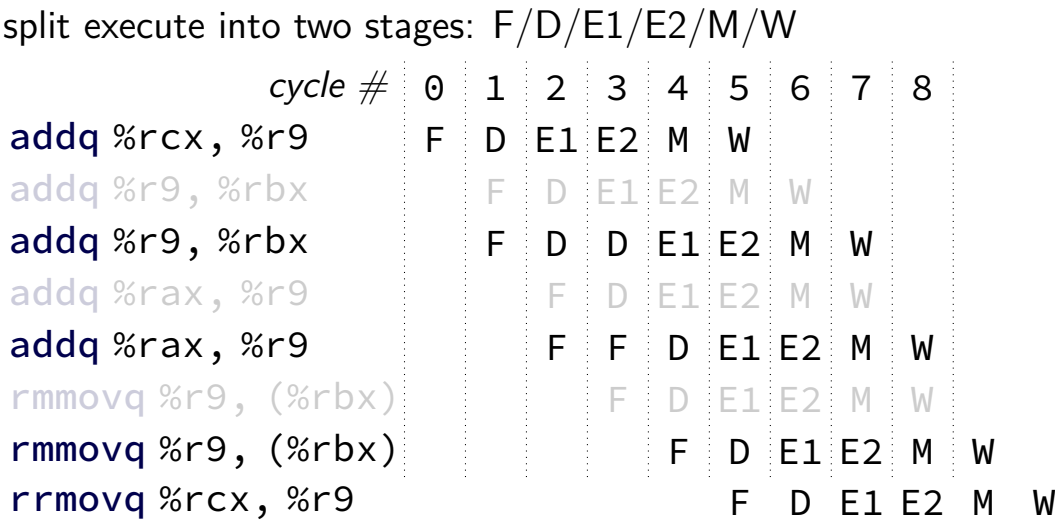

#### **control hazard**

subq %r8, %r9 je 0xFFFF addq %r10, %r11

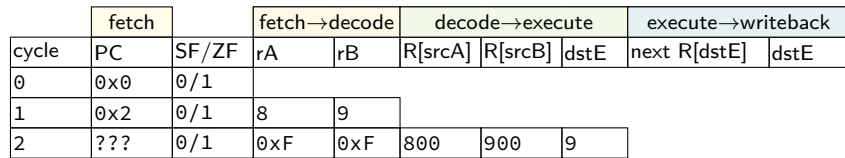

#### **control hazard**

subq %r8, %r9 je 0xFFFF addq %r10, %r11

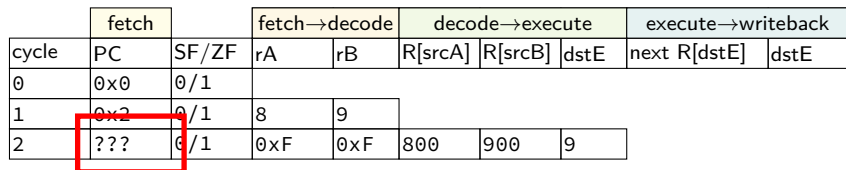

 $0 \times$ FFFF if R[8] = R[9]; 0x12 otherwise

#### **control hazard: stall**

#### addq %r8, %r9 // insert two nops je 0xFFFF addq %r10, %r11

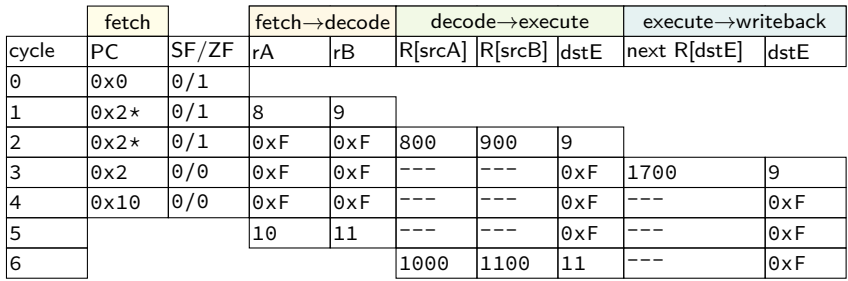

#### **control hazard: stall**

addq %r8, %r9 // insert two nops je 0xFFFF addq %r10, %r11

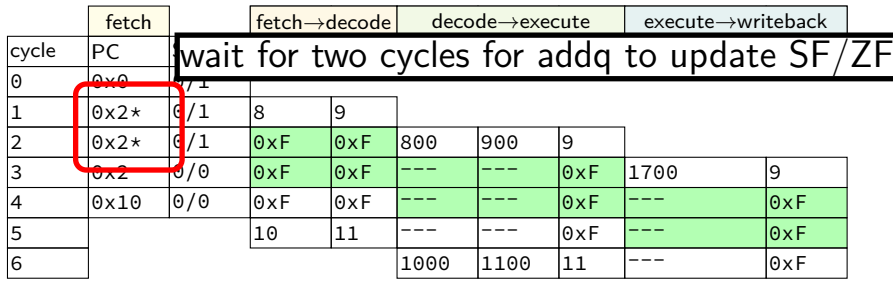

#### **control hazard: stall**

addq %r8, %r9 // insert two nops je 0xFFFF addq %r10, %r11

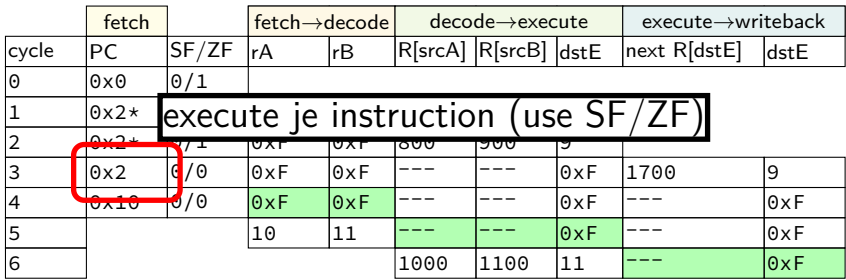

## **stalling costs**

with only stalling:

- up to 3 extra cycles for data dependencies
- extra 3 cycles (total 4) for every ret
- extra 2 cycles (total 3) for conditional jmp

## **ex.: dependencies and hazards (2) mrmovq** 0(%rax) %rbx **addq** %rbx %rcx **jne** foo **addq** %rcx %rdx **mrmovq** (%rdx) %rcx foo:

where are dependencies? which are hazards in our pipeline? which are resolved with forwarding?

# **making guesses**

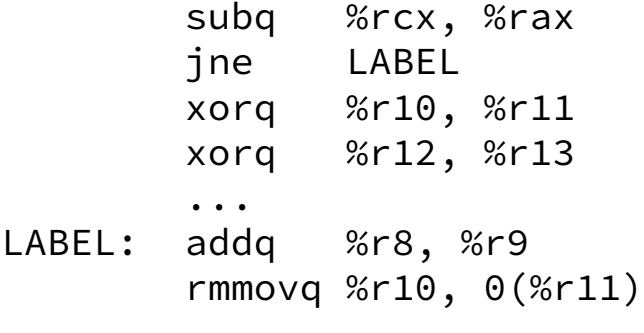

speculate: jne will goto LABEL

right: 2 cycles faster!

wrong: forget before execute finishes

## **when do instructions change things?**

#### … other than pipeline registers/PC:

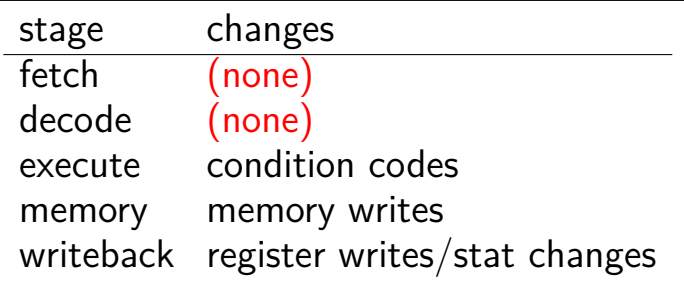

## **when do instructions change things?**

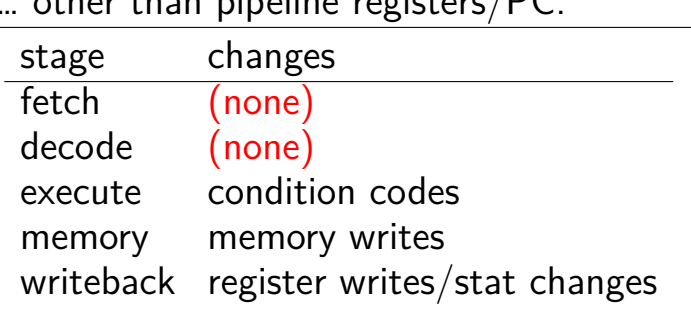

… other than pipeline registers/PC:

to "undo" instruction during fetch/decode: forget everything in pipeline registers

## **jXX: speculating right**

subq %r8, %r8 jne LABEL ...

LABEL: addq %r8, %r9 rmmovq %r10, 0(%r11) irmovq \$1, %r11

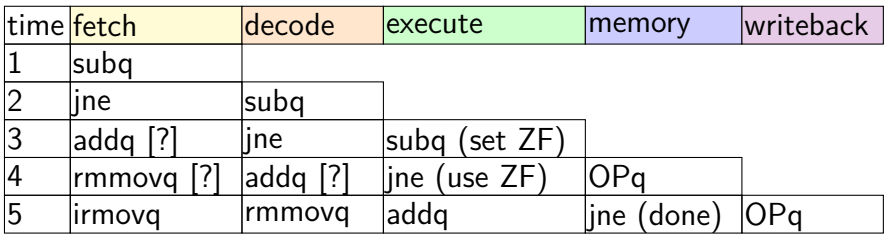

# **jXX: speculating right**

subq %r8, %r8 jne LABEL ...

LABEL: addq %r8, %r9 rmmovq %r10, 0(%r11) irmovq \$1, %r11

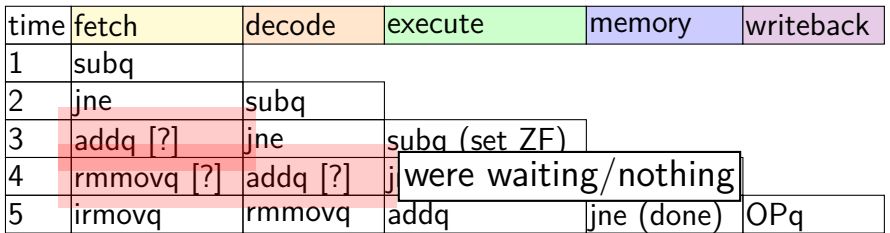

# **jXX: speculating wrong**

```
subq %r8, %r8
jne LABEL
xorq %r10, %r11
...
```
LABEL: addq %r8, %r9 rmmovq %r10, 0(%r11)

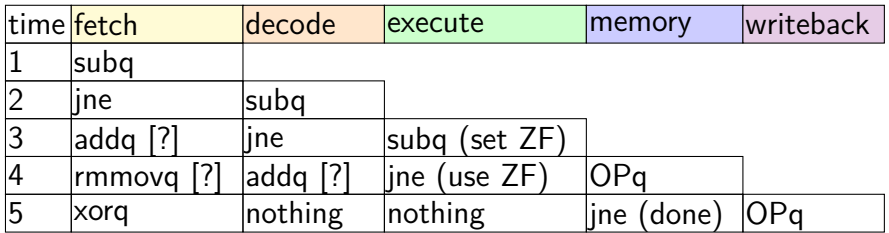

# **jXX: speculating wrong**

```
subq %r8, %r8
jne LABEL
xorq %r10, %r11
...
```
LABEL: addq %r8, %r9 rmmovq %r10, 0(%r11)

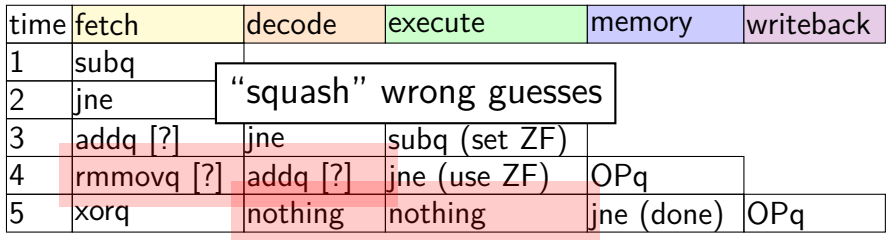

# **jXX: speculating wrong**

```
subq %r8, %r8
jne LABEL
xorq %r10, %r11
...
```
LABEL: addq %r8, %r9 rmmovq %r10, 0(%r11)

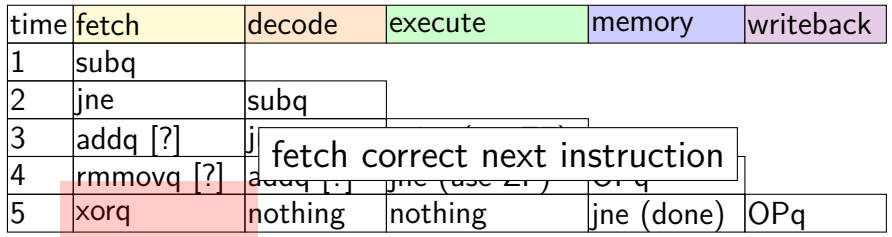

## **performance**

#### hypothetical instruction mix

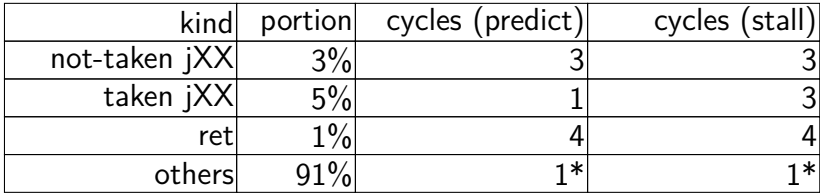

## **performance**

#### hypothetical instruction mix

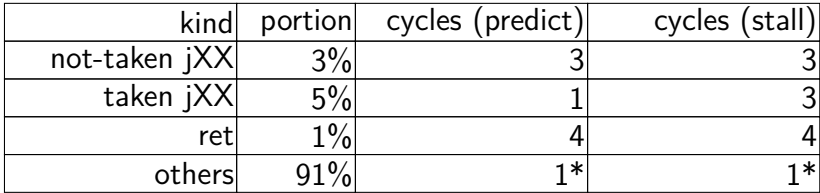

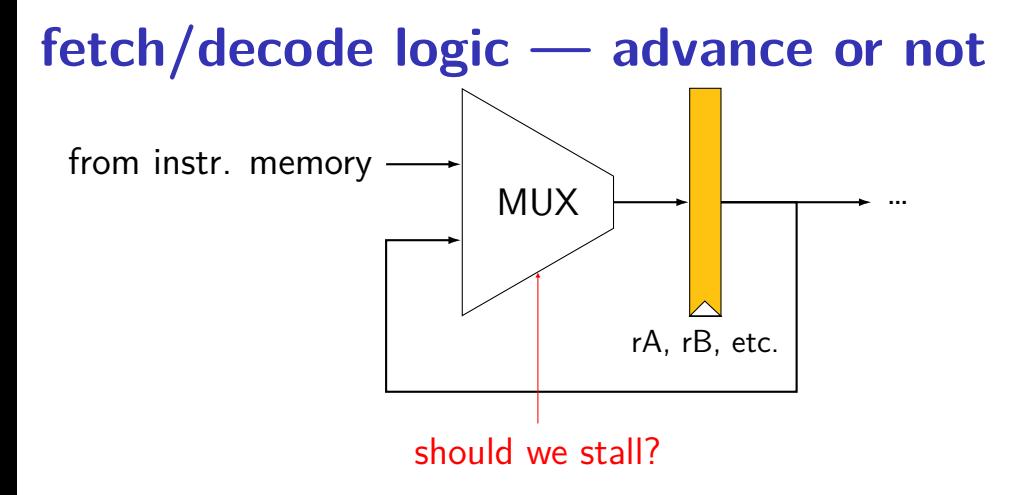

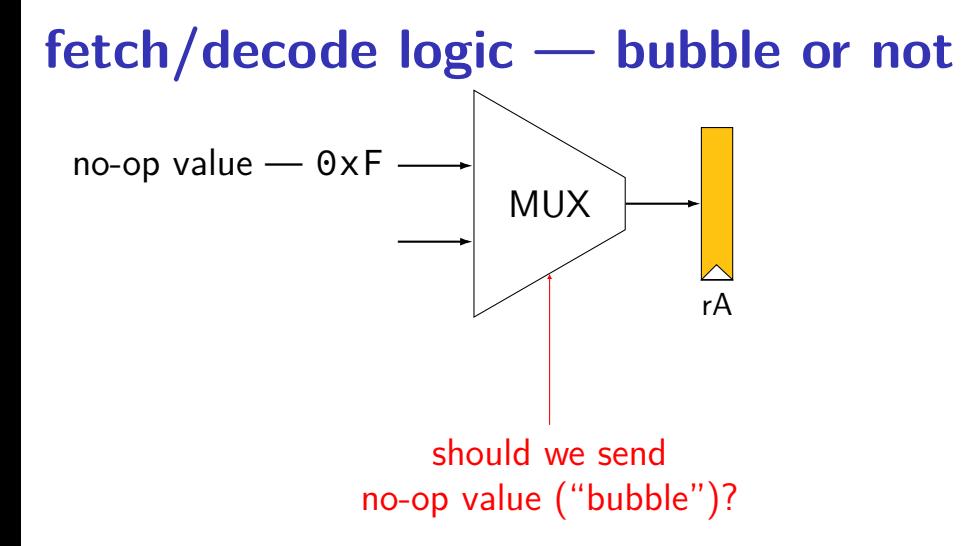

# **HCLRS signals**

```
register aB {
    ...
```
}

HCLRS: every register bank has these MUXes built-in

stall B: keep old value for all registers register input  $\leftarrow$  register output pipeline: keep same instruction in this stage next cycle

bubble B: use default value for all registers register input  $\leftarrow$  default value pipeline: put no-operation in this stage next cycle

### **exercise**

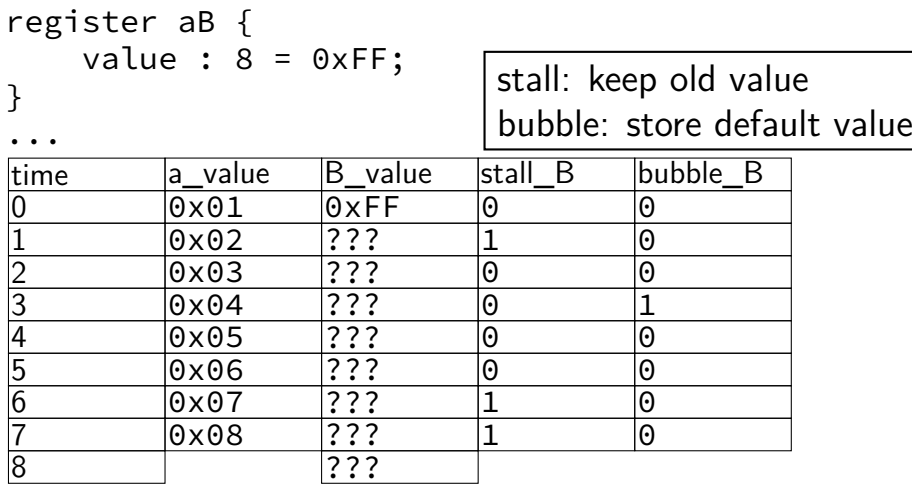

#### **exercise result**

register aB { value :  $8 = 0 \times FF;$ }

...

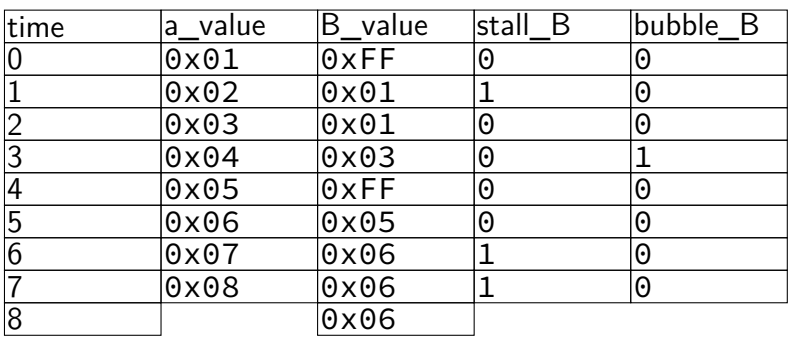

## **exercise: squash + stall (1)**

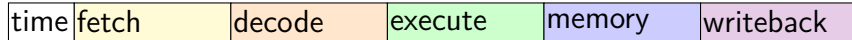

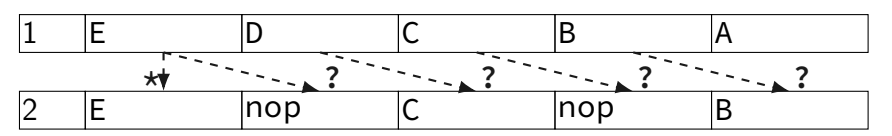

stall  $(S)$  = keep old value; normal  $(N)$  = use new value bubble  $(B)$  = use default (no-op);

> exercise: what are the ?s write down your answers, then compare with your neighbors

#### **exercise: squash + stall (2)**

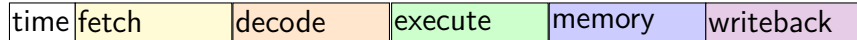

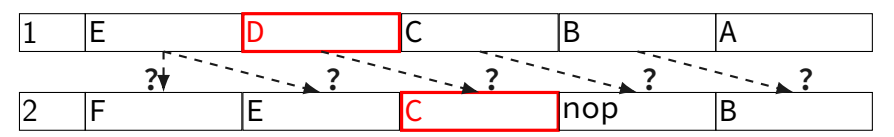

stall  $(S)$  = keep old value; normal  $(N)$  = use new value bubble  $(B)$  = use default (no-op);

## **exercise: squash + stall (2)**

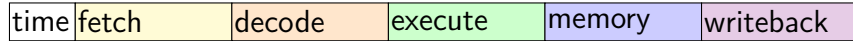

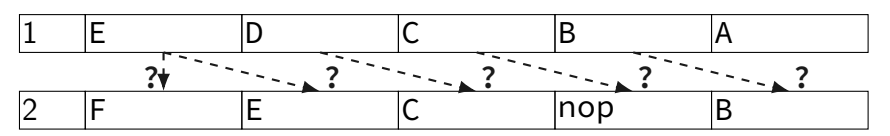

stall  $(S)$  = keep old value; normal  $(N)$  = use new value bubble  $(B)$  = use default (no-op);

> exercise: what are the ?s write down your answers, then compare with your neighbors

## **implementing stalling + prediction**

need to handle updating PC:

stalling: retry same PC prediction: use predicted PC misprediction: correct mispredicted PC

need to updating pipeline registers: repeat stage in stall: keep same values don't go to next stage in stall: insert nop values ignore instructions from misprediction: insert nop values

## **stalling: bubbles + stall**

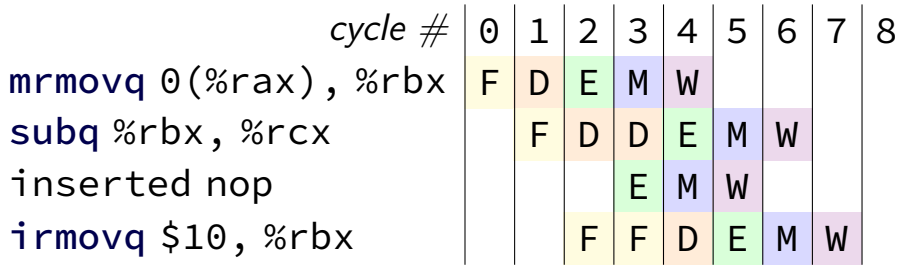

…

need way to keep pipeline register unchanged to repeat a stage (and to replace instruction with a nop)

# **stalling: bubbles + stall**

…

 $cycle \# 0 1 2 3 4 5 6 7 8$ mrmovq 0(%rax), %rbx <mark>F |D |E |</mark>M |W subq %rbx, %rcx  $\begin{array}{|c|c|c|c|c|}\hline \textsf{F} & \textsf{D} & \textsf{D} & \textsf{E} & \textsf{M} & \textsf{W} \end{array}$ inserted nop | | | <mark>E</mark> M | W  $\begin{array}{|c|c|c|c|c|}\hline \texttt{imovq $}\$10\textnormal{, }$\% \texttt{rbx} & & & \texttt{ }\ \hline \end{array} \qquad \begin{array}{|c|c|c|c|c|}\hline \texttt{F} & \texttt{F} & \texttt{D} & \texttt{E} & \texttt{M} & \texttt{W} \ \hline \end{array}$ 

> keep same instruction in cycle 3 during cycle 2: stall  $D = 1$ stall  $F = 1$  or extra f pc MUX

need way to keep pipeline register unchanged to repeat a stage (and to replace instruction with a nop)

# **stalling: bubbles + stall**

…

 $cycle \# 0 1 2 3 4 5 6 7 8$ mrmovq 0(%rax), %rbx <mark>F |D |E |</mark>M |W subq %rbx, %rcx  $\begin{array}{|c|c|c|c|c|}\hline \textsf{F} & \textsf{D} & \textsf{D} & \textsf{E} & \textsf{M} & \textsf{W} \end{array}$ inserted nop | | | <mark>E |</mark>M |W  $\begin{array}{|c|c|c|c|c|}\hline \texttt{if} & \texttt{if} & \texttt{if$ 

> insert nop in cycle 3 during cycle 2: bubble  $E = 1$

need way to keep pipeline register unchanged to repeat a stage (and to replace instruction with a nop)

# **jump misprediction: bubbles**

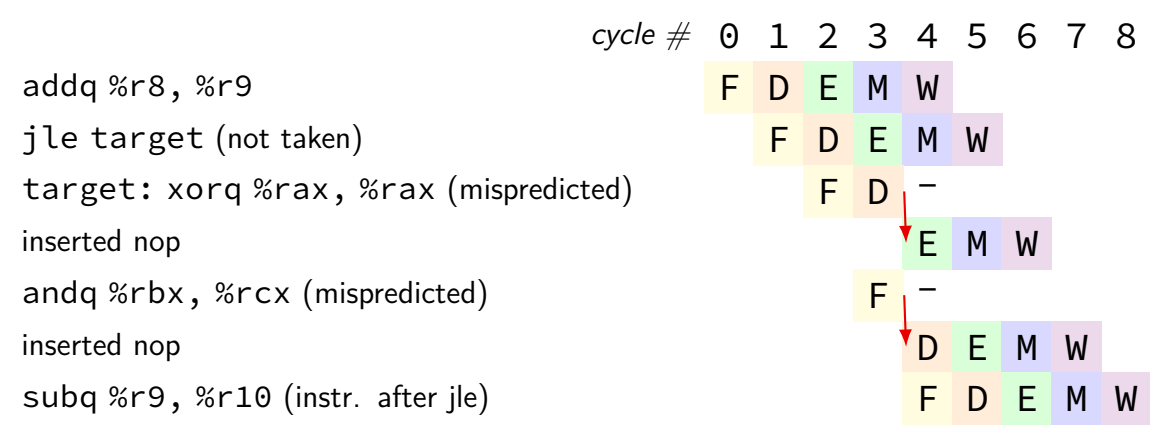

need option: replace instruction with nop ("bubble")

# **squashing with stall/bubble**

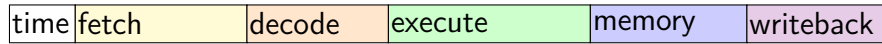

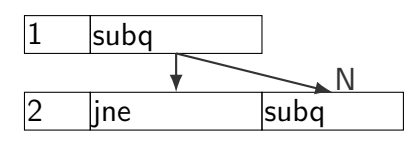

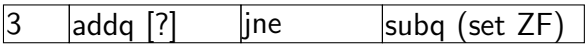

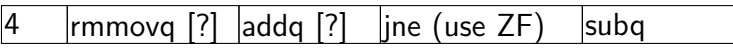

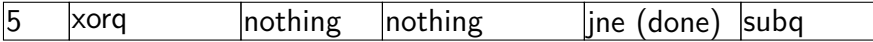

stall  $(S)$  = keep old value; normal  $(N)$  = use new value bubble  $(B)$  = use default (no-op);
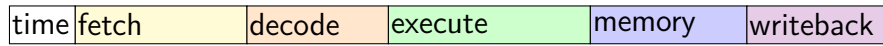

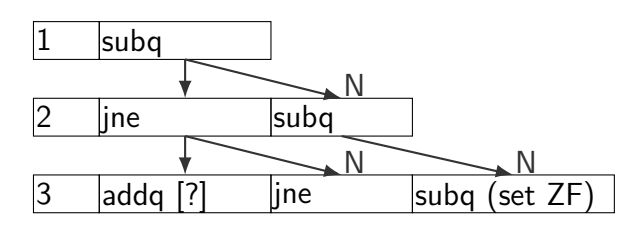

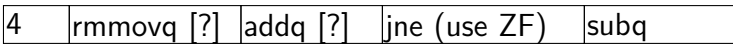

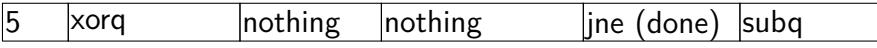

stall  $(S)$  = keep old value; normal  $(N)$  = use new value bubble  $(B)$  = use default (no-op);

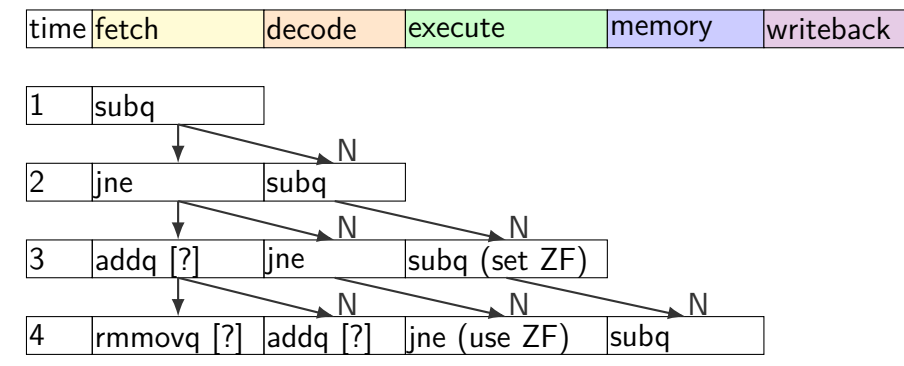

 $\vert x$ orq  $\vert$  nothing  $\vert$  nothing  $\vert$  ine (done) subq stall  $(S)$  = keep old value; normal  $(N)$  = use new value bubble  $(B)$  = use default (no-op);

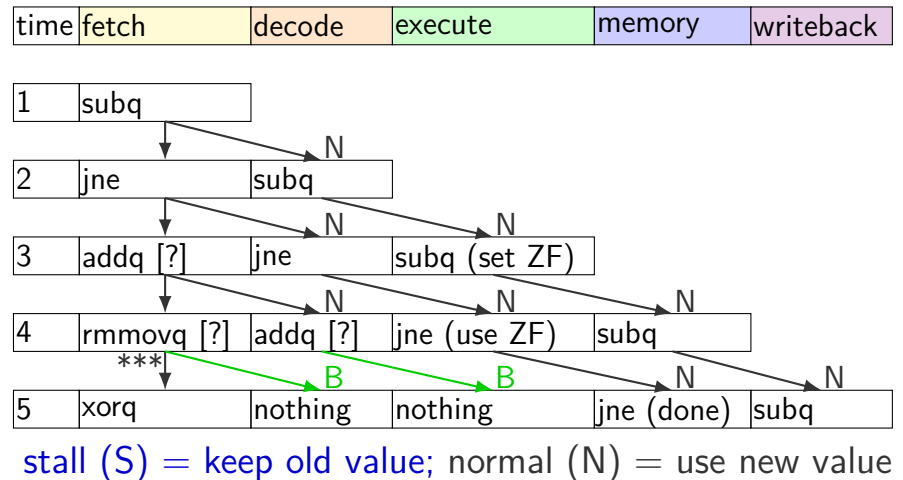

bubble  $(B)$  = use default (no-op);

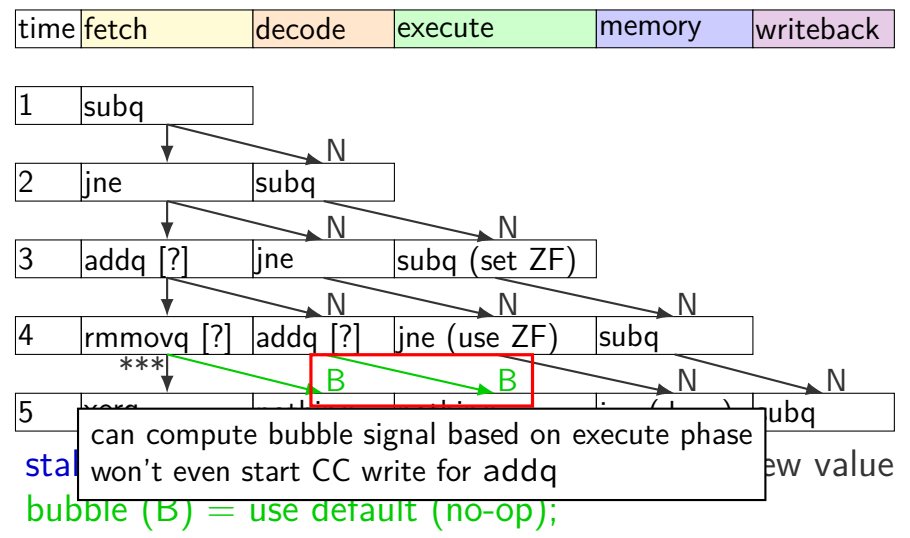

# **squashing HCLRS**

just detected mispredict = e\_icode == JXX && !e\_branchTaken; bubble  $D =$  just detected\_mispredict  $|| ...;$ bubble\_E = just\_detected\_mispredict || ...;

### **ret bubbles**

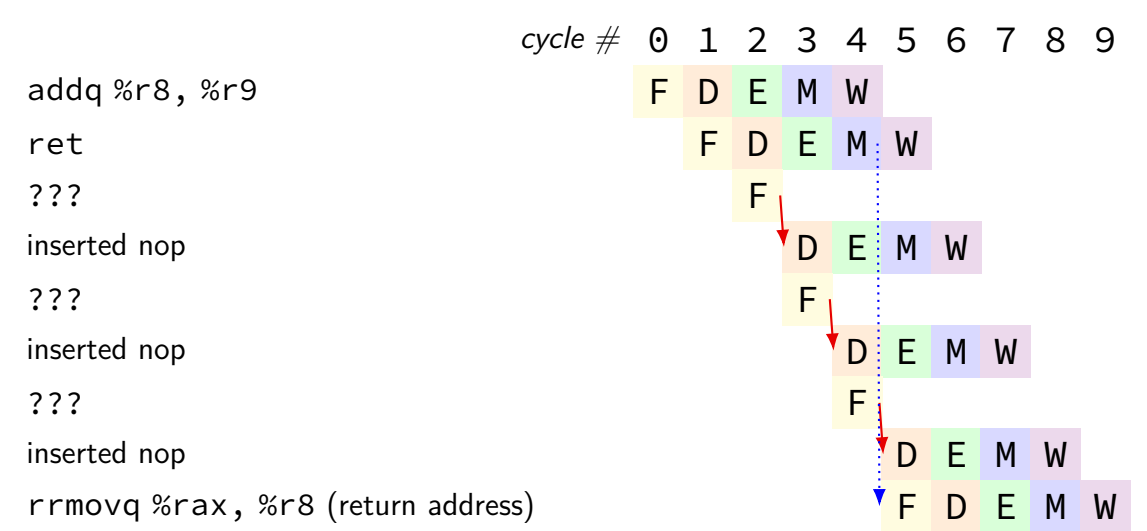

need option: replace instruction with nop ("bubble")

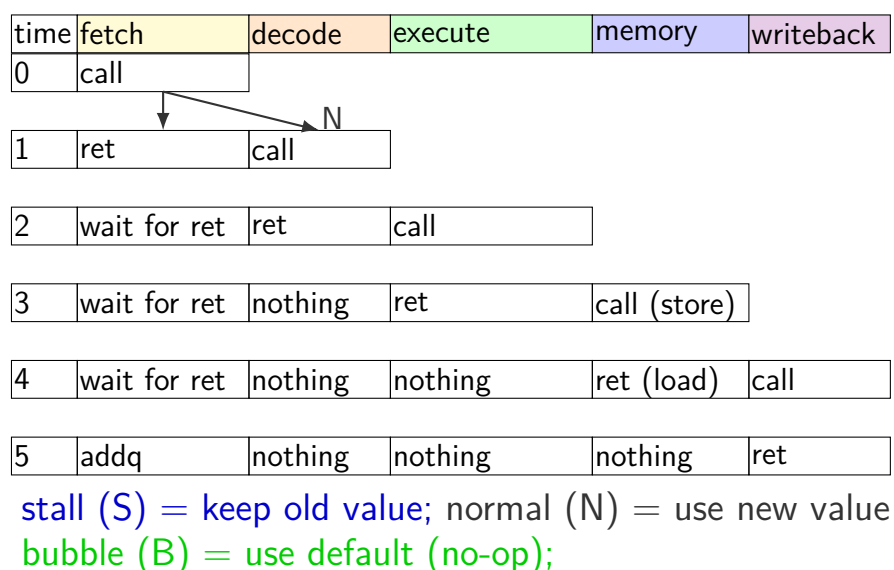

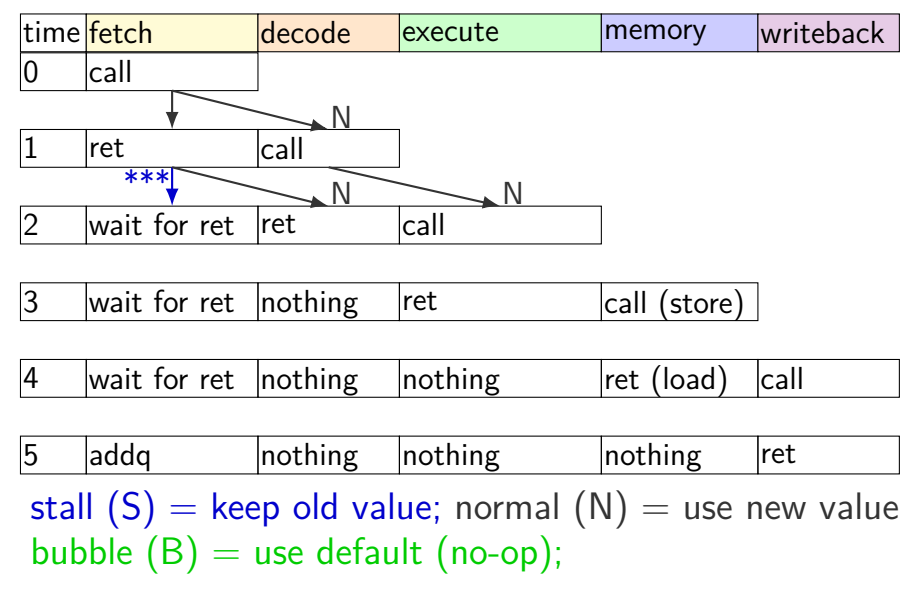

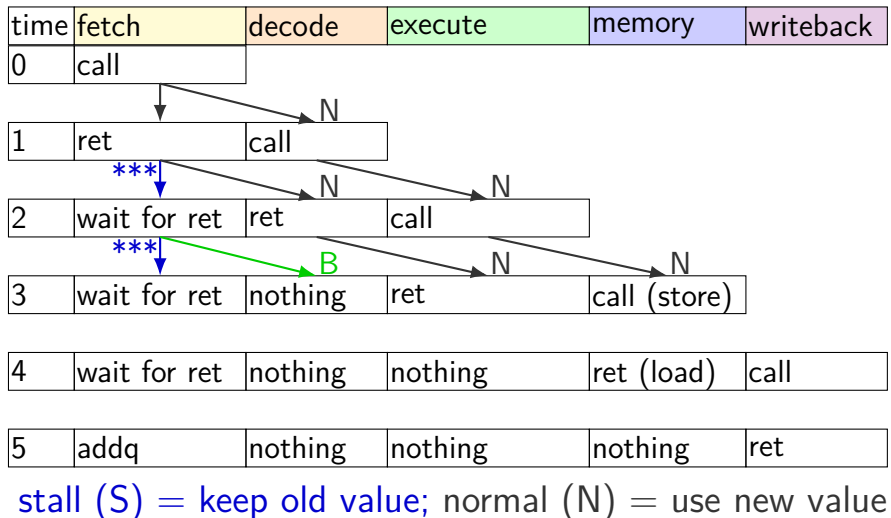

bubble  $(B)$  = use default (no-op);

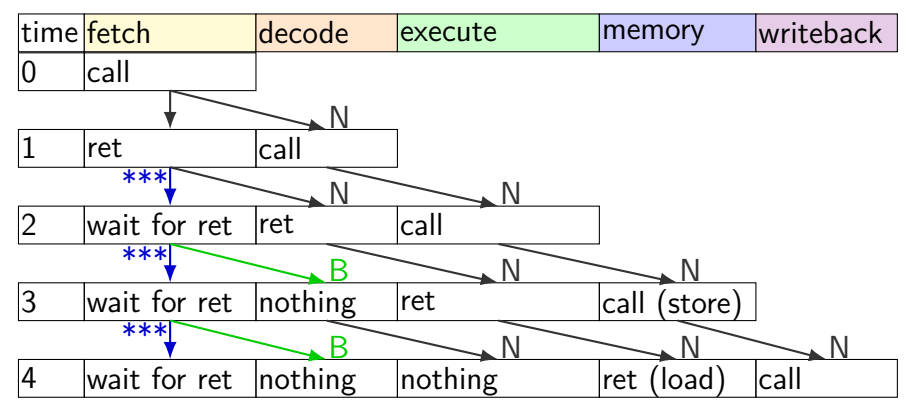

addg **nothing** nothing nothing ret stall  $(S)$  = keep old value; normal  $(N)$  = use new value bubble  $(B)$  = use default (no-op);

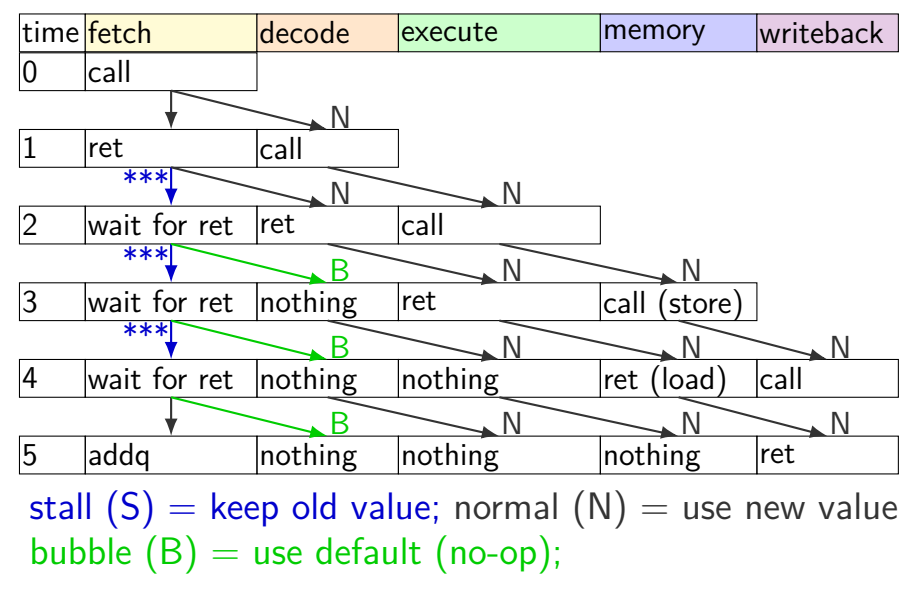

## **HCLRS bubble example**

```
register fD {
    icode : 4 = NOP;rA : 4 = REGNONE:rB : 4 = REG NONE;
    ...
};
wire need ret bubble : 1;
need ret bubble = ( D icode == RET ||
                     E icode == RET ||
                     M icode == RET );
bubble_D = ( need_ret_bubble ||
             \ldots /* other cases */ );
```
### **building the PC update (one possibility)** (1) normal case:  $PC \leftarrow PC + instr$  len

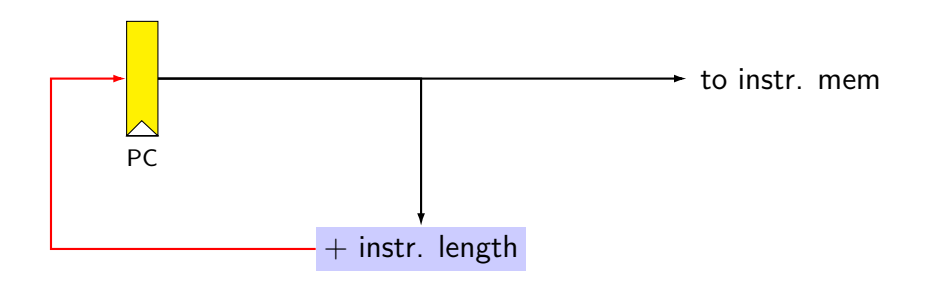

(1) normal case:  $PC \leftarrow PC + instr$  len

(2) immediate: call/jmp, and prediction for cond. jumps

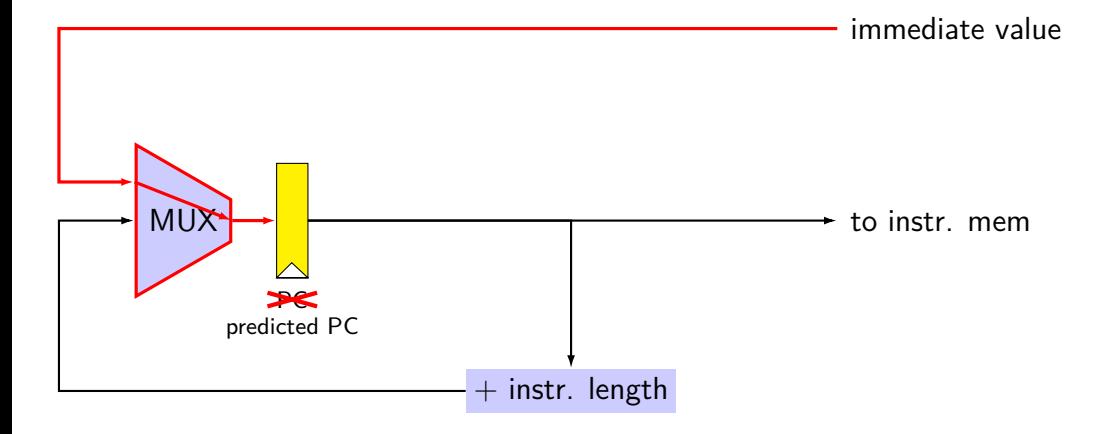

(1) normal case:  $PC \leftarrow PC + instr$  len

- $(2)$  immediate: call/jmp, and *prediction* for cond. jumps
- (3) repeat previous PC for stalls (load/use hazard, halt, ret?)

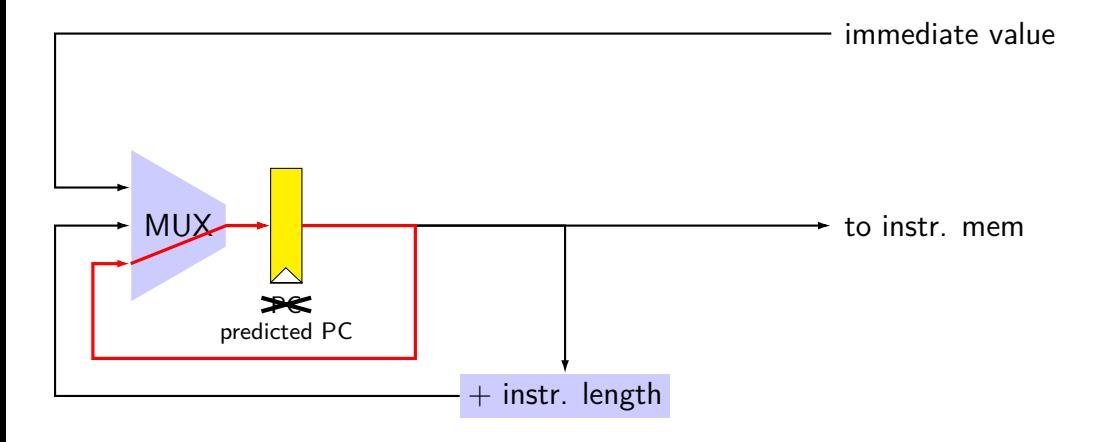

- (1) normal case:  $PC \leftarrow PC + instr$  len
- $(2)$  immediate: call/jmp, and *prediction* for cond. jumps
- (3) repeat previous PC for stalls (load/use hazard, halt, ret?)
- (4) correct for misprediction of conditional jump

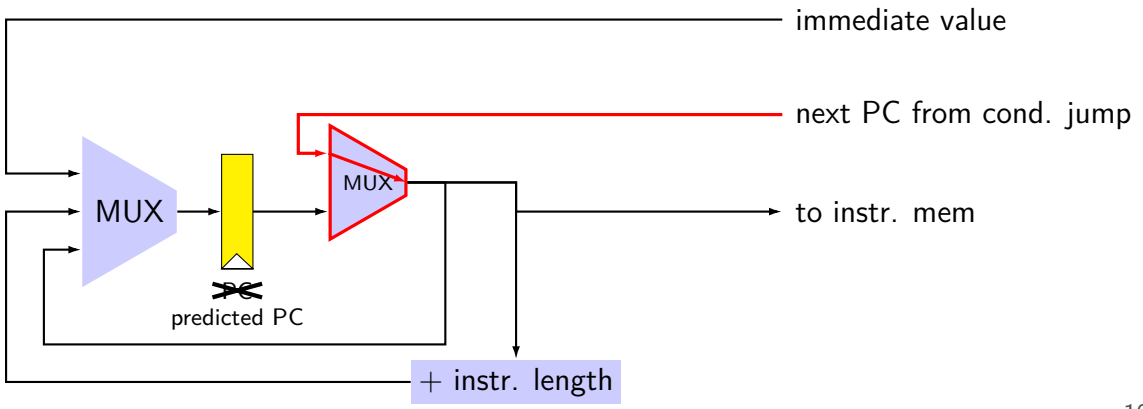

- (1) normal case:  $PC \leftarrow PC +$  instr len
- $(2)$  immediate: call/jmp, and *prediction* for cond. jumps
- (3) repeat previous PC for stalls (load/use hazard, halt, ret?)
- (4) correct for misprediction of conditional jump
- (5) correct for missing return address for ret

immediate value

return address from ret

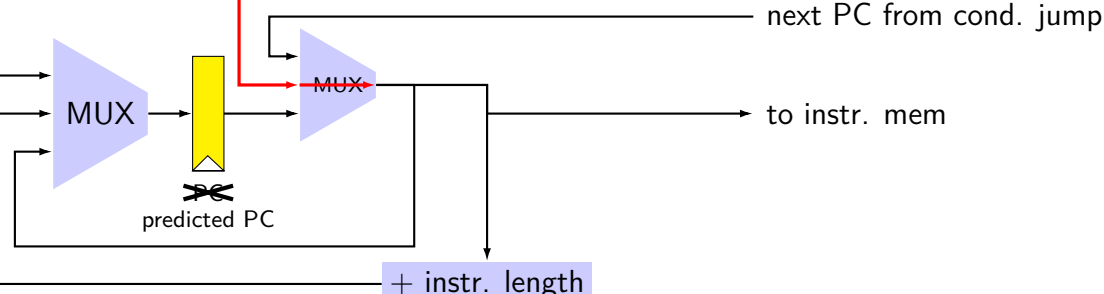

- (1) normal case:  $PC \leftarrow PC +$  instr len
- $(2)$  immediate: call/jmp, and *prediction* for cond. jumps
- (3) repeat previous PC for stalls (load/use hazard, halt, ret?)
- (4) correct for misprediction of conditional jump
- (5) correct for missing return address for ret

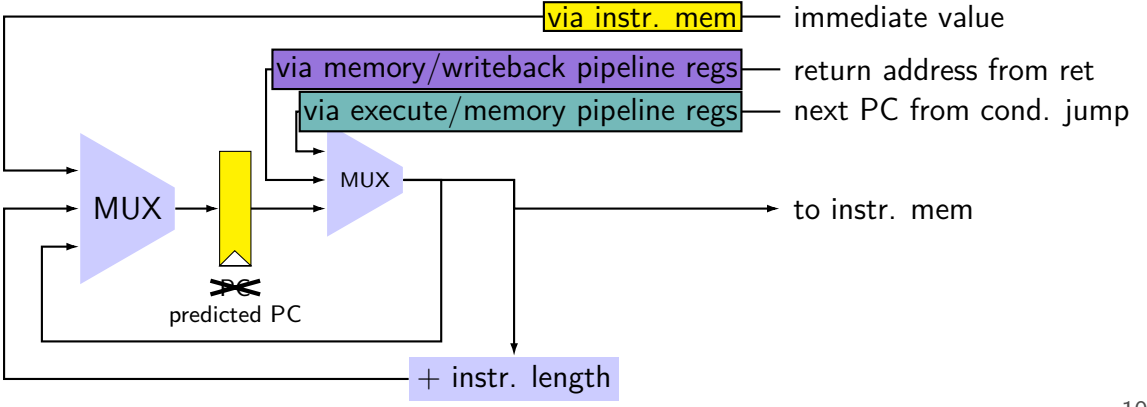

## **PC update overview**

predict based on instruction length  $+$  immediate

override prediction with stalling sometimes

correct when prediction is wrong just before fetching retrieve corrections from pipeline register outputs for jCC/ret instruction

#### above is what textbook does

alternative: could instead correct prediction just before setting PC register

retrieve corrections into PC cycle before corrections used moves logic from beginning-of-fetch to end-of-previous-fetch

I think this is more intuitive, but consistency with textbook is less confusing…

# **after forwarding/prediction**

where do we still need to stall?

memory output needed in fetch ret followed by anything memory output needed in exceute mrmovq or  $popq + use$ (in immediatelly following instruction)

## **overall CPU**

- 5 stage pipeline
- 1 instruction completes every cycle except hazards

most data hazards: solved by forwarding

```
load/use hazard: 1 cycle of stalling
```
 $\overline{X}X$  control hazard: branch prediction  $+$  squashing 2 cycle penalty for misprediction (correct misprediction after jXX finishes execute)

ret control hazard: 3 cycles of stalling (fetch next instruction after ret finishes memory)

### **backup slides**

# **addq processor performance**

example delays:

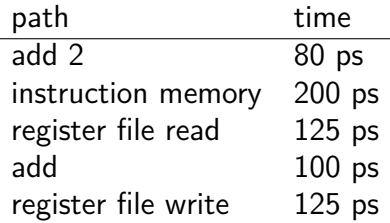

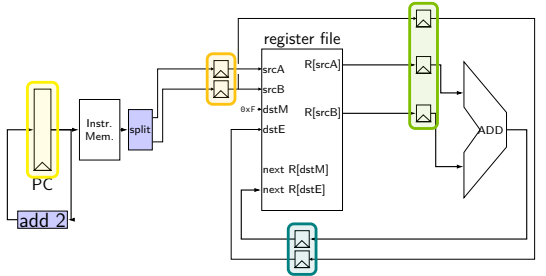

#### no pipelining: 1 instruction per 550 ps add up everything but add 2 (critical (slowest) path)

pipelining: 1 instruction per 200 ps  $+$  pipeline register delays slowest path through stage  $+$  pipeline register delays latency: 800 ps + pipeline register delays (4 cycles)

subq %r8, %r8 je label

label: irmovq ...

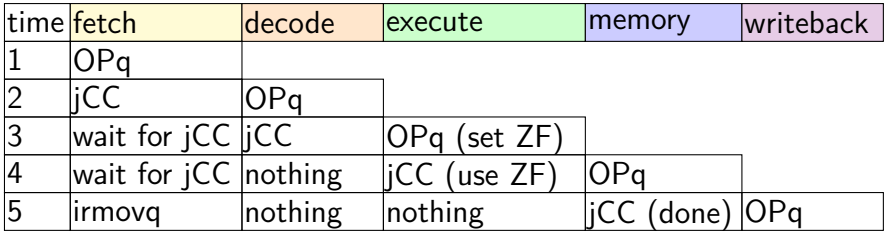

subq %r8, %r8 je label

label: irmovq ...

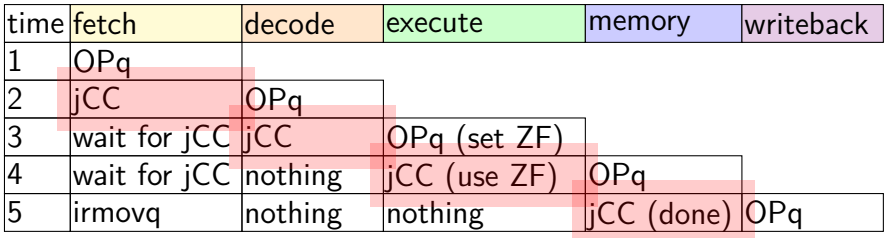

subq %r8, %r8 je label

label: irmovq ...

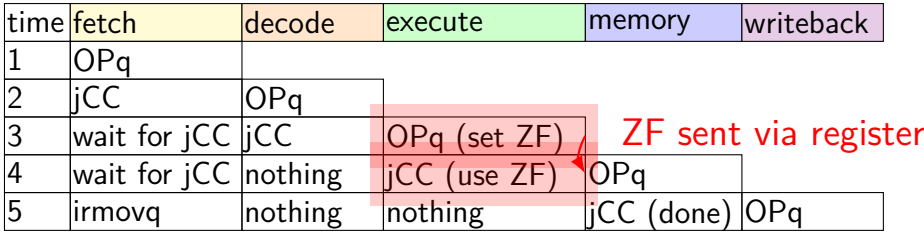

subq %r8, %r8 je label

label: irmovq ...

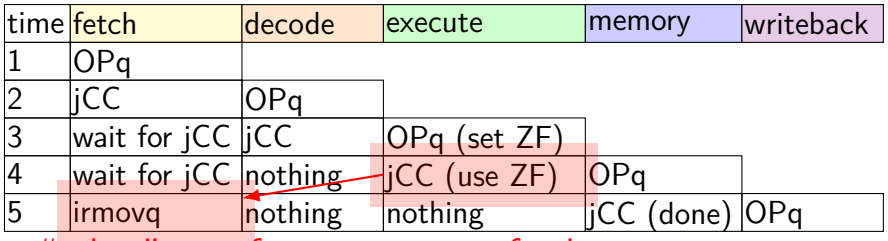

"taken" sent from execute to fetch

## **stalling for ret**

call empty addq %r8, %r9

empty: ret

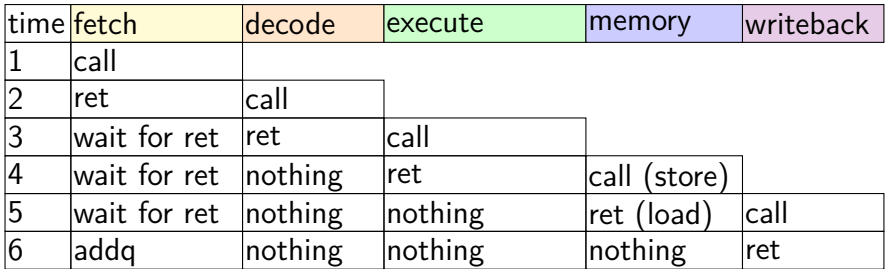

## **stalling for ret**

call empty addq %r8, %r9

empty: ret

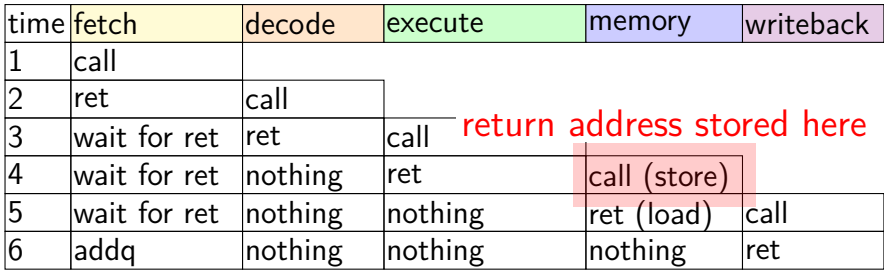

## **stalling for ret**

call empty addq %r8, %r9

empty: ret

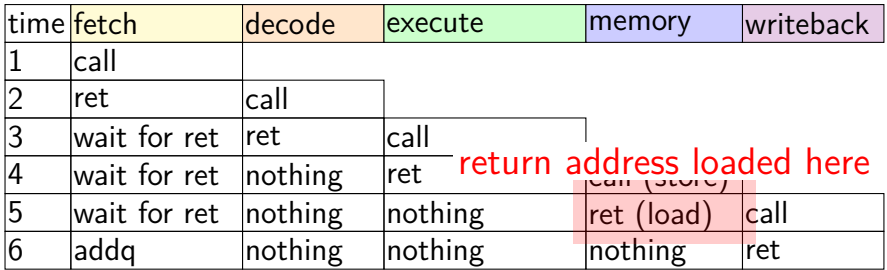

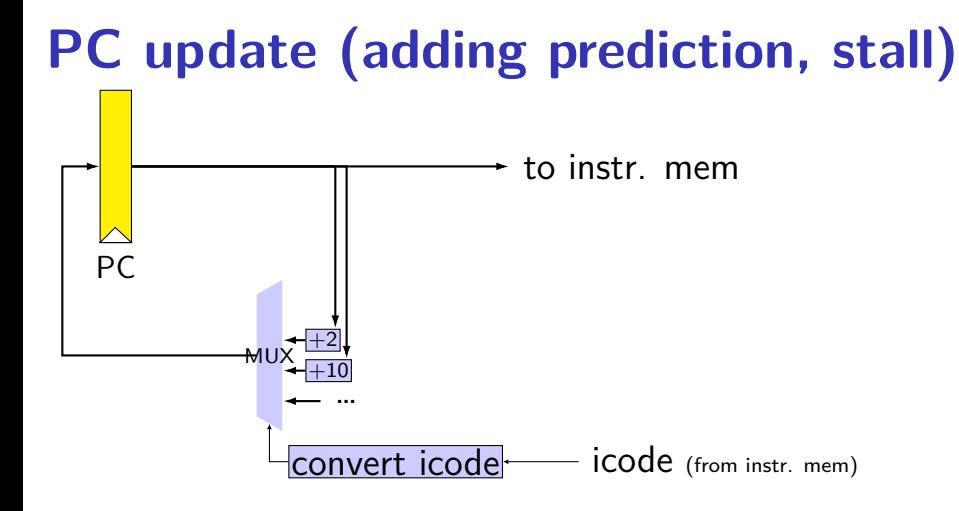

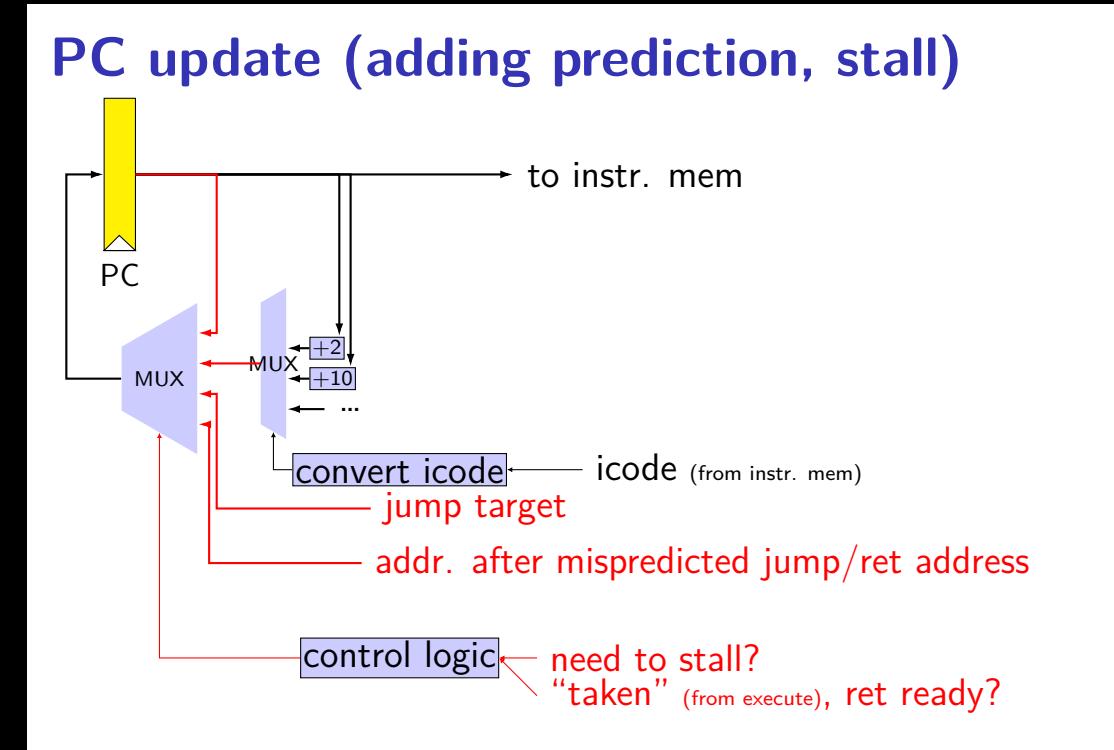

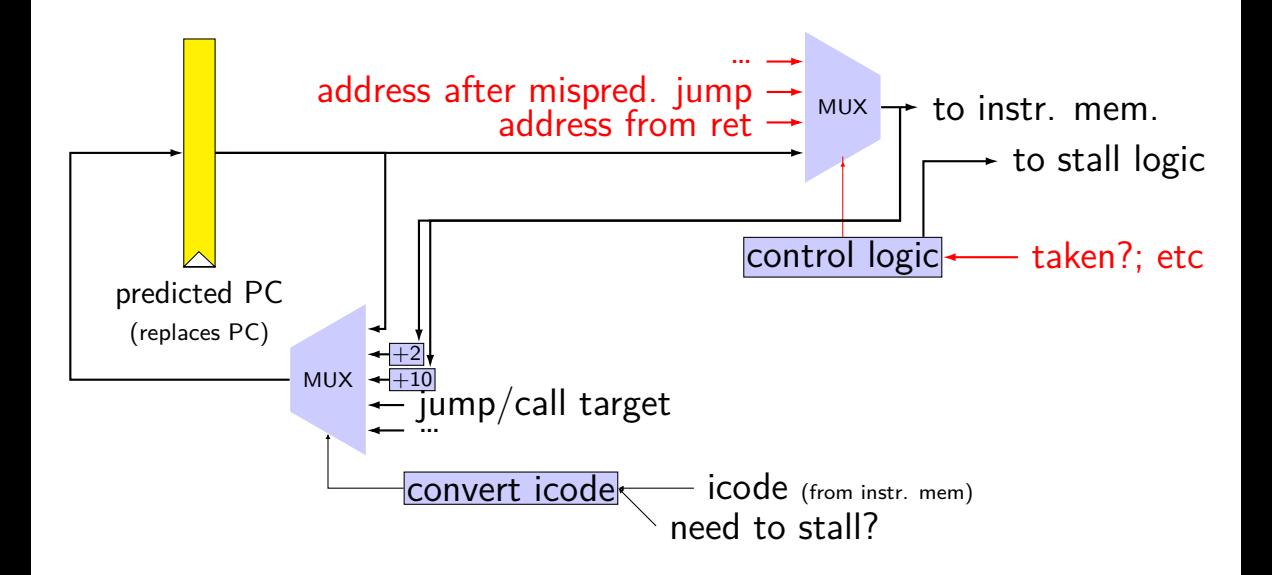

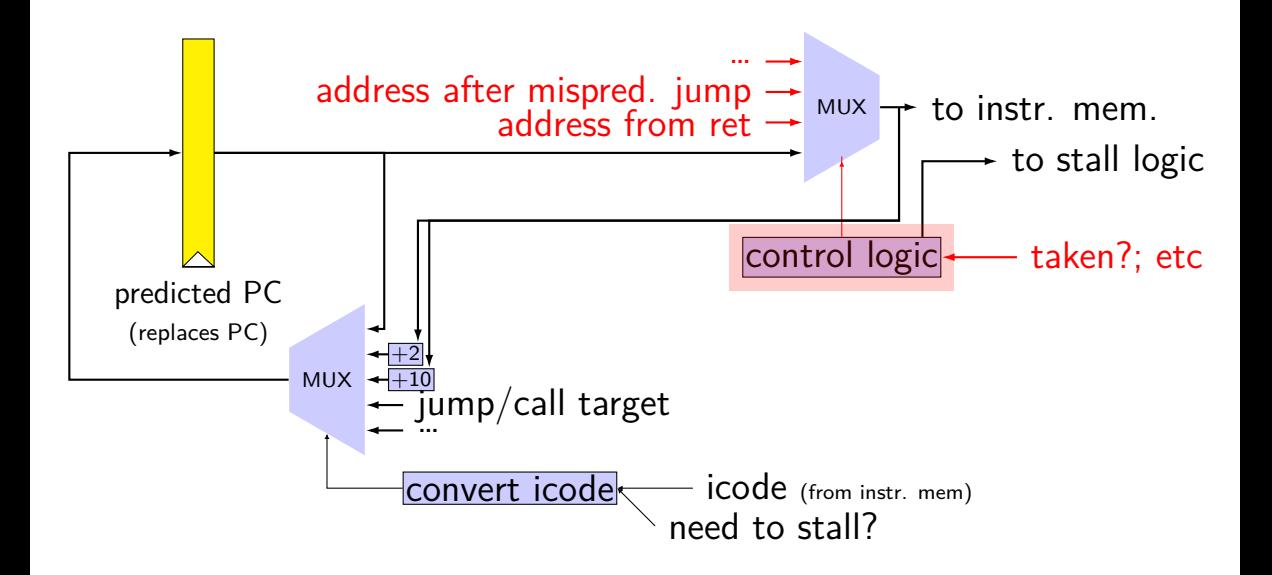

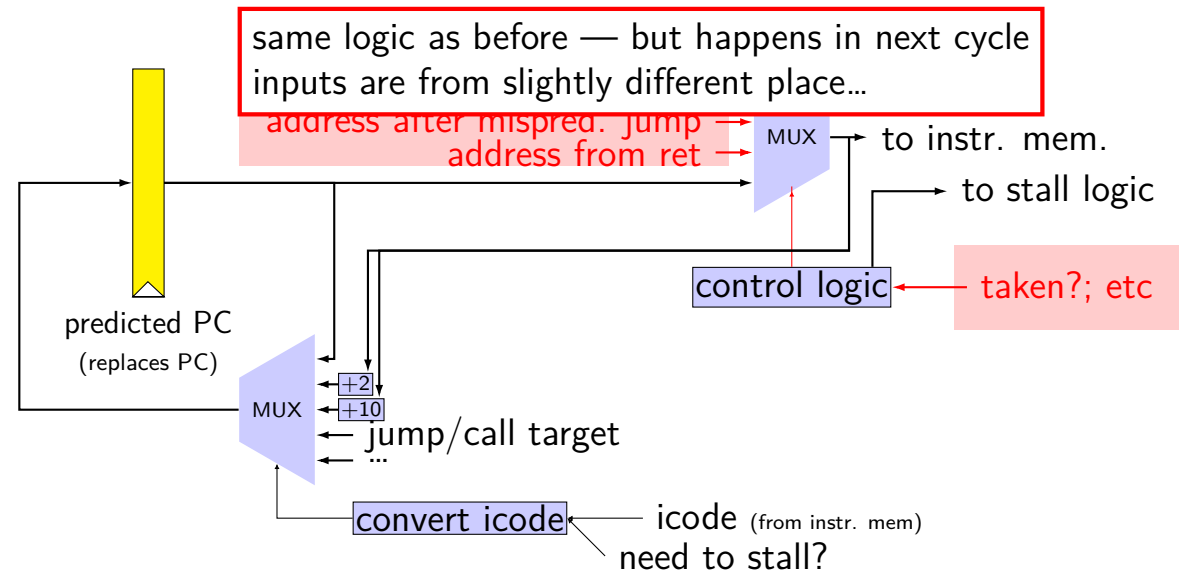

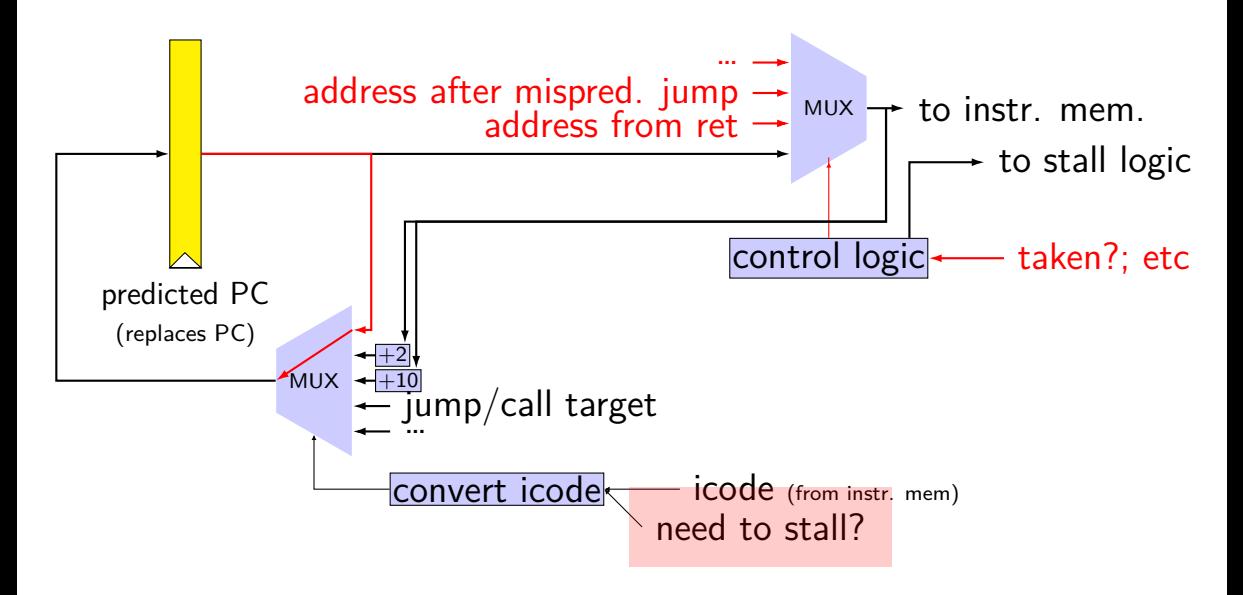
# **rearranged PC update in HCL**

```
/* replacing the PC register: */register fF {
    predictedPC: 64 = 0;
}
/* actual input to instruction memory */pc = \lceilconditionCodesSaidNotTaken : jumpValP;
        /* from later in pipeline */...
    1: F_predictedPC;
];
```
# **why rearrange PC update?**

either works

correct PC at beginning or end of cycle? still some time in cycle to do so…

maybe easier to think about branch prediction this way?

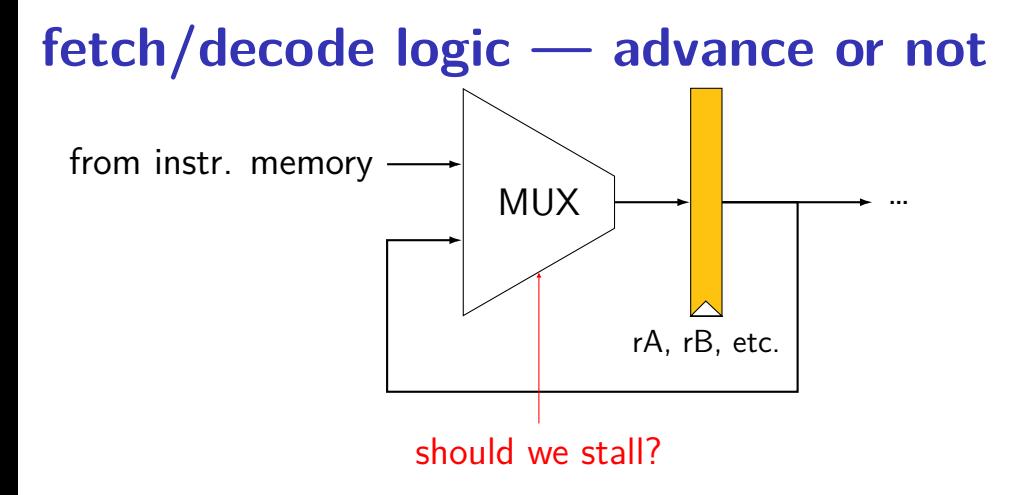

# **ex.: dependencies and hazards (1)**

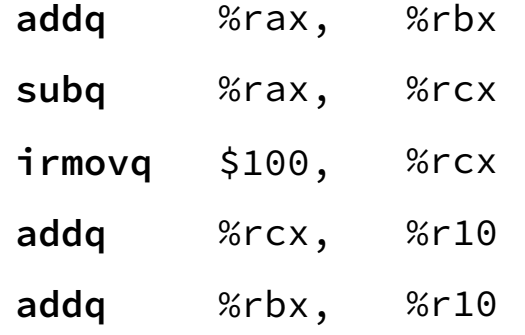

where are dependencies? which are hazards in our pipeline? which are resolved wiht forwarding?

# **ex.: dependencies and hazards (1) addq** %rax, %rbx **subq** %rax, %rcx **irmovq** \$100, %rcx

where are dependencies? which are hazards in our pipeline? which are resolved wiht forwarding?

addq %rcx/ %r10

**addq** %rbx, %r10

# **ex.: dependencies and hazards (1) addq** %rax, %rbx **subq** %rax, %rcx  $\frac{1}{2}$  **irmovq**  $\frac{1}{2}$   $\frac{100}{2}$   $\frac{6}{2}$   $\frac{6}{2}$

where are dependencies? which are hazards in our pipeline? which are resolved wiht forwarding?

**addg** %rcx, %r10

**addq** %rbx, %r10

# **ex.: dependencies and hazards (1)**

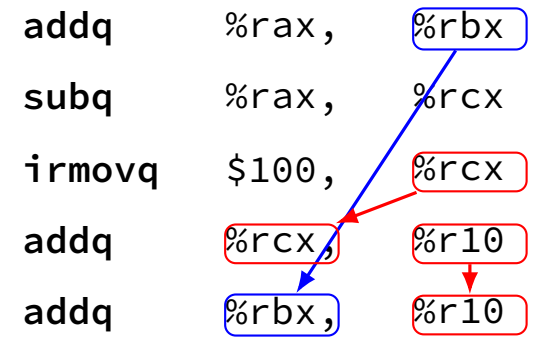

where are dependencies? which are hazards in our pipeline? which are resolved wiht forwarding?

#### **exercise**

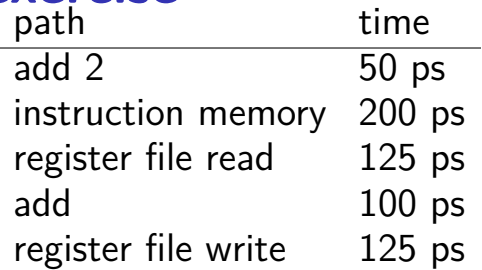

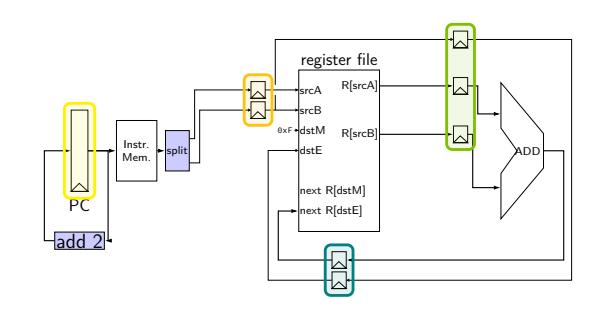

pipeline register delay: 10ps

how will throughput improve if we double the speed of the instruction memory?

- **A.** 2.00x **B.** 1.70x to 1.99x
- **C.** 1.60x to 1.69x **D.** 1.50x to 1.59x

**E.** less than 1.50x

#### **exercise**

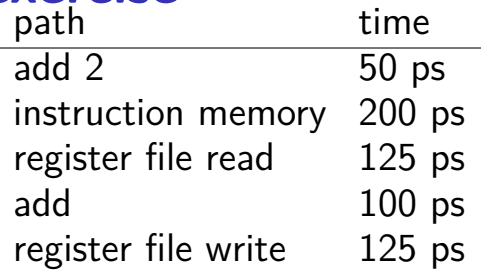

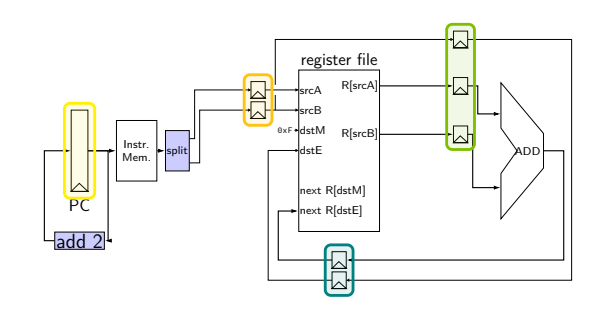

pipeline register delay: 10ps

how will throughput improve if we double the speed of the instruction memory?

- **A.** 2.00x **B.** 1.70x to 1.99x
- **C.** 1.60x to 1.69x **D.** 1.50x to 1.59x

**E.** less than 1.50x

## **ret paths**

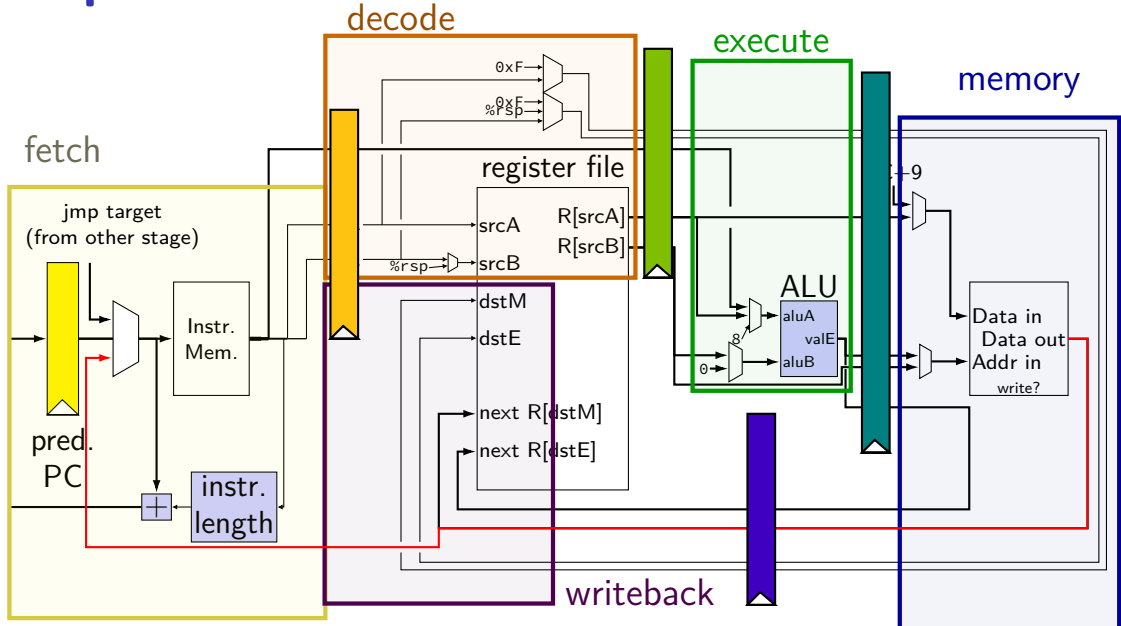

## **ret paths**

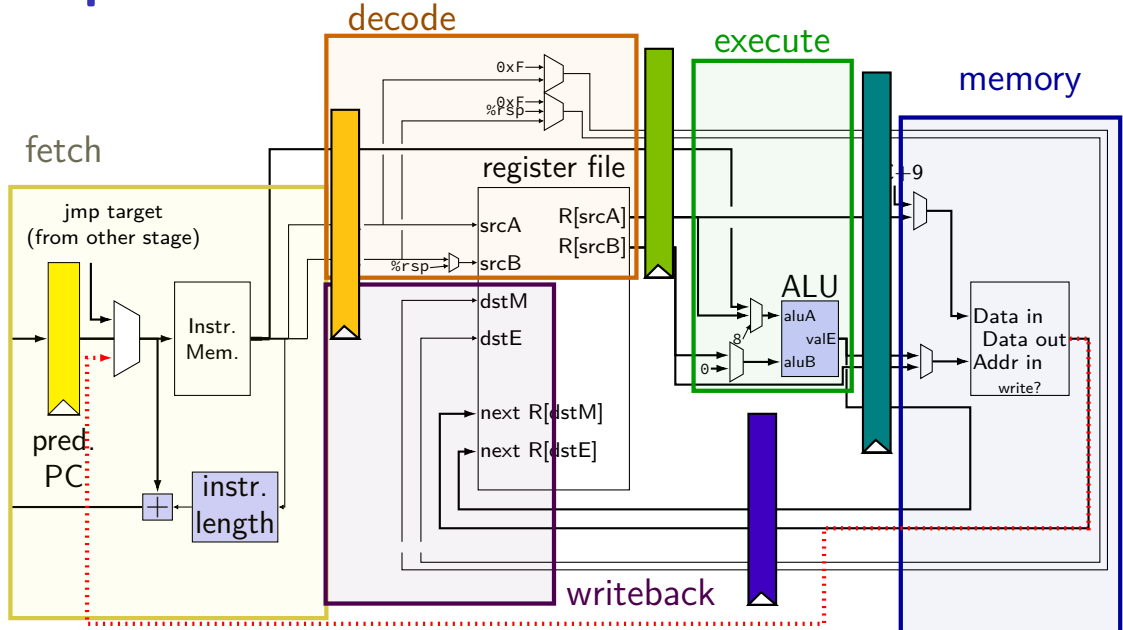

## **ret paths**

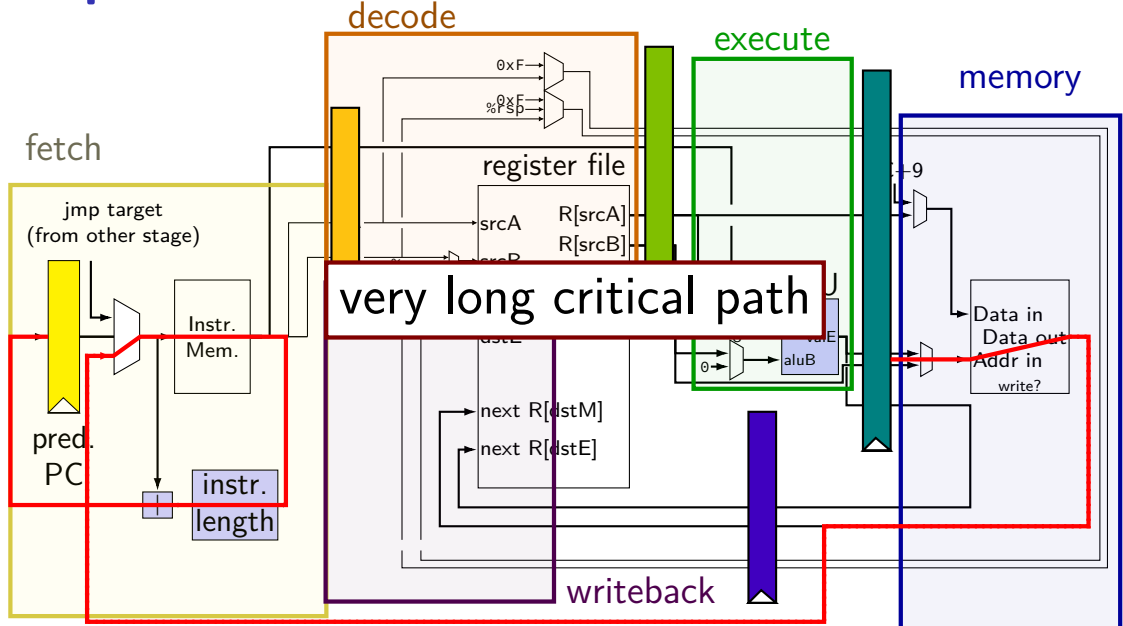

# **backup slides**

# **backup slides**